3\$23\$1 +(- 47  $$-43(+(2 - 35(134 + 7$ 

 $+$  \$, & 9(- \$ (- #g/ \$- # - 3 #\$ + "., , 4- 43g 4! 4-34 +(- 47

 $1 > F5B$ 

 $)) + >L$ 

ى<br>م

CORR +(

 $\circ$ 

 $\mathcal{S}$ 

<span id="page-1-0"></span>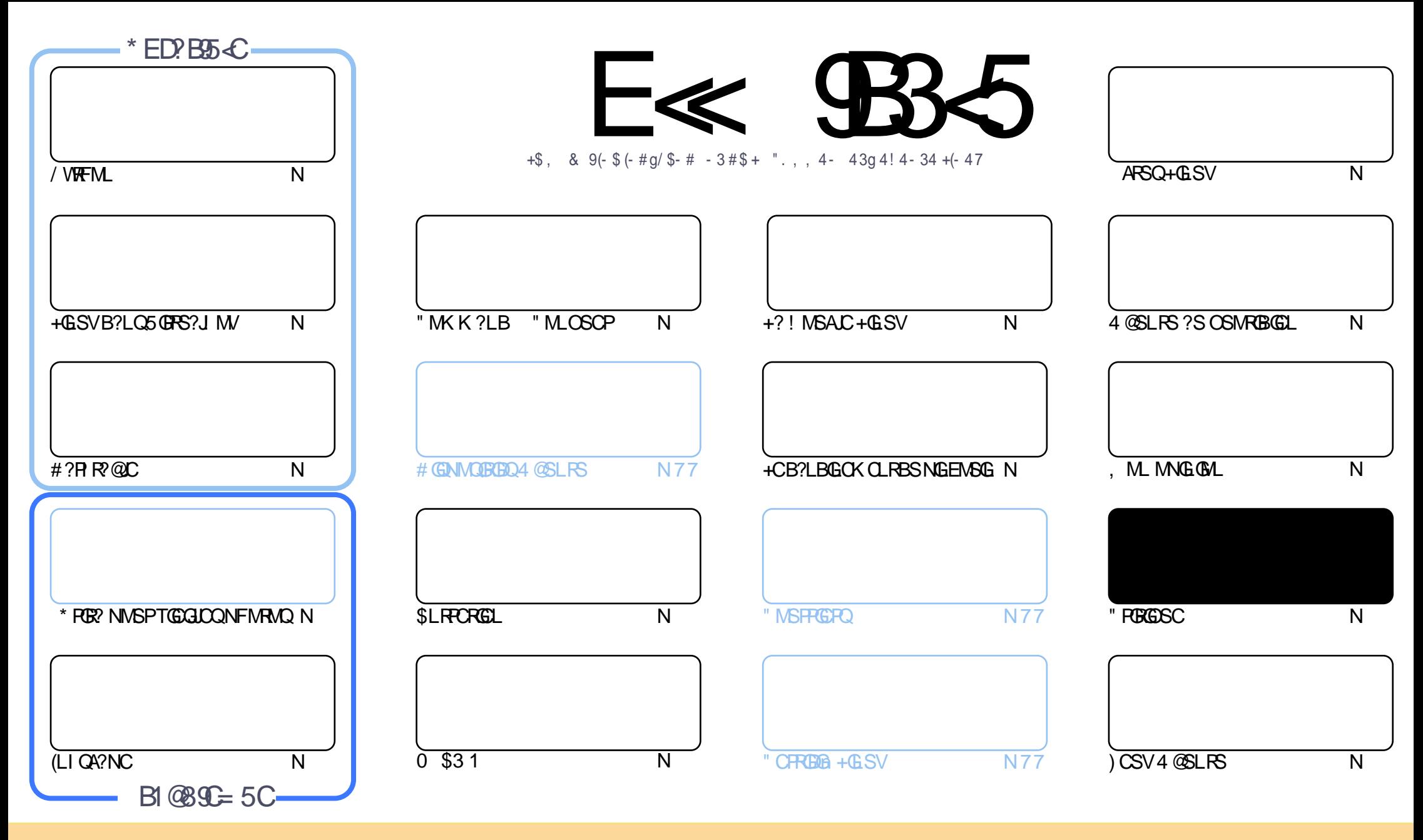

+CQ?PRGAJCQAMLRCLSQB?LQACK ?E?XGLCQMLRNS@JGnQQMSQJ? JGACLAC" PC?RGTC" MK K MLQ RRPG@SRGML 2F?PC JGI C 4LNMPRCB JGACLQC " CJ? QGELGDGC OSCTMSQNMSTCX?B?NRCP AMNGCP BGGRRESCPCRRP?LQK CRRCJCQ?PRGAJCQK?GQSLGOSCK CLRQMSQJDQAMLBGRBMLQQSGT?LRCQ TMSQBCTCXAGRCPJCLMK BCJ?SRCSPB SLCACRR?GLCK ?LGMPC ?S K MGLOSL LMK SLC?BROQDCCK ?GIMS SLC41+ CRJCLMK BS K ?E?XGLC b %SJJ" GPAJC, ?E?XGLCd ?GLQAOSC J41+ UUU DSJJAGPAJCK ?E?XGLCMPE Q?LQNMSP?SR?LRQSEEnPCPOS GJQ?NNPMSTCLRTMRPCSRGJGQ?RGML BCJ` STPC 2GTMSQK MBGDGCX RP?LQDMPK CXMS ?B?NRCXACRRCAPn?RGML TMSQBCTCXBGQRPG@SCPJ? APn?RGML OSGCL PnQSJRCQMSQJ? K oK CJGACLACMSSLCQGK GJ?GPC

DSJJAGPAJCK ?E?XGLCLc 2MK <sup>K</sup> ?GPC= E<< 9B3<5 # 171J9>5 5CD5>D9TB5= 5>D9>4U@5>41>D45 1>?>931< <5 C@?>C?B45C @B?:5DC +2E>DE , ?EC >5 45F5J 5> 1E3E> 31C @BUCE= 5BAE5 <5C 1F9C 5D<5C ?@9>9?>C5H@B9= UC939?>DB5SE<1@@B?21D9?> 45 1>?>931<

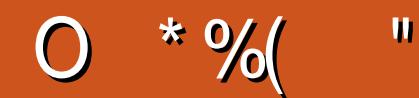

# $$, $+$   $$)$   $$%+$ ,  $+$  $$+$ #  $Q$ %  $+$  #  $Q$ \$  $+$ " ("

T ROGELTOLSC B?LQ JC NPCK GPLSK nPMBC - MSQAWK KOLIMLQ JOQb 1 MPGLE 3UCL RGQd CL D DPILI?@ N?P?pRG GIQ?E@RDQ?LLnQQDMUDQ ?TCA JQRSRMPGQF?@BSCQBC / VRFML #?PIR@C (LIQA?NCCR\* FOR SROGTMFFC FAQMISFORL BC BA@SRB?LLACCORBCOQ?VOPBCLMSTCJCQBOFFFC@ ?JMPQTMSQ ?JCX?BMPCP.CFSRMPGJCSPAMKKCLRFCOPCP+GSVB?LC5GFS?JM

2) LMSQ?NNMFFCSLCAMK @M! 2# ?TCASL ?NORSBC/FM604R3FGBCLRORB ?SFFCQMNFGMLQ! 2# NS@SL CLRPCRGL?TCAJSLBCOBnTCJMNCSPOBC%SP/V2#

- MSOTMSONFMNAMLONE?.DK CLRBCSVINNG@HLOACK M@AG JSLC COROSPJ? QNASRBN BOOAMLROLCSFOOR J?SRFC N?RC BC +GLSV OSP SL & M "C BORL GOP LC ANLTGL RN?Q?SV A SRQ DF?EGDQ A?P JC K MR AWK KOLI?LRN?P. OORKOLRGALLnNGQGSPODMGQ

) CLCT?@N?QTMSQFCFCL@NLSQMLEFCK NQ" MLRESCXi JBC

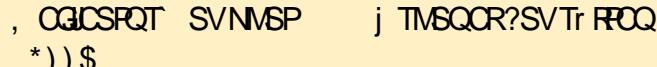

**FMLLG DSJAGAOK ?E?XGCME** 

FRANQ UUU N?RFOMLAWK DSJAGAADK?E?XGC  $#$  ON\$  $)$  $#$ 

#### $5 = 171 \times 51 \times 1013$ B JU1F53

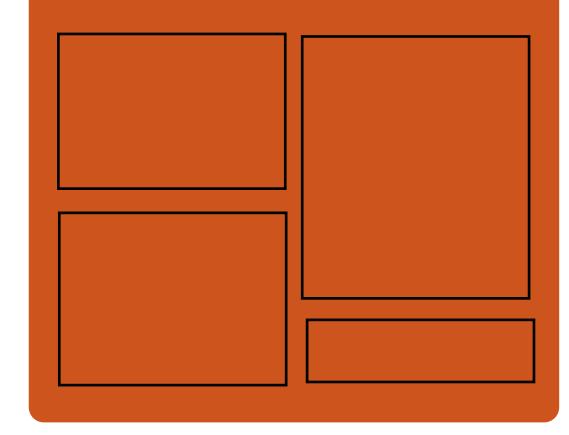

# $*$  B  $F5J$   $E\ll$   $BB5$  OFB

D'AC@MM AWK DSJAGRAC K?E?XGC

**RUGROPANK DSJAGALOK?E** 

FRAN GOSSAWK DSJAGAOK ?E?XGC

FRENO K?GRVBML GMAG3J **DSJAGACK ?E?XGC** 

# $$?EF5 < 6C8524? = 14195C$

FRRN DSJAGRACK ?E?XGLC MPE D **CCB NMBA?CR** FREN UIJU ORBAFCPAM ODG **PCDB ORIP** R. FREN BSI OF AMY P?BOM % II "GAC 6 CCI JV-CU QN

#### DSJJAGPACK ?F?XGCLC

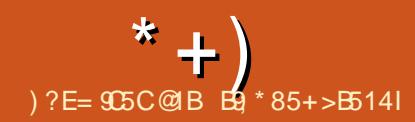

# <span id="page-3-0"></span>)  $/$  )  $*$  N# ( ) ( ) (  $8%$

1 CGQCP L\GKNJnKCLRCN?QQ? NPMNPC AMSAFCBC@JMAAMK K C9%2 CRA #?LQJ?NNPMAFC10GDPJ?KGDCjJnAFCJC QCD?GR?TCAJCQWQRmK CBCD@FGGPQNJS Rr ROS\?TCA BCQAMSAFCQBC @JMA +C DJSV BOQ POOSOROQ SLRPNC 2MPRGC TOPQ AF?OSCBGAMGBBOORAMLRP JN N?PJSRGG Q?RCSP/MSP?HMSRCPSLBGQNMQBGDi SL TMJSK CJMEGSC?TCASLCKGDCj JnAFCJC N?P?JJmJC TMSQBCTCXB\?@MPB DMPK?RCP ACBGAMOBGENJ \_ ACORJ? BGDDnPCLACBC @?QC CLRPC J? K GQC j JnAFCJC N?P?J JmJCCRLML N?P?JJmJC

+CQ QWQRmK CQ ?TCA SLC K GQC j JnAFCJCN?P?JhqCDVSPLGQQLRSLCK CG JCSPCQA?J?@GJGRn CRPnQMJTCLRSL LMK@PC BC NRM@HK CQGLFnPCLRQ?SVQWQRHK CQ LML N?P?JJmJCQAMKKCJCQba@MSAFMLQad 1 (#

3MSROCRCVNLGSn CL BnR?GB?LQJ? LCUQ C<del>R</del>CP

FRRNQ K ? PAGLDM J POGOEPOBCTCJ K U

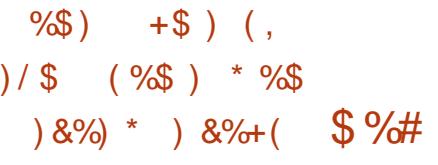

.<br>ال ?GROL?LRAFCX1CB ' ?R " FRGQ RGL ' CHECPR J?SRCSPBC&- . . \$ ! SGBOP SLOLTGPMLLOK OLRGLRNEPN ? Nr FQ&GR OORNS@LGIGRDMSPLGRSLCGL JIM@HCARBOORBC PnQMSBPCJCNFM@JnK C BC J? QWLAFFINLGQPRGNL BS ANLFCLS BC NJSGESPOBGAMGBEQOSGSRGQLR&- . , \$ +CQSRGJGQ?RCSPQNCSTCLRQC QCPTGPBC ! MLQ?GN\\SP.(GPNJSQGSPQBGANQRED+G LSVQSPJCSPPnQC?SBMK CQRGOSC OS?LB BMLLnCQBCQ?NNJGQ?RGMLQQSPRMSQJQQ JQMQAMKKC#!, 2 QWQRmKCBCECQRGML MPBGE?PCSPQK?GQOSGQLCTCS.OLRN?Q BC@?QCBCBMLLnCQ RP?LODNPCP JCSPQ BMLLnCQ i BCQ ODP TGACOBC RGPOB?LOJCLS?EC +CAMBC BS NPMERCORNAPGROL " CROCRNS@LG  $QMSQP$ ,  $QQQ$   $ACR$   $+T$ 

FRRNO @MEQELMK CMPE AFCPECPR GREWBSAGE **@MLQ?G** 

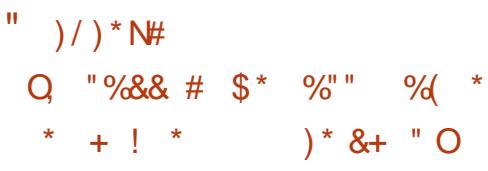

NPNOCLRIQULNFWHORNGWPC! MLQ?GBMLR FOFD?ACB?LQJCQPWCBC&GRS@OR! GR GOBCTFMLR?AAnBCP?SVDGFGFQCR?SV, V20+CR/MDEFC20+NCSTCLRoFFCSFG - CNPMER&GR SAI CR SL DP?K C<br>- LUMPI NWSP JC PR?T?G ?TCA JOQBn **TUMP NMSP.C RP?T?G?TCA.COBn** @SAI CR+CQWQRmK CT?SRJCAMSNB\oRPC AM IS NMSPO? D?AGGR BGGRR.J?RGML O? A?N?AGR i nJ?FEGPQDQDMLARGMLL?JGRNQ ?TCABCQEPCDDMLQCRQ? AMK N?RG@GJGRn ?TCAJ / (BC&GR S@+CAMBC nAPGRCL 2A?J? CQR QMSQ JGACLAC N?AFC

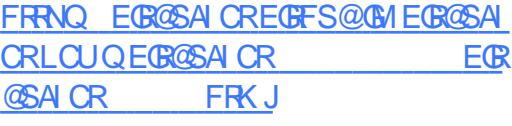

# $8 +$  " \* %\$  $+8$  (\*+.)

2 SNORSV ? PR CORSL HOS BC ANSPORTS **O SNCP3SV** ?PR CORSL HCSBCAVSPROCQ BCNGROQORBCDMLARGMLL?JBNQ+CAMBC BS HAS CORBGRAGED QUEQUEQ AC &/ +T

#CQ?QQCK@J?ECQ@GL?GPCQQMLRBGQNM LG@DQNWSP+GLSV LBRWGB 6 GLBMUQ CRK ?A. 2

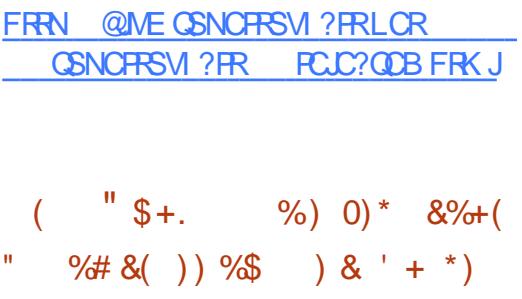

- COBITCUMNOSPOB\PF+GLSVML **CQBnTCJMNCSPQB\ PAF +GLSVMLR** K? BYCKN?OSCR?ECBCJ?JEMPGFKCBNX NI ER?PVX N?PXQRB NI ER?PXQR +C Pn ?QQCK@J?ECBCN?OSCRQCL DMPK ?R XQRBCLRP?GLCSLC?SEK CLR?RFML BCJ? RGACBSN?OSCRBC K?GGSL RCKNO BC BnN?OSCR?EC NJSQP?NGBC GOGAF?LECPNMSPXORB ?SEK CLROP? LIMR? @DK CLR.P TGROOD B\GGRR.JPRM BAS N?OSCR ARSCJOKCLR N?OSCRO AMK NPOK nQ N?P J?JEMPGFFK C XQRB DG ESPCLRBnIH B?LQCBnNr RCRJCQN?OSCRQ PCQR?LRQQCPMLRRP?LQDnPnQj XQRB ?S DSPCRj K CQSPCOSCJCSPQK GQCQj HMSP QCPMLREnLnPnCQ

+CQN?OSCRQCL DMPK ?R NI ER?PXQR QM RAMJICARNO?SRMK ?RGSCK CLR.MPO BC JSRGG2PGML BC BCTRMMQ

 $* +$ 

DMPK?RLC LnACQQGRC N?QJGRCPTCLRGML BCQSRGGPRCSRQ A?PN?AK ?L CR.G @?PAFGTC QMPRGC CL MLR nRn K GQj HMSPJ\?LLnCBCPLGmPC " CSV OSGMLRSLC TCPQGML BC JG@?PAFGTC OSG L\CORN?Qj HMSPNCSTO\_RGQRJLOPSLC LINSTCJC TOPOGAL *i N?FRGP* B\SL BnNr R **BGRGGRG** AUK

FRRNQ UUU ?PAFJGSVMPE LOUQL MU SQGLE XQR?LB?PB GLQRC?B MDVX DMPN?AI ?EC AMK NPOQQGML

 $\frac{9}{6}$  \* K+\$, ( ) %\$  $8\%$  \* " + ) \*  $\%$ \$  $SP^*( ) - #$ 

4 LOTORODAL NAFR<sup>®</sup> QC J<sup>2</sup> BS ECC LCTOROGAL NAPR?@DJ? BSECQ JMNNCB?LQJCA?BPCBS NPMER. NOL ! 2# ? nRn NS@LGC " CECORGALL?GPCBC DLORPCQCOR@ COSPLCAMBCBCTGLK K?GOD.ODRBCOGRPP?ACOBSNPMRMAMLC K MBOPLC 7 BC NJSQ AMK K C ALOOR IN?PBND?SRB?LQ%OBMP? PNNMLBIN?P J? RP?BGRGML NMSP. NOL! 2# GLOGRBNTC JMNN ?TCASLC?RROLRGML N?PRASJGHPC ?SVNPM@HKCQBCQNASPGRn . SRPC. NCL ! 2# JP TO PORM NAPR?@DNPPLBOLAE?PEC JCQQWQRmK CQB\CVNJMGR?RGML %PCC! 2# - CR 2# K?A. 2 TCPQGML CRGSNn PGSPOQ ?GLOBOSC JOQWURNK CQB\CV NJMERREAL @?QnQQSPLCLMW?S+GLSV

ORSJRINPGGSPQ+? PR?LQGROML ?SLMSTC?S FRRNQ EGFFS@AMK JC?FLCSIGAFOL

 $(* # \%$  \* %%")

4 LC LMSTCJC TOPOGAL BS N?OSCR QK ?FRK MLRMMLQ CORNS@LGC \$JCAMLRGLRJOQ?NNJ@?RGMLQQK?FRARJ CRQK ?PRB NMSPJ? QSPTCGJJ?LAC CRJC AMLRPr JCBCQBGQOSCQ2 3 2" 2( 2 2 CR- 5, COSGQSNNMPRCLRJ? RCAFLMJM EG 2. 13 SJC DM ARGALL CGSP+GLSV %PCC! 2# #?PUGL K ?A. 2 6 GLBMUQ 0 - 7 . 2 2MJ?PGQ - CR 2# CR. NCL ! 2#

FRRNQ UUU QK?FRK MLRMMQMEE

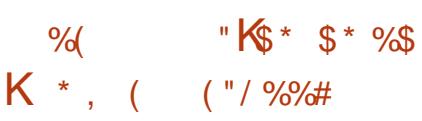

DSJJAGPAJCK ?E?XGLCLc 2MK <sup>K</sup> [?GPC=](#page-1-0) - P SQUAREM BS NEMERBO A SECTOR PRESENTED TO PRIMAK **P ? NS@JG?RGAL BSNFMERB\GASFCJC** ?T?LAC i SL K ?LOSCBCK nK MBCCSP JCQWARMK C 2GJ? OS?LRGR BCK nK MGPC BGAMLGQCCORGLDnPGSPCi SLCT?JCSP QNAGDGAC C?PJWMK CLTMGC 2(&3\$1, K n K MBC JGPPC K MG QBC MS 2(& \*(++ CRDMPACJ? DGL BSNPMACQQSQ OSGAMLQMKKCJCNJSQBCKnKMGPC ?W?LR JP NJSQEP?LBCT?JCSP NPMA MMK > QAMPC Q?LQM@JGCPJnR?RBS QWJRmK C

NOPK CRRP? BC PNNMLBPC NJSQ P?NGBC BCTMBDYGPC?NNCJ?SECORGALL?GPC. . . . SR. D. CK MPW B?LQJC LMW<sup>S</sup> OSG CORBNADLAFN OS?LB J? QGS?RGML BC TGLRAPBGSCCROSCCL PMELCENLNP?LC JCQWQRmK CLCPnNMLB NJSQ?SV?ARGMLQ BCJSRGGPRSP

FRRNQ DOBMP?NRMCARME UGG" F? LECQ\$L?@C\$?PJWMK  $\&$  (  $\%$  \* \* (  $\$$  \* P\* , %  $$+.$ 

<sup>2</sup> NPOK GRE TOROGAL @R<sup>2</sup> BC J. 2<br>T3PGBCLROORBGANL@DC ?WLRnRn **P** ? NPCK GHC TCPOGAL @R? BC J. 2 K GEPn BC %PCC! 2# CR3PSC. 2 TCPQJ? @?QC BC N?OSCRO5MB +GLSV +? R?GLC BC JOK ? EC(2. ?K MP? @ CORBC  $M + ?$  BGRRCQ SRGGC 9%2 CSPJ? N?FRG RGML PMMRCRA\CQRNMQQG@JC BC PnRPM EP?BOPJOLTGPMLLOK OLR@MMR?TCABOQ GORLR?LnQBC9%2 4L GORJCSPOK NG DG CORDWSPLG GINCSRDMLARGMLLCPOSP BCQQWQRmK CQ?TCA\$%(CR! (. 2 +CAPWN R?ECBCJ? N?FRBGML QU?NCQRNMQQG@C #CQMNRGMLQBCN?OSCRNMSPJCQ@GQIGM RFmOSCQQR?LB?PBQEJG@ACRK SQJQMLR NPMMMD COORAF?OSC SRGG2PCSPPCL MGR SL CLOCK @CBCBMLLnCQ9%2 QnN?Pn NMSPOML PNNOPRMOPC FMK C TMSQNMS TCXK?LGASLOPJCQGQRPLR?LnQBSFNNCP

j TGBCPQDQR?KNMLQ\$?RJWIMK TIVSQ RMBCFIVKCQ?LQ?TIVNBJQQBRMBQRMAR KOLRJ SL K?LOSC BC K nK MBC Q'LQ OGGPQ BC JSRGGQPRSP OQR nE?JCK OLR +CAPWNR?ECBCQBMLLnCQB?LQJCQBMQ DMSP<sub>G</sub>

> FRRNO NPMCARRPGBCLRMPE NMOR TMB @CR? ?T?G?@C

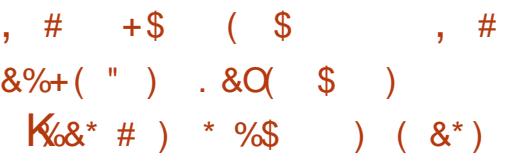

!<br>! P?K, MMUQ ??P J?SRCSPBC5GK ? ?LLMLAn J? APn?RGAL B\SL BnNr R  $NMSP5$  $K$  ! P?LAFCCVN NP $K$ CLRC 5GK QML M@HCARGDCQRB\CVNJMPCPBCQ NMODGRGBRNQB\?K nJGMPCPJ? NPMBSARGTG Rn CRJ?OS?JGRn BSRP?T?GJBSJ?LE?ECBC CAPGER5GK

+CQMNRGKGQ?RGMLQGK NMPR?LRCQQMLR JGnCQ ?SV RP?GRCK CLRQ BC K nRFMBCQ NMSP, PBnRCPK G?RM J?NNCJCRJCM ASRIGM BC DM ARGM Q ?GLOGOSC JNTGRC K CLRBC JSRGG2PGML BC BGARGMLL?GPCQ NMSPJCQ?PESK CLRQCRJCQT?PG@CQ JMA?JCQ+CNPMRMRWNCGLGRG?JBCJ? LMS TCJCGK NJNK CLRREML B?LQROSCJC.CQ DMLARGMLQQMLRB\?@MPB AMK NGhOQOL SLCQNOSCLACB\GQRESARGMLQOSGGRAAI CLR JOQPNOSJRPROGROPK NBG@DQCRJOQT? PG@DQJVA?JDQQSPJ? NGC ? PnBSGRJC RCKNO DACCORRCNASPD?GPCSL RCCRBON NCJAWAJGSCBCDMLARGMLBC

 $*$  +  $)$ 

BC FR?GROK CLRBC AF?dLCOBC **COAMLBOO 5 OK BNTCMMC** nE? CK CLRBCOMSROOMSPJnARBSPCBC ERODMOLM OCSOK CLRB?LO.C.PL E?ECBCQPARGERER K?CO?SOMB?LO BGFORD JPLE?ECO BC NRWEP?K K?RIML LMRKKCLR/VRFML&MCR)?T?

FRENQ ERVSNQEMVEJCAWK DIVPSK K OE TOK > BCT. / @ UNA! /  $(ATG | U)$ 

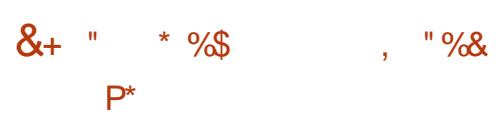

 $\Omega$  # CTC. M OOR SL JAEGAGU. NOL W 2MSPAC AMK NICRAMSP.C.BnTCMN NOK OLRBC HOSY OSGNOPK ORJ? APA?  $RBM$  BC HCSV L? $RBDCRA$  ' 3. +  $Q<sup>2</sup>CO$ ?SASLCAMLPGOPLACB\SL JPLE?ECBC NRWEP?K K?RIGIL NRYAGO 3MSRCJ? JMEGGC BS HCS OC AVLOREGER? TCA SL OVORYK C NSGOPLRORGERSEED@On OSPBOONTN **LOKOLRQ** 

**&BCTCM ACTR**  $?$ HWSRC SIC **IMALC BC LIVETC?SV CITURQ OSC TIVISQ** NVSFFCX SRGGOP WAVK NFGOba J?A ?LB 6 FORC - MGD "13 & MBP? W 3 GROFOR BT?LACB @MMK \* ?U?QC @SP 9MMK @BP#@NPACKCLR"MMP. ?NadCRNBQ CLAMPC "CO CODORO QUI AGSV NCSTOLR OFFC ?HVSRAQj TMFFC HCS JC NJSQQ16

# COAM BOOCRACEGES EL POR NOX OLRES KM BC NASPSL PACERR RVSRIDGEGK NPOQUEALL?LR

FRANQ EBCTCJVN ?NN AWK

 $80\%$  (  $\#$   $\#$   $\#$  /  $8\%$  \$\*  $8\%+($  "  $)*$  " \*\*  $)$  $$$  \$ ), () %  $P^*$ 

W ?GROOR SL NPMEP?K K C BC **BOOTE OR NOGRSPC BnBG ?SV** BGAMOBED OI OGROOI J? NPOOTBAL JOO R<sup>2</sup> @ CNPMEP?K K C OSGNPMMOD BOOCLTGMLLOK CLROBCBOOTG CILOBG **RP?ARBLOCRBCORMLLCOBCLINSTCICO** DALARBALL?JENQ CORCODOL RELINVER LOQ NOGFFOOLSK nFGGGOO

"CNPMEP?KKC OSGOOREP?FSGROR NOL 2MSFAC P?ODOK @CBQE NMFR?LROQ DMLARIBALL?JBAQ AMK KCSL KMRCSPBC NGAC?S TOPOPROC OR AM DIESP? @C J? AP ? RIBL BC NGAC? SV NORM L? JEN QOR ?SODGC OSNNARBC6 ?AMK ORB ?SRECO BGAMOBBD NPrONFOOSC ?LQBC NSCOJ? TOPOBAL ,  $W?GR$ @R **COROMPRE " CRC TOROBL @R CORSLC** nRNC OK NWRRLPC NWSP J? NRWAF?GC NS@DA?RIM

FRAN KWW?GRME

M&(%&%)  $8 \quad 1 + 6$  $.85*$  $)* 8 + "O$ 

NºGER COR SL NEWFANANC CANNEG  $\bigcup$  KCLRU@ GROSCARAP&PNFGO " MK NLCV 5&" SLC FCAFLMIMEGE BnTC JMNhCN?PBCQAFCFAFCSFQj J(LFG CL ANJP@MPPROL ?TCAB\?SRECOBCJ4LGCP CIBY BC " MINK CIG CHERLLGESC SUCTIVEQ NORK OR BC AP OP BOQ GISOPP? RIBLO OR BOQ?LOK?ROHLQGEBnNOLB?LROQBCJ? PO AMBRICAL ? TCA BOORCAFL GOSCO GLM T?LRO

NPMQOS?RPC?LLnCQBCBnTCMNC KOLR 5/ ? GR COROMPRGUAM K @ GGC SL nBBCSPBCEP?NFGGGOOTCARAPGLOCR SL QWORYK C BC AP ? ROSL B\?LOG ? ROSLQ  $CL$  # + CNPMEP? KKC CORNMOBOLL n AMK K C SL NRMAR BC PCAFORAFC ?TCA SLC OK NUTK CLRPROL CAN FOK CLR CLBS AM ACNRK ?FENK ?RGSC BC 5&" 5CA RMP & P?NF@ Q" MK NLCV TMSQNOPK OR RIRBC AP OP BOO ? LOC ? ROHL Q OR BOO GISOPP? RIGHLO GEBNOLE? KK OLR BC J? PACAUSROPL CL NGCCQ +CQPA?JGPROPLOBS NPMER OM R nARROO CL "  $2TCA$ ,  $TOA$ @@@MFFmOSOO0ROR&+4 ORQM\_RBGQ RESSINCQ ONSQ J? JACLAC N?AFC # COAVK NOPRINL QOM RBOAM GROOMSP +GSV NVK?EC 6 GBMUQORK?A 2

e J?TCLOB 5/ ?GRTCSRAM\_ASFPCL AOP BMAC (JSOFP?RMP SRMBOQ & P? NFGA "MPC#1 6 CR (LIGA?NC NSG)

?ACCORMBOX CLR BM@C LOK ? FC 3MML ! MMK ' ?FK MLW " " - G 2W DOE OR NO 3MLX! GL OSCN?VVLRO. COBOSV N?OSORO ODPMLR, LEFAQ AMK KC. NO 2MSPAC OMSOLP JACLAC N?AFC  $m$ TORON ON ASP+GSV OF MLR. GTROOFP? **FSORX CLRORODS DO. DOGEROM ON NSP** 6 GBMJQQRK ?A 2 QQRMLRN?VVLROQ

#### FRAN UUU TN?GRME

 $%$  (  $+$  \$ (( +(  $) + ($   $) *$ # %\$  $*$  ( O + "  $*$  $+$  \$  $" +$  \$ . & (%&%(\* %\$ K \* ") \* + ()  $"$  \$ +.

L NEW@HK COSG RPGP. A?SOCBS T NPLRECBCJPTOPOGAL+GLSVNOL B?LR.P. NPNN?P?ROL BCBMLLnCOAM\_ACP L?LRJCLTGMLLCKCLRBCJSRGGPRSP DSRAMPPEIN " \CORJ Ms JOQOR REPLESCO BCJCLCGoFC2FC?K '?FBU?FC 2MR U?PC2SPTCWOMLRA?JAShCO, LCSNNAC **OSC JC NFM@hK C FAQMIS nF&RJSLC BOQ** PGM ONNSP C @ ONNSPACEREC BC +GSVB2LQMP2NNARO2RC2K BONSG CNPLRECBOORL RRECOBOL TM/0PBOO BMLLnCQB\SRGGQPCSPQ+GLSV #?LQJC PINNARBC2RC2K CL BnACK @PC, COSRG JOPESPBC+GSVLCD@GLROSC

FRENQ QRC?K AWK K SLOBWAWK ERVS

**DSJIAGACK ?F?XGCLC** 

NQQRC?K UMPI [Q?LLMSLACK](https://steamcommunity.com/groups/steamworks/announcements/detail/1591381408652851752) CLRQB CR?GJ  $*$  +)

# $+, , , , , , ,$  Of O(  $$ +$  $\%8 \$  ) %+(

3 OF PART ? T?L?EF ? NAURA JC ANSC +?P?TCJOSNNAPC/' / 4 LOST ? FROLBS<br>3 QUISPIC BC 555555 ? NPAQSLC Bn CL DITEGP Q QASPACBC5555555 ?NPmQSLCBn  $A$ CLLGCBCVGRCLAC 5555555 CORSL HCS BCNJ?RODURK C?TCABCQEP?NFGAK CQBS QRWJC BS TGCJ R?PG Ms JC HMSCSP NCSRAF?LECPJ? BOCARGNL BCJ? EP?TG Rn ?SJGGSBCQ?SRCP

BS HCS CORBGAN LGQC NMSP LOQQMQ  $RmK$  COBC @SPC?S CL  $"$  CRNMSP, CO NJ?RODUPK COK M@GDOCSP ARGM OARGUR NMSP BM@C (1 +CAMBCCQRFn@CPEn QSP&GR' S@QMSQQ? NPMNPC JGACLAC JG KGRO J? 5555555 2MSPAC" MBC+GACLOC T OSGLCTMSQNCPK CRLGBCK MBG DGP LGBC BGRAGESCPJC AMBC | BOQDGLQ AMK K CPAGUDQ +CQPCQQMSPACQ JCQEP? NFGQK CQCRJ? K SQGOSCBS HCS PCQRCLR QMSQSLCJGQLACNPMNPGR?GPCOSGNOP

K CRSL JG@PC SQ?EC BS HCS j BOQDGLQ NORM LCJOQ

FRRNQ EGFS@AMK 3CPPW" ?T?L?EF 555555 @JM@K ?QRCP+(" \$- 2\$ K B

( # - %( ! & &" ( , " , ( ) %\$

 $+$ ? TO POINL BS DP? K CUMP / ' /<br> $+$ ?P?TCJ ?TCASLC JGALAC BS, (3  $\blacksquare$ ? TO POLSAL BS DP?K CUMPI / ' / CORNS@GC +COBnTCJMNCSPOBnAPGFCLR MLXCK MBGDG?RGMLQ(JCORBGR?SODGOSC CL DNTPG<sub>CP</sub>

" C BOPL GGP OOR nE?JOK OLRHSORBDG N?PJCD?GROSC+?P?TCJ VCQRSLCTCP QGML j QSNNMPRj JMLERCPK C

+CQD?@PGA?LRQWGLAJSCLRJ? K ?APM

+C AMBC QMSPAC BC BCSV TCPQGMLQ baT?JGB?RC6 GRF! ?Ead ACOSGNCPK CR?S @E Q?A B\CPPCSPQB\oRPCQNAGDGG JMPQ BCJ? T?JB3PGML B\SLCPCOSoPC +? K? APMDGESPCB?LQJ? BMASK CLR?RGML nAPGR JCBnTCJMNCSP/ ?SJ1CBK MLB #CQ, ? APMQNMSP J? 1CBGQ" MLLCARGML WDG ESPOLR?SQQG

> #?LQJCQAMPPCARGDQBC@SE JCQBn TCJMNCSPQJGPCLRJCAMBCAMPPGEn NMSP ECROLT +COPMELCOBCT?JB3PGML NMSP CVASBC>GD; CVASBC>SLJCQDQMLRnE? JCK CLRAMPPGEnCQ+CQLMRCQBCTCPQGML BMLLCLRB\?SRPCQBnR?GJQ

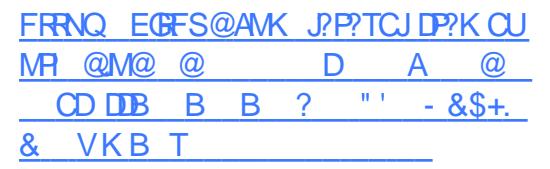

 $8 +$  " \* %\$ K+\$  $)^{*}$  (  $+^{*}$  %\$ % ) " \$  $Ks$  " )  $\%$ 

" B\\$LBLOQQ. 2 TGQCQQQLRGLJOX OLRLOQ BCJIME?LGQ?RGML EJM@?LBC3CQJ? 1C D?K GLOOCRNCSROFFC SFGGO OL EP?LBC N?PRGCFMPQJGELC TCASL @SPC?SAMLTG TGJ BOOKASVNPN GLORYJHOCRBOOJNEG JP GRVOL AGCJQnBSA?RGDQJCQAPn?RCSPQBCACQWQ RNK C BICVNJMERRINL TCSJCLRAMLOSN FOP F?SRLGTC?S B?LQJGLBSQRPGG BOQRCAF QSPRMSRBCQBn@SR?LRQ

# FRRNQ [CLBJCQQMQAMK](https://endlessos.com)  $+$  \$ . (  $*$  +(  $'$  " ( \$ %( " $\bigotimes^6 + 8$ ) \* %\$

, ?PG? #! " MPNMP?RGML ?LLMLACOSC 2SQ?L 1 CNMCORK?GR7L?LR.CSP " FGD. NOP?RGML?J. DDGACP 1CNMQ NCSROCPCK NK MPCPSLCA?PPGMPCJMLESC CRPnSQQGC OSGAMK NPCLBJ? PCQNMLQ?@G JGRn B\SL QR?PRSN ?SRMDGLRCAF CRAGLO ?LLnCQj BCQNMQRCQQSNnPGSFQAFCX 3CQJ? +j 1CNM? ESGBn JCD?@PGA?LRBC TMGRSPCQnJCARPGOSCQNCLB?LRQ? NF?QC BCAPMGQQ?LACCVMP@ERLPC 1CNM?NNMP RCP? j. ?PG #! Q? EP?LBCCVNnPGLAC B?LQJ? CSPTCGJ?LAC CRJ?AAnJnP?RGML BCQ?ARGTGRIQAMK K CPAGLOQ

MLIS?SN?P?T?LROSPRMSRNMSPJOQ OLA?NGRJORAMLRP@SnjBCQQGQRGFCQ K?PAFnQnKOPEOLPQJCAMLPOLS JNE?JOQORBCEMSTOPL?LACAJnQ?SQOG / JSQPnACK K CLR2SQ?L 1CNMnR?GR / #& BC#PGTC. L SL QR?PRSN?SRMDGL RCAF SN?P?T?LR CJC nR?GR.C" % CR #GPARCSPDG?LAGPAFCX3COP Ms CJC? K M@GGD NJSQBC K GJGPBQBCBMJPPQ NM? nJ?FEGCQCARSPDG?LAGPCR? HMSn SL R JCK?HCSPB?LQJ?AOSGGREML BC2M T?LRAC<sub>P</sub> 1CNM?T?GR  $B$ GT $C$ P $D$ ,  $D$ ,  $h$  $F$ ? $S$  $V$  $C$  $R$  $D$  $R$ ?LAG $P$  $D$  $B$  $C$ LMJMEGO WAMK NPGAFCX) SLGNCP- CR UMPIO OR EGOLR 3CAFLMIMEGO 3MSR AMK NRCDYGRACLMSTC?SNMURCQOK@LC D?GRNMSPCJC

FRRNQ K ? PGB@AMK

"  $\frac{1}{2}$   $\frac{1}{2}$  $) *$  \$, ( ) %\$

+ <sup>?</sup> TOROGH BS ALGLR5/- 'SK<br>
FK GLE@GBBBC 085/- OORNPORJ QMP **P** ? TO POBL BS AUGLR5/- 'SK RB! ? Qn QSPSLC@P?LAFCB\NCL 5/-JCAJGCLRRMSPLCQMSQ+GLSVCR1?QNG

' SKK GE@BB CORBGANLG@COSP &GRP@ GW? BCQTCPOGALQNWSP+GLSV JC 1?QN@CPPW/ GCR, ?A. 2 K ?GQN?Q NMSP 6 GLBMUQ GP5/ - NPMNMQC JC J MEGAGLIAN K K C ALGLIR? SRMLINK COMSQ &/ +T GJBCTP?GRoRPC CVRPoK CK CLR

DSJJAGPAJCK ?E?XGLCLc 2MK <sup>K</sup> [?GPC=](#page-1-0)

 $*$  +  $)$ 

PINGSCOROL K O K C FOK NO LC JIGOODP NFG / ?P B DIDISR JOLTGEN LO K OLR BC OSSLC NORREC OKNROGRE B?LO.P Kn K MBCBCRP?T?GBSQMORYKC

MDPC OSCOSOO **@SEO' SKK GE@PB** DALARBALL?.DRIQ OSNNUHK CLR?DROQ +C NALGERC NASP.P @P?LAFC NPAABOLRC  $A = \left( \frac{1}{2} \right)$ NOSROFFEC SR3GO NASP, COA?L?SVBCAM\_FR, CCR NG ?SODENASP, COOWERK CO @BG BCBMLLnOQACOSG2AAn.hFC.P.NOFIMP K?LACOSP 1. ORLOONPRODUCK CO.@? COLOGSP+GSVOSGLONPOLLOLRN?OOL AF?FEC \$2 - (+CAFODPCNCSROFFCOM JCARIBLL n 1\$ b ABJFCPL?K Cd?SBn K? PP? FCBSAIGIR

FRENQ ECR?@AWK CBS/- FSKKGE **EQUEB RECC K? ORCP** 

 $*$   $\mathbf{K}$  +\$\* +  $8 + 4 + 96$  $\# 8 \quad$ 

2 TOROGAL BCJ4@SLRS&?KC J?@P?LAFC  $\blacksquare$ / ?A CORBOENVLOEC ?S RIJ AF ?FEC JOPJOGAV FROAREDNAMVORIQUE ?LO 2 K GOD KOLRORAWK NPOLB BOOMSROONNSPLC i HWSP GOSDDIRBC JPLACPJP AWK K?LBC **JPI ACK CI RBC NISOBC** ?NNUA?REALQ QMLR LMRYKK CLR ACLICQ AMLI SOQQUAABESOK OLRNWSPJ? NJ?PC DMPK C &-4 +GSV CROCOHOSV6 GBNUQ LLMSLAGE MP? AC QMPFG JPLANQ ?TCA / JPW L+GLSV " FMOD TCP **CR6 GC ?GOEOSC BC TGSV HCSV NVSP**  $2#2 + ?$  BGRAGESRAL  $\alpha$ R@ CACCSP  $4@SLRS$ **CRAMK NPOLB RMSPOOLOO** K GOO HASPISCOSCL HILTGP **AMK** 

**@SPC?S COR&- . . \$%POF@A CSGOOR RADOK GAPE ?S OFCJI&- . . . \$ APOIGSC** K?GBY?SRROOLTGAALOKOLROOMLRBG . SPPC BC LMK @PCSV AN PPCARED BC NNLG@DQ +406 ?EC(2. D?GR & M V > 4 LCK GD: HNSPOORNE? OK OLRBG @?ODCOSP4@SLRS CSG<sub>2</sub> nR AMK

> FRENQ S?JESVAWK CL S@SLRS E?K CN?A

 $#$  ) M  $%+($  )  $%$  ()  $\left( +\right)$ 

**1 ? K GOC I HVSPBS Q VORYK C BICVALIAG**  $T$ <sub>R</sub><sub>R</sub><sub>R</sub><sub>R</sub><sub>M</sub>  $>$ M<sub>P</sub><sub>R</sub><sub>Q</sub>  $214$ 214 2SNNVFR1 CNVCEWPW4 NB?FC MS KGC i HNSP BS BnN RBC CSNNVFR ? nR NS **@BC SJCNRANOCSLC @RGBCAVFFCA** RED P LES LGPO CRB ? K n LGP? RGL Q N VSP BC2MPRG/MSPGOR. **HCSV +CQ baN E SNB? PCad** 

> FRENQ @MEQMP?ACAMK QMJ?FGQ? **OB**

# $8 +$  "  $\Omega$

? BGROSROL "CLR 2 **GRM T**BSCRBCQAF?LECK CLRQTCL?LRBC 10B' ?RSLROPN FOL+GSV  $+C$  @ $B$ ? $C$ BCJ BORGSRIJL OCRNOGOK OLRAVKN? RGOC?TCA1' \$+ A?PLOO4F?LEOKOLRO B?LQ.CON?CSCROLCOM.REnLnP?.CKOLR OSC J? AP ? POBL BISLC LIVISTICILC OK ? EC BCK?FOSCOR.CFOKNI?ACKOLRBOOBn AMP?RIGLO#COAMKNG?RIGLOBC" OLR 2 CM RBGAM GROQ SL #5# BC & M **CRSL LCRGMARBC** , MINNSPLOO?PAFG **RCARSPOOV** >  $? P \! \! P \! \! F$  $1.$ **CR** NNA LC #CON?OSCRO21/, 2 JP DPIML BMLR.CODOFGFO@G?@COMLRnRn?ODK @hQCR,CBC@SEGEDMOM\_RBGMM\_@QCQ 1\$ T?SRACLRADME

FRANQ UGGACLRWQWPE, ?LS?JQ1 CLC?CC-MFCQ" CLR 2

## $. +$ "! \$

 $$*96$ 

\* FINALMO JC AN LOWFRISK BS BNTC **MNOK O RBS OR B?FB BOOFP?** NFGSCO? NS@B J? ON ABBA?RBL 5SJ OSCBnDGGRSL / (NVSP?A4nBOP) ?SVA?N?ABAQEP?NFGGSCOCRGEMPK? RGSCORC TMRC NR/ACODSPEPINE GSC +? LIVETCIC QUI ABBE? ROHL GAVIRNARC BOQ K GCDG LIVITOK @PC AMPROPED OR BOQ CMRL QIBLQ P?QDX @hONOLB?LRBCSV?LO#CONGMROOSG NPOLLOLROL AF?PECJ? LIVISTCJCTOPOBAL

BC5SJ?L QMLRBnH NS@GGQN?P(LPCJ  $\pm$  1. (K?EG?RGAL3CAFLMIMEGO  $CR - 5$  (# ( # ?LQ,  $CQ$  C CSNNARBC 5SJ?L CORDWSPLONNSP, CONGLARD 1 #5  $A$ ? FROQ . # OR - 5 (LRCJ + C **CONVARIEC** 5 SI ?L ? Bnih nR 0 K Nh KOLR B?LQCBn@ AESCSP1OLBOF#MA C<sub>2#</sub>\* +SL?R<sub>8</sub> 5SJ?LCRSLnAF?L **RGIML BCOORSSJ ?L 2?K NLCO** 

FRANO UUU I FRALMOMPE LOUONP CODI FRALMO ERASNI POLC? COO TSJ ?L

 $8($  # N( , () %\$ )\* "  $\%$   $\%$  $\%$ 

COBITCINNICSPOBS NFMER%BMP? **TAR?LLMAN J? QR?@GGRENL BCJ?** BIGREESRIKI %BMP? "MPC 2 CRC? BIG NVLGREEN NVSPSLC SREEPREML NRLBSC **%BMP "MPC 2 CORNAME SCAME K C SI C** *CMISRIBL SLGSCNMSPJCVhASRIBL BICLTG* FMLLOK OLFQ@QnQCSPBCQAMLFCLCSFQ GAVING CJC POK NP.AC JOON PMBSOBO ABM P? RMK GA' MOROR" MPC, 2 " MLR?GOP +GSV +CCSNNARBC.P BGRAGERIM "M FC. 2 "MLR^GCP+GSVOLP? ?@LBMLLn ?NPmQQQYKMQQRMLQQ?RRQLBiACOSC ACSGBC %GBMP? RMK (A ' MDR OC ROP

HM@HCARED BC %DBMP? "MPC 2 OOR BC DASPLOPSL CLTOPALLOK CLRK GLOK ?J

KGQj HWSP?RMKGGSCKCLRBCD?IML ?SRM K?RGBCQ?LQJ? N?PRAGA?RGML BSL ?BKG LGGAP?RCSPCRSLGDGA NASPLCBnNMGKCLR BCK ? QDC BCQWURMK COODPTCSPAMLL SQ CVASQGCK CLRNMSPD?GPC RMSPLCPBCQ AMLRULCSPO+CN?OSCRBCJ? BGFA@SRGML LCD WSPLGROSCJOLOOK @DKGLGK ?JBOQ AMK NMO?LROGSDDGG?LROj D?GPCRMSPLOP BCQAMLRLCSRQGMJhQ .CLMWS+GLSV JCECQRGMLL?GPCBCQWQRmK CQWQRCKBCR JMNNn N?PJ? AMK K SL?SRn / GLC LM SL CLOCK @CBC @PTGACON NSPOCAML LCARCP1\$ 22' J? ECQRGML BCJ? AMLDG TCLBS +CBn@SRBCJ? NPMBSARGML CL ESP?RGMLCR\GQR\J?RGMLBCCXGQCQj HMSP FRRNQ DOBMP?K ?E?XGLCMPE DOBMP? **[AMPCMQMSRMDNPCTGCU](https://fedoramagazine.org/fedora-coreos-out-of-preview/)**  $) \#$  (  $*$  & %\$  $"$  \$ +. &\$ & %\$ ) \* ) &%\$ " M  $% #$  \$  $\int$ GC? ?LLMLAn JCBn@SRBCQJGFP?G QMLQj RMSRCQJCQNCPQMLLCQGLRn PCOQNOQBSNPCKGPOK?FPNFMLC+GKGRB / GLC/ FMLC ! P?TCFC?PR\$BGRGML BnTC R? JCNPCK GEPJARCORBNH CLRGHPCK CLR QnPGCCQRNPnTSCL K ?PQ " MK K C GBGGSn ?S BnN?FR JCNPGY B\SL QK ?FR NFM COORBC +C BGONORBOOR AM IS NMSPBCO?K?RCSROCGGCL M R ?QQCXB\ LBPMGBCRTCSJCLR?TMGPSL CL TGPMLLCK CLRNPMRnEn CRCLRGmPCK CLR AMLRPr Jn BMLRGJQQMLRJCQTnPGR?@JCQNPM NPGR?GPCQ @?Qn QSPBCQN!?RCDMPK CQ +GLSV?JRCPL?RGTCQCR. NCL 2MSPAC FRRNQ UUU NGLC ME NGCNFMLCQQR?PRQFGNNGLE? JJ  $\&+$  " \* % + ) (, + ( K # ( + COUPTOSPB\?DOGF?EC, @ COROUP CQLPTCSPB\?DDGAF?EC, GP CQRQMP QSGTGN?P" ?LMLGA?J K ?JEPN J?@?LBML BS BNTC MANOK CLRBS GFC J 4 LGRWCRBC JINBGRGML 4 @SLRSNMSPJCQQK?FRNFMLCQ . GPCORBCK?LBn N?PJCQNFMHCROBC"? LMLGRJCROOK@CK?GROL?LRORPCSLC QMSRGHL NMSPJCQBGQNMQBBDGLRNEPNQCR JCQM@HCRQAMLLCARNQ (LRCPLCRMORFGLEQ (MB, GPNCSROFF CSRGGQD AM K K C QQP TCSPAWK NMQGBC NMSP6 ?WI?LB ACOSG TMSQNQPK CRBICVIASROPRMSROQUO?NNIG A?RGMLQOSGGCQQPTCLRBC6 ?W?LBB?LQ BCQCLTGPMLLCK CLRQ@@QCSP, GP N?P CVCK NJC ACJDQAVK NGHOQ?TCA&3\* 0 R MS 2#+ +CON?OSOROB\GQR\J?RGML QM RBGAM G@CONMSP4@SLRS / / CR%CBMP? +CAMBC BS NPMERCORBGRAGES QUEQU? JBOLAC  $8/ +T$  $*$  +)

WMS U?LRRMI LMU

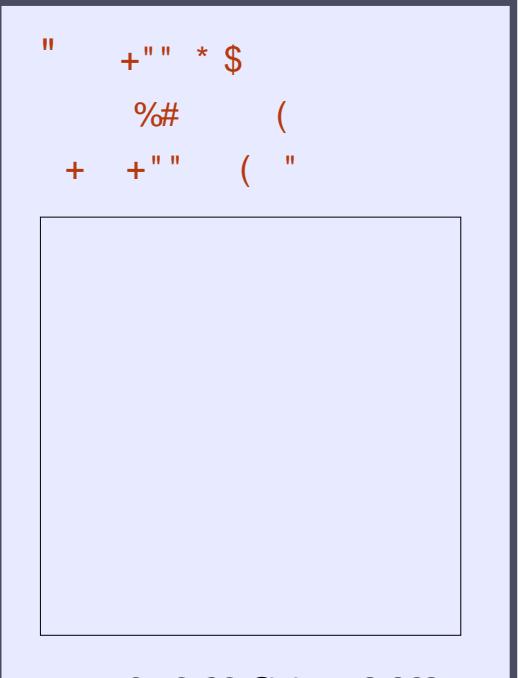

4LCNORBC@?J?BMBGDDSQGML  $K1$  ?TCA HSQRC BCQGLDMP K ?RGMLQ / ?QBC@J?@J? / ?QBC NOPPC BC FOX NO 2CSJCQJCQBCP LGmPCQGLDMPK ?RGMLQRP?GR?LRBC % 22 JAEGAGLD JGROQ, NOL 2MSPAC +GLSV 4 @SLRS

 $( )$ FRRN DSJAGRAJCK ?E?XGLC MPE DOCB NMBA?OR

 $*$  +)

+? LIVISTICJIC NS@JGA?RGML MDDPC CSP " RMSRBCQAMPPCAREDBC@SEQUGQ?SQSN NVIRCVNHPGKCLR?JBSJ?LACKCLRB\?NNJG ||<br>A?RIGNLQ7 B?LQBOQQLTQPMLLOKCLRQ<br>@@@@@@@@@\NPJB\_GLSBO@@JLBZJJ?W\_\_\_ A?RGMLQ7 B?LQBCQQLTGPMLLCK CLRQ @?CnQQSP6 ?W?LB CL SRGGQ°LR7U?W J?LB / MSP7 J? A?N?AGRn BCBnAMPCP JCQDDLoFFCCQ? nRn GK NJHK CLRNCCRSLC MRGML ? nRn ?HMSRnCNMSPROBINGGP.C AFOK GL TOPO JC DAFGPCVnASR?@DBC 7U?WPLB (DMLRLCRRMM CAMBCJG) 7U?WJ?LB #?LQSLCBCQNPMAF?GLCQQMP RGCO.CGSNNARBC7 CLUMTCP? COR RSRBCJ? DMLARGML CANNABK CLR?JC

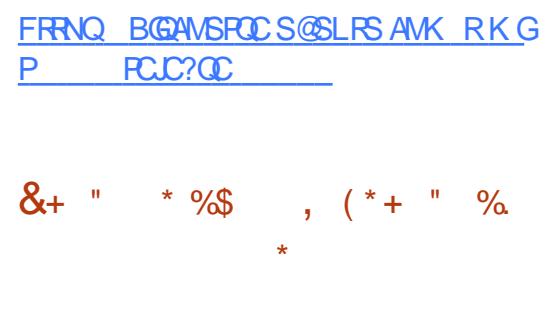

" COM RBOONS@12A?RGMLQBCK ?GL RCL?LAC AMLACLRPnCQQSPJ? AMPPCA RGML BOQNFM@HK CQ +? K GQC j LGTC?S T?SRTP?GK CLR.CAMSN

/ POLB CL AF?FEC K ?GROL?LRJC LMW?S

TSLnP?@GR\QMLRnR\nAP?Q\CQ

FRRNQ UUU K ?G ? PAFGTCAMK [T@MV?LLMSLAC](https://www.mail-archive.com/vbox-announce@virtualbox.org/msg00201.html) TGPRS?J@MVMPE K G FRK J

# $'$  ) %  $'$

CRCTCPOGAL GERMEPCSLC nLMPK C DMLARGMLL?JGRn QSPJ?OSCJJCGORP? T?GOLRBONSGQJQOSCJOSOQBOPLGFQ K MGQ JC CSNNWFRBCQK ?AFGLCQTGPS CJCQ (JCQRK?GRL?LRNMQQGQCBCD?GPC RMSPLCP+7# CSPSL QWURMK CCRENPCPi JP DMGQJCQAMLRCLCSFOCR, COK ?AFGLCQ TGPSCJCQ?TCACV?ARCKCLRPKoKCJGLC BCAMK K ?LBC / ( MSK oK CAMK K C N?FRGEB\SL BnNJMGK CLRBCA5ORCP

 $\#$ \?SRPCQDMLARGMLL?.GR\QAMKNPCLLCLR BCQ?K nJGMP?RGMLQBCJCVNhPGLACSRG JGQ?RCSP

FRRNO BGASCO, LA SVAMLR? GLCPOMPE RJVB F?Q@CCL PCLC?QCB

 $+$ \$ +\*( Q "%&& +(  $+88($  #  $)$ %\$ O&Q\*

" CRCDMGAGGQYEGRBCJ?SRCSPBS DP?KCUMPI ?ARGYUC@nARBCL 1SQR OSG? CSNNPBK n JCBnNr R?NPmQ?TMBnRn DSQREIn NMSPQ? baK?ST?GQCSRGG2RGMLad BS J?LE?EC1SOR +CDP?K CUMPI ?ARGY UC@OSG? nRn RnJnAF?PEn NJSQBC DMGDNOPK CRJGAMPNMP?RGML BSFRRN **QCPTCP CRBC J? DMLARGMLL?JGRN AJGLR** B?LQBCQ?NNLQA?RMLQ1SQR +NM@HCARGD BSBnTCMNOKCLRB\?ARGUC@CORB\?R RCGLBPCSLCNCPDMPK?LACK?VGK?JCCR

DSJJAGPAJCK ?E?XGLCLc 2MK <sup>K</sup> [?GPC=](#page-1-0)

B\?NPmQ@C?SAMSN BC RCQRQBC UC@ DP?K CUMPI Q ALCORACK CGJCSP

#### FRRNQ RUGRCPAMK D?DFFB

 $&+$  " \* %\$ + ) \* %\$\$  $()$  # \$  $%##$  \$

+ CQ?K nJGMP?RGMLQJCQNJSQGLRNPCQ<br>+ CQLRCQOSGIMLRN?FRGBCACRCTCP Q?LRQQOSGDMLRN?FRGBCACRRCTCP QGML QMLRJC LMSTCJ ?DDGAF?EC BCQDG AFGRO JFGRAFGOSC BOONBGRGMLQCRSL QS@QFCJJNJCGLCK CLRDMLARGMLLCJB?LQ SL DBGRCSP CRITGARMLCSP ? SRM MKC . SRPCACJ? BCLIVK@PCSVAWPPCAREDDBC @SEQCR?K nJGMP?RGMLQMLRCSJGSAML ACPL?LRBGTCPQAMK NMQ?LRQAMK K CJC QWARMK CBC@SGB JOOBnDGGBOMLQQWL R'VGGSCQCR?GGBCCGGC (JCORPCAMK K ?LBn OSC RWSRJCK MLBCJCK ORRCj LGTC?SGKKnBGROK CLR?DG BCNRMORP RMSRBCCSGRCBCACQ?K nJGMP?RGMLQ

FRRNQ K ?GELMK CMPE [?PAFGTCQK](https://mail.gnome.org/archives/mc-devel/2020-January/msg00008.html) **ABCTCJ** ) ?LS?PWK QE FRK J

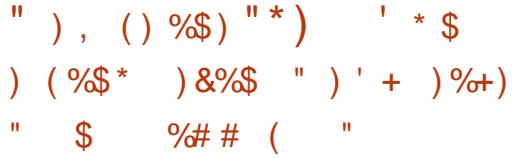

0 R" MK N?LW? ?LLMLAn SL AF?LEC K CLRB?LQQML K MBmLCBCJACLAC NMSPLCDP?K CUMPI 0 ROSGNMSPP?GRGK N?ARCPBCD?IML QGELGDA?RGCJCQAMKKS L?SRNQ OR BGGRAGSRGHOLQ OSGSRGGOLR 0 R # mQJ? TCPOGAL COQ@P?LAFCQ 0 32 +32 QQPMLRGSNNMPROQHSQOS\j J? NPMAF?GLC TCPQGML QGELGDGA?RGTC Aj B B?LQQQYK MGQLTGPML JOQK GQDQj HWSP NMSPJCQ@P?LAFCQ+32QMLRNS@JGnCQNCL B?LRRPMGQ?LQ (JQCQNmPCLROSSLCRCJIC BnK?PAFC?AAnJnPCP? J\GLRPMBSARGML BC LMSTCJDQTOPOGALQCR?SEK CLROP? JC LMK @PC BC QMAGRNQOSGSRGGOLRSLC JGACLAC AMK K CPAGLC NIVSPOR JC AMTR nR?LRBC N?P?L N?PBnTCJMN NCSP NMSPJCQQR?PRSNQCRJCQNCRGRCQ CLRECNPGOCO ACCOR? N?P?L

, ?JFCSPCSQOKCLRJCQAF?LECKCLRQ BC NMUBGASCAFCX0 RLC QMLRN?QUEX G RNQ?SAF?LECK CLRBCJ? JBCLAC i N?P RBBC DNTRGP TMSQBCTRCX CLRCEGRRCP SL AMK NPC B?LQLCQOPTGAC AAWSLROR NMSPNMSTMGPRnJnAF?PECPJCQN?OSCRQ @GL?GPCQBC 0 R (JQCVNJGOSCLRACJ? CL N?PJ?LRBCJ? QGK NJGDGA?RGML BCJ? BGQRPG @SRGML BC N?OSCRQCRNMSPQ?QQSFCP JGEREP?RGML ?TCAJC 0 R, ?PI CRNJ?AC +\?AAmQ?SQWQRmK CBCNGQR?ECBC@SEQ )GP? j J\GLRCPD?ACBCQAPGRGOSCQCR?SV

 $* +$ 

 $D$ MPSK QLnACQQGRCP? nE?JCK CLRSL 0 R  $\frac{1}{2}$ %" +  $\frac{1}{2}$  &+ " O AAMSLR+COKMBmCOBCFCORML BCBn TCJMNOK CLRCRBS NPMERFOORDLRJOQ  $K$  o $K$   $OQ$ 

## FRRNQ UUU ORGM @NE OR MDDCPGLE AF?LECQ

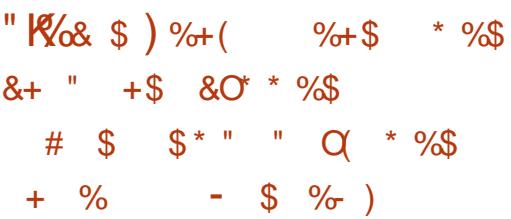

#### TCAJ? DG BS CSNNVFRBC6 GEBMUQ

JC H?LTGGP J? % PCC 2MDRU?PC F %MSLB?RGML ? BOK ?LBn B?LQSLCNnRG RGML ?BROQDAC j, GARMQMUR JC RP?LQDORR BC 6 GEBMUQ B?LQJ? A?RNEMPGC BCQ +MEGAGCJQJG@PCQNMSPNCPKCRRPCj J?AMK K SL?SRn B\?NNPCLBPC CRB\?K nJGMPCP ACR. 2, GARAQUOR? BnH RP?LQDNPN ACP R?GLQBCQCQNPMEP?K K CQj J? AMK K S L?SRn. NOL 2MSPAC K?@PGL BCQGELG DGA?R<sub>B</sub>

" CJ? DMSPLGP?GRJ? NPCSTCOSC, GAPM QMDR<sub>N</sub>NPMSTCSL POONCARQGLAMPCNMSP JOOSRGGGPROSPOR LOSP JGQFRN ?S JGS BC N?PMJOQDJCSPGQQCRBOQBMASK CLPQ K ?**R CRGE** 

FRRNQ UUU DODMPE [UGLBMUQSNAW](https://www.fsf.org/windows/upcycle-windows-7) **ACUGBMUQ** 

 $\mathsf{T}$  i SV 2MBQ ? NS@JGA?RGML BCJ? BGGRFG@SRGML +G LSV2MJSQ OSGL\CQRN?Q@?QnC QSPBCQN?OSCRQB\?SRPCQBGQRPG@SRGMLQ CROSGBNTCJMNC QML NFMMPC @SPC?S ! SBEGG QDQGQRRJLCSPECQRGALL?GPCBC N?OSCRQCRECQRGMLL?GPCBCN?P?KmRPCQ COR?LLMLAnC +CAMBCQMSFACCORBGERG @Sn QMSQJGACLAC&/ +T JCQJ?LE?ECQ " CR5?J? QMLRSRGGDQNVSPJCBnTCJMN NCK CLR#CNJSQBCQN?OSCRQ?TCAJCQ @SPC?SV&- . , \$ \* #\$ / J?QK? CR, 3\$  $Q$ MLRDMSPL $Q$ , +? R?GC BOQ $Q$ K ?E $OQ$ (2. CORB\CLTGPM & M

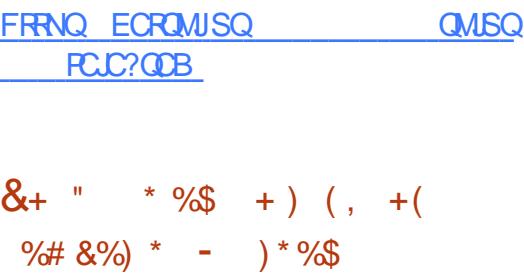

DSJJAGPAJCK ?E?XGLCLc 2MK <sup>K</sup> [?GPC=](#page-1-0) 4 LCTOROGML OR? @DCBSQOPTCSPAMK NMOBRC<sub>6</sub> CORM<sub>2</sub> ? nRn NS@JGC \$JJC BnTCJMNNC BCQRCAFLMJMEGCQOSG QSQBGDDGAGJCCRJMLE &CLCT? ? CQQ?Wn AMLRRGSQLRI QSNNMPRCPNLOGCK CLRLC NPMRMAMIC6 ?W.PLBB?LQ\$LJGEFROLKCLR  $8 - 0.$   $$ * #$$   $OR$ ?  $S$  $R$   $O$  $O$  $I$  $O$   $R$  $O$ SRGGGPRCSP+CBnTCMMOK CLRBC6 CQ RML Q?RR?AFC j DINSPLGPSLC @?QC BC AMBC BC F?SRCOS?JBR CRBCQK MBmJCQ CDDGA?ACQNWSPJSRGGQ?RGML BC6 ?WJ?LB B?LQBCQCLTGPMLLCK CLRQBC @SPC?S CRBCQQMJSRGMLQGLRNEPNCQAMK K CBCQ

NJ?RCDMPK CQNMSPJCQQWQRmK CQB\GLDM BGCPRGDDKCLRNASP.VGBSORRGC?SRMKM @GCBCQQK?FRNFMLCQBCQRhJhTGQCSFQ (LBCCR\*?X?IFQR?L&CLCT???GBnj CR?SRPCQBGAMQBEDAMSPJCQAM\_CMK K ?RCSPQ 2? QMPRGCOR?RPCLBSCNMSP JC DnTPGCP

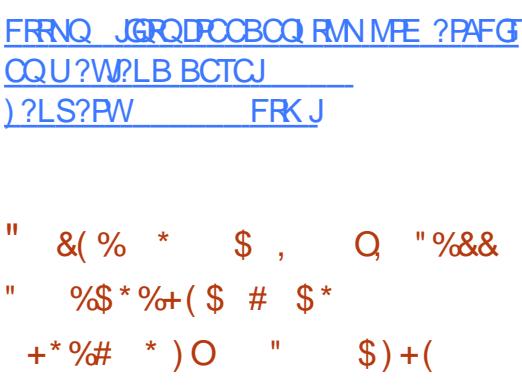

H ?LQJC A?BPC BS NPMER & CLCT?<br>
BOOAF CPAFCSPOBCJA LGTCPOB BS BCQAFCPAFCSPQBCJ4LGTCPOBR BS , ?PW?LB MLRFCLRn BC APNOPSL ? LEM **PGEK C NMSP?SRMK?RGOP JGBCLRBG?** RGML BCK nFFMBCQBCACLOSFC \$QQ?WQP BC PORRASTOPI J? K?G BOQJ?ASLOQNAQ QG@JCQB?LQJCQQWQRmK CQB\(LQNCARGML BCN?OSCROCL NFMDMLBCSP # CON/ ?A I CR(LQNCARGHL MS #/ ( CORSL NFMACQ B\SRGQDPSL ?JEMPGFK CEnLnRGSCNMSP nT?JSCP JOQ A?P?ARNPGARGOSCOQ BC #/ ( GBCLRGGPJCQCPPCSPQB?LQQML GK NJh K CLR?RGML CRBNTCJMNOPSLC QP?P?RN EGCBCAMLRMSPLCK CLR@JMOS?LRCMNRG K?JC AF RN AJGLIR + CAMBC BS NFMHCROOR OSGjQML RMSPJ?LACBOQQAPGNRQB\GLG nAPGRCL / WRFML

+CQRP?T?SVBC&CLCT? MLRnRn RCQ

RNQ?TCA QSAAMQNWSPAGAMLTCLGPJQQ KnRFMBCQBCACLQSPCSRG@nCQCL " FGC PnTnJCPNJSQGCSPQLMSTCJJCQJ?ASLCQGL AMLLSCQ?SN?P?T?LR\$L KoK CRCK NQ &CLCT? CQRCDDCARGDSLGOSCK CLRNMSP JCAMLRMSPLCK CLRBCQ@JMA?ECQ@?QnQ QSP#/ ( JMPQBS @JMA?ECN?P?BPCQQC (/ GJLCQCPRj PGCL CRTMSQ?TCX@CQMGL  $BSL$  5/- / CLB?LR JOQ CVN NPGCLACQ NJSQGCSPQBMSX?GLCQBC QRP?RnEGCQBC AMLRMSPLOK CLR#/ (RMNGSCOMLRnRn GBCLRGDGO." CJDQAGNCSTCLRORPCROQ RnCQGKKnBG?RCK CLRQ?LQ?L?JWQCAMK  $N$ <sub>mR</sub>C

#### FRRNQ [ECLCT?](https://geneva.cs.umd.edu) AQSK B CBS

 $)( )^* \#$ ,  $\#$ )  $\}$  $+$  \$ (  $\#$  &"  $\#$  \$  $*$  )  $*$  (  $'+$  $8\%+( )/ )*$  #

- PGREGISREM \* GOQ+GLSV ? NSQUE<br>- JCAMBCBNSL NRMHCRQPREGOSC?NNC **P** ? BGRAGESRGHL \* GOQ+GLSV ? NS@1G Jn QWQRCK\$ nAPGRCL \$K?AQ+GNQCRACL Qn PCK NJ?ACPQWQPCKB +? @MpPCjMSRGQ BC QWORCK \$ TMSQNORK CRBWHE?LGOP JC RnJnAF?PECK CLR?TCA QGLGRAMK K C ECORGALL?GPCBC/ (# OSGJ?LACJnBG RCSP\$K?AQQMSQb QAPOSRd QMSQ/(# RG?JGQ?RGML BS QWQRmK C PA@MMR nAPGR  $CL + GN$ 

 $*$  +)

\$K ?AQ?EGR?SQQGAMK K C SL QFCJJ " SLECORGALL?GECBCJARQSLFOKNJ?IR BCQRPRVVGGRACRSL ECORGALI?GPCBC DOLO FROGO FSLGRBS N?OSCR@SQW@MVCQR. SRGGON NWSP AWLFRR JOP JOVNASRGML BC QCPTGACQ(JQMLRJ\GLRCLRGML BCPn nAPGPC PSLGRCGGGCL +GANCRBCVnASRCP\$K?AQ AMK K C/ (#

#CQCLTGPMLLCK CLRQ@?QnQQSP2WQ ROK \$ NCSTCLRSRGGOPBCON?OSCROBC \* GQQ+GLSV SLCBGQRPG@SRGML KGLGK?JGQRC BMLR.COBnTCMNCSPOCOD@LRBCAPnCP SL QWORMK C CVRROK CK CLR QOK NJC CR JG@PCBCAMK NJGA?RGMLQCL ?AAMPB ?TCA JCNPGAGICBC\* (22 \* CON (R2GK NJC2RS) NGB MS POOPC QIK NJC GBGAR # ?LQ\* (22) JC ECORGALL?GPC i ROK NONJOGL BC N? OSCRQCQRnAPGRCL QFCJJCRAMK NMPRC CLTGPML JGELCOBCAMBC 3MSQLOON? OSOROQULRAMKNGAQi N?PRBBCQQUSPACQ +? AMK NR?@GGOPRIAL BOOBNNOLB?LACO CR.C. PCAMSTROK CLRBC AMPPCARED CSN NJhK CLR?GROQO ALRNPGQCL AF?PEC +CQ K nR?BMLLnCQBCQN?CSCRQQMLRNI? ANCOB?LOBCODGAFGFOROARCCRNCSTCLR oREC?L?JWDCON?PBCOSRGER@DOSLGY PNESIGRO, SQJQDFRAMKKC@G@JGMFmOSC " BSQWARMK CCR.CHCS B\SRGGRQQQQR @ On OSP@SOW@ W +COOPGRROB\GGR3.G Q?RGML QMLRTP?GK CLRQGK NLDQ

FRRNQ EGFS@AMK ? QAF?CDDFQQWURCK \$

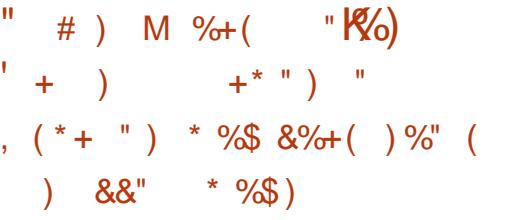

4 LCK GOC jHMSPBS QWORMK CB\CV NJMERREAL 0 S@DQ CORQMPREC Pn?JGQ?LRJ\GBnCBCJ\SRGJGQ?RGML B\SL FW NOPTGASPNMSPGLMUPO FRAFCK CLRBCQ ?NNJGA?RGMLQ OR BOQ AMK NMO2LRQ, 2 AF?OSCAJ?QQCB\?NNJGA?RGMLQQRBCQQP TGACQQWURWK CDMLARGHLLCB?LQSLCK? AFGCTGPSCJC ON N?PNC / MSPOSCACJ? DMLARGMLLC TIMSQBCTCX ? TIMGPSL QWQ RmK C?TCA & MBC1, CRSL NFMACQ QCSP @BC(LRCJMS, # OSGOSNNAPPC J? RCAFLMUMEG653 V?TCA\$/3, #TA 15(CR53 B , # (. , , 4 ?TCA BCNPn DNPCLAC BCQNPMACQQCSPQEP?NFGSCQ (LRCJ ACSVBC- 5(#( CR , # LCQMLR N?Q@GL FOORQ #CQK MBmDQNMSPJ? APN?RGML BIOLTGPMLLOK OLROTGPRSCO@? QnQQSP%CBMP? #C@G?L CR6 FM LGV QMLRBGQNMLG@JCQ

FRRNQ UUU OS@DQMQMPE LCUQ OS@CQ

 $x_{+}$  " \* %\$ "K\$,  $( % $ $ # $ * +^* " ) * + ( " ) +88% (* $8% + ( ) )$ ) - / , - / "  $\sqrt{5}$  $#$ ) )  $" *$   $&+$   $"$  O , %" %\$ \$ ) O\$ O( O )

|<br>|  $S$ @JG $R$ BML BSAMK NMOBCK?L?ECP  $\bigcap$  0 + BC 2U?W N?QBCTCROM AMLQRPSGR?TCAJCNPMRMAMJC6 ?WJ?LBCR BCEPCDDMLQ+CAMBCBC20 +GRCCQRBGQ RGALL?GPCBCDCLoRPCQCLKMQ?qOSCG oRPCSRGGQn Q?LQPCQRPGARGALQjL0K3 , (3 (JOORBOORGIn jo RPC SRGGQn QWSQ SLAMLQWARSK APnn CWNPmQNWSPACJ? +GLSVCR%PCC! 2#

+?AMK N?RG@GJGRn ?TCAG CQR?QQSPnC ?SLGTC?SBCJ? @?QC ACOSGTMSQNOP KORB\SRGQOP2U?WAMKKCPOKNJ?ILR <u>KJ</u> RP?LQN?PCLRBCG CL TMSQQCPT?LRBC 6 ?WJ?LBj J? NJ?ACBC7 @GCL CLRCL BS 2U?WTMSQNCPK CRBC NJ?ACPBCQ " DOLORPCQCSPJnAP?L AMK K CJCDDP?GRG +CQDCLoRPCQQMLRMPE?LGQnCQNMSPDMP K CPSLCERGLC OSGSRGGCBCD? ML MNRG K ? LC JOON?AC nAP?L CR TMSQNOPK CR BCK?LGASOPJODDLoRPOOP?NGBOK OLR ?TCAJCAPTGP

FRRNQ EGRFS@AMK QU?WUK QU?W PCLC?QDQR?E

 $ORSL #!$ . 2 JnECPAML

CQRNJCGLCK CLRAMK N?RG@JC?TCAJCECQ RPG@Sn JG@PCK CLR CQREP?RSGR CRNCSR CR.C. N?LLC?SG@?P+CAMBCBSNFMER NMPPCOSCLICDG +CQSNNMPRDG?LAGGPBCQ CQRnAPGRCL " CRBGQRPG@Sn QMSQJGACLAC BnTCJMNNCSPQBC20 +GRCCQRDMSPLGN?P 20+GE CORSL#!, 2 JHEOPANL<br>IS QUSQUURK CBSLC@GQUBAFmOSC GAMKNPOLBBCQAMAGROAMKKC BM@C . P $PAC$ , MG $P$ ! CLROWOR! JMK @DE

FRRNO UUU QOJGEC MEE AF?LECOFR

 $, ( )$  %\$  $K$  \$ ( %  $\,$  . ) &%\$ "

+ CNFMER LBFMB V ?S QDG BS<br>
TOSCJ SLC AMK K SL?SRN GLBNNOL CNPMER LBPMGB V ?S QDGE BS B?LRCBnTCMNNC.CNMPR?ECBC.PNP RODMPK C LBRMGB j J?PAFGRCARSPC V ? NS@LGI, BCSVGHK CTOPOLGML BCPOOR@? QNCGSPJ? NJ?RODMPK C LBRMGB \$JC AMK NPCLBBCQAMPPCARGDQCRBCQ?HMSRQ OSG?K nJGMPCJCDMLARGMLLOK OLRB\L BRMGB QSPJ?PAFGRCARSPC V # CQTCP QGMLQJGTCSLGTCPQCJJCQB\ LBPMGBV NMSP, MO?PAFGRCARSPOOV @GR

 $*$  +)

, MORV > , MOGGANTGLLOUR  $8 +$  " \* %\$", () %\$ ?SV NMPR?@200 CR / " R?@DRPCOQRRL B?PBO QMLR BGAMLG@DO?S RNJAF?P ECK CLR (JW? ?SQQGBCQN?OSCRQPNK NMSPJGQR7JPRGML BCJQLTGPMLLCK CLR LB**RMBB?LQLOBGRA@SRGMLQ+GLSV** 

FRRNQ UUU ?LBRMGB V ME PCLC?QDQPCLC?QDLMPC PA FRK J )  $\frac{9}{5}$   $\frac{1}{5}$   $\frac{1}{2}$   $\frac{1}{2}$  $+$   $+$   $+$   $+$   $+$   $+$   $+$  $( %# \%)$ 

& MAEC? ?LLMLAN JOURLQGOL j ?LQ  $\alpha$  BCJ? K?GRT?LACBCORGAMORED " FPMK C@LMI WAMK NPGQLOOK GOOG HWSP ?SRMK ?RGOSCQ S BnN?FR JOQK GOOG HMSP?SRMK?RGSCONMSP.C" FRMKC@MM nR?GCLRDMSPLGCQNCLB?LRRPMGQ?LQNSGQ JC CSNNWPRDSR nPCLBS i QQY ?LQCR K?GROL?LRi ?LQ+? P?GML BCACRRC CVROLOGML BS CSNNVFRCOR, C BnQGPBC NPMJMLECPJC AVAIC BC TGC BCQnOSGNC K CLROB?LQJOOnAMJOOOSGQCQOPTCLR BCQ" FPMK C@MM QB?LQJCSPQJ?@MQGL DMPK?RGSCOORBCPnBSGPCJCE?QNGJ?EC n.CARPM GOSC

FRRNQ UUU @MEEMMEJC MSRFC?AF GLGGRGTCQCBSA?RGML AFRMK C@MM Q

$$
\begin{array}{c}\n\ast \circ \mathfrak{S} \\
\circ \mathfrak{S} \\
\circ \mathfrak{S}\n\end{array}
$$

**8** FMOR 2# CSGCOR@O GSPJ?  $\bullet$  FMOR  $2\#$  OSGCOR@? Q OSPJ? JOLTGANLOK CLRSRGGQPRCSP, 3\$ COR BGAMLGQC?S RNJAF?FECK CLR / ?PBn D'SR&FMOR 2# SRGGOL COMORYK CB\GG RGUGO?RGML. NOL1" ORJCQWQRmK CBCDG AFGFC9%2 (JOSNNAFCCDMARGMLCKCLR CL K MBC JGTC CR?SQQGJGJQRY J.PRGML CSP JCBGDSCBSP ?TCAQML NFMNPCGGRRJLCSP EGLQR?JJ nAPGRCL / WRFML

+? LIVETCJCTCPOGAL CORONLAFFINLGDIC ?TCAJ? @P?LAFC 3PSC. 2 23 ! +\$ CRJOLTGPMLLOK CLRBC @SPC?S , 3\$ CQRK GQj HMSPj J? TCPQGML #CQ AMPPCARGDB?LQJGGR?JCSPAMLACPL?LR JCDMLARGMLLCK CLR?TCABCON?FRBGMLQ &/ 3 CR4\$%( MLRnRn ?HMSRnQ (JW? SL LMSTCJ?TCPRGQQK CLRGSPJSRGGQPGML BASL K MRBCN?QQCGAMPPCARB?LQ2MDR U?PC2R?RGML +CAMBC baBM?Qad?nRn CL JCTn BC - CRUMPI. EPCRPCK NJ?An N?P JCDGAFGGPbaCSBMOROB LCRUMPIK EPad NMSPBCQMNhP?RGMLQ?TCABCQNRGGhECQ nJCTnQ

FRRN UUU EFMOR@UB ME >PC [JC?QC>?LLMSLACK](http://www.ghostbsd.org/20.01_release_announcement) CLR

 $\#$  # % +\$  $\%8^*$  # ) +(  $\&$  (  $\%$  #  $\&$  $+$ .  $\frac{1}{2}$  \$ +.  $\frac{1}{2}$   $\frac{1}{2}$ 

O CP?J (LRCP?ARGTC ? NS@16 &?KC<br>OMAC **K**NHKCJ RAMKKCS GK NJHK CLR AMK KCSL NPMACQOSOBMNRKGQPGML CL ?PPGMPCNPL OSGK MBGIGG BGFORQN?P?K mRPOQBSQWQ #MASK CLR NPmQJ\?NNPM@?RGML BSAM RnK C+GLSV j.J.? TMJhCNMSPK ?VGK GQOP KGRIRCAFLGOSC J.? QNhABBA?RGML. #% J? NCPDMPK?LACBCQ?NNJGA?RGMLQBCHCS JGTPn QMSQJGACLAC! 2#

#?LQJ? TOPOGAL AF?LEOPBWL?KGGSOKOLRLCEMSTOPLOSP NPGQQRGPQ " / 4 NMSPJCQNPMACQQCSPQ(LRCJ?TCASL NPMACCOOSPEP?NFGGSCGLRNEPN CORDWSP LGG +C@?QASJCK CLR?SK MBCbaNNUCP . NCL#MASK CLR CRJ? TCPQGAL NPn Q TCad TMSQNOPK CRBC PnBSGPC J? AML QUKK? POBLBCNSGQQ? LACBS" / 4 ORBC ASQOBL BC LIVISTCJOQDMLAROML?JORNQ JG@nPCPB?T?LR?ECBCPCQQMSPACQ&/ 4  $+$ CVCK NLC T?LR  $ORL''$  / 4 G & Ms JIVAREK GORGHL TIVSQNORK ORBY?SEKCL ROPJ? NOPDAPK?LACBCba2F?BMJMDRFC 3MK@1?GBCPadBC

FRRNQ EGFS@AMK %CP?JLRCP?ARGT C E?K CK MBC PCLC?QDQ R?E

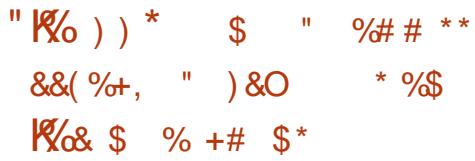

+CAMBCBSNFMHCRCQRnAFGRCL " CROQR DIB?RGML d ACOSG)?GQDCGNNMQDPOSCJC - 1 \ 2 (2 " MLQMPRSK 3CAFLGA?J" MK<br>- THE GRACC ? ?NNPMSTn J? TCPOGAL DG  $\blacksquare$  2(2 " MLQMPRSSK 3CAFLGA?J" MK  $L?$ CBCJ? QN $\triangle$ AGDG $R$ GML . #%  $\blacksquare$  NOL ? PCl SJCQR?RSRBCba" MKK GRRCC2NCAG RP?T?GOORDGGOROSC J? ONNAGDA?RGML CRJC BMASK CLRQMLRNPORQNMSPJSRGG JP A?N?ABR\ BC QPREML N?PBCQBnTCJMNCSPQCRCLRPC

> +? BGDDnPCLAC GK NMPR?LRC CLRPC AnBOLRC BC J? QNAGDGA?RGML nR?GRJG NMSPNPMRnECPBCQBMASK CLRQAMKK C J? TnPBBA?RGML B\SL BMASK CLR?TCASLC QGEL?RSPCLSKnPGGSCCRLCAFGDDPCK CLR BSAMLRCLS?TCABCOAhO.  $NCL / 8/ +?$ LMSTCJC TOPOGAL AMK NMPPC ?SODGSLC AP. PEDBA? PGBL BCQDQ PCPK CQCRJCVPCL QGML BC ACPR?GLCQBCQDMLARGMLL?JGRnQ BnH BGAMLG@DQ

FRRNQ @NE BMASK CLRDWSLB?RGML MPE @MF MBD ?NNPMTCB ?QM?QGQAMK K GRRCC QNCAGDGA? RGML

 $*$  +  $)$  $^{11}$  % (  $$%$  $\frac{8}{2}$  %  $\frac{1}{10}$  $+$ \$ &" \* % #  $\frac{1}{2}$   $\frac{1}{2}$   $\frac{1}{2}$   $\frac{1}{2}$   $\frac{1}{2}$   $\frac{1}{2}$   $\frac{1}{2}$   $\frac{1}{2}$   $\frac{1}{2}$  $\overline{)O}$  $8%+($ "  $\frac{1}{2}$  #  $\frac{1}{2}$  \* K<sub>&&"</sub> \*  $9/6$ )  $$^{96}$ 

**II** ?LMLGA?J? NP OLER LOW " JASB **CEGTIVEONOR CREC. PLACERCO?N** NUG? RIGAL QORBC HVSOPI BOQHASV APhnQ NASPJ? NJ?RODAPK C LBPMB OSPLVB NVFFC OSCU?SFFC QVORYK C +CO?NNU3? RIM\_QQM\_R.PLAOQQSPBOQQDPTCSFQSFG  $\overline{1}$ (G) R  $\overline{1}$ (C) T(FM I C) K C R M  $\overline{1}$  I (GM  $\overline{2}$ ?TCASLCOMPRGCLDSVAMLRGSTOPOBOO QVORYK COALGLRORJ? FP?LOK COORL BYTh LOK OL POBOOBGAN OBBOBIOL FRAC? TCA **BOOBnJ?GOK GBK CO** 

 $4$  @  $8$   $\overline{18}$  $+32 + 7#$ ) SHS CR 2 ME?LGOLRJCVAASRGAL CRJMPAFCORP?RGAL BS JILACK CLRBCO?NNLARPENLOB?LOBCO AM RO CSRO +COAMK NMO2I ROBC. P N P **ROMAK C OC BOTCINNO LRAWK K C BOO** NEMEROMACL K?GOCLEnLnP?J L@W " JASB CORSL NEWBSOR AM KK CEACH CR LYOCRBGAMLGQCOS?NPrQP QUSK GOORL BISLC?NNER?REM\_+? CMSREM\_CORMARG K GAC NASP, COOPTCSFO@ CAO CSPBCO NSACO 1. CR(LRCJV **CROSNNARC** nE? CK CLR BCQ A?FROQ B\?AAn.hP?RBL EP?NFGSOQ AMK K C J/L FCJ5 GS?J" JVSB AACCPPRMP"?FB

+COOMGRONCSTOLRSRGOP LOW

**GSPBCONFROMPK CONS@IGSCOMSNFG K?GFCL?LRGFREFCPBCOAMBCO01+?** ThOO B?LOUCLS?EC AC OSGPOLB NND **GEEL CSPJILACK CLROSPLICK NAFFC CSCJ** CWURK COLOOFFC JBQ?SV BGAMOBBD +GFC DOBC OG TMSQ LC NWSTCX N?Q K M@GDQ + CQ BNTCJANNCSPQ BC HCSV NCSTOLRSRGOP LOW" JASB NASPOJP EGPLC NS@GABCLOSFOHNSOSFO4 CRECO FRRNO LOUQQIVERNOBG ANK LOUQU KOLRONLLnQ JIME?LOGROUL BC ODPTOCO. BC OREC' A GE BOOKESV & 2K C OREC' K GLE JP INVERLOBERC BY? AAMQ? SV?NNUG? ROHLOIS JCLS?EC J? AP ? ROHL BCBOEM **GBEDTGFSCO, JMFE?LGQPGML BS RP?T?G ?TCA BOO?NN DA?RIM OK MOTOORO FFC.** NPGDQ JOQPOGROB\?NNJ@?RGALQKM@GDQ JUK SPRM BC BGCROR/MOOBC BGMM **GBEDOORN PGC CL AF? FEC** 

FRENO SOSLES AM GUVE OK NUCK C LRGE ?L ?LBRMB @ COB AMSB E?K C ORC?K GE ODPT GAC UGE ?L@MAMSB

#### $8<sup>+</sup>$  $(9)$  $*$  %

 $\blacksquare$  GPC. DEAC **OORK ?GROL?LRJGC** T CSPRASFCQ.CON.PEDIAR COOSNAAP ROQ +? TOPOBL ?NNAPC SLC JALESC JOPC BCLINSTCJOODMLARGALL?JBhQK?@ ? SODEB MARK GOPTEAL QBC NOPTIVER ? LAC **CRBCLINSTCJCO?K nJBPPRBLOBCJ? AWK** N?ROGGER ?TCA JOQ DMPK ? FO BC BMAS KOLRO, GHAQADR. DOBC (JW? @C?SAVSN BC LIVETCLICODIALARIGALL? JERO AC OSGOC

" JASB NASP FR? LODIFOP BOQ ? NAJGRISLO, TMOR JC NJSQ nRPLR OSC TMSQ NASTCX R. **TOPOBL OORB MPOORBnH BOAMLGOD** ?S RU HAF?FEOK CLROSPLC QBC 6 C@BC  $?$ RECTERED

> **PCLC? ODB UGF LOU** GROVIDAC DC? RSPOQNOPDVPK ?LAC **OK NRVITCK CLRQ GFRK J**  $$% + $$$   $$% +$ ))  $( )^{\ast}$  ) %(  $^{\ast}$ #

 $\mathbf{H}$ #GIMOSGOSNNAFC JOOK COOPECO ?TCAJCNFMRMAMUC) ?@@QP7. // CRCJLC CORBONALGOC ?S RIJAF?FECK CLR +C NEMEP?K K C OOR ANK N?RGQC ?TCA BG TORDALGLROCRODPTCSPQ7, // 2ML M@ HCARDIN POLADA? JOOR B? ODSPOP J? AVLIDG BOLR3JBh BOQLnEMAGRIBALQCRGGSN NAFFC C AFGEFOX CLRBC @ASRCL @ASR ?TCAJCVROLOGIL 7,  $1/BC.$ ,  $1/CD$ **ONC OSP. C NFWFWAMIC 2 GEL? J MS LC AFGD** DPOK CLR?TCA, NCL/&/ +C AMBC BS NFMERCORNAFERCL 5?J? ?TCAJ? @MFCj MSRID&3\* CROCRBGFROSh QUSQJ? JS  $ACLAC8/+T$ 

**BGM** FRENO BGEMOK @ME **PCLC?CC** 

 $\mathbf{u} = \mathbf{u} \in \mathbf{W}$  $*$  o/c  $$+$ 

JW? OSCOSOQOK NMPRZLPQAF?LEC KOLPOB?LOACRCTOPOLENL 3MSR?S WLEBCJFGRMBCBC\*?JGCRBCACONPn BnACODOSPO ?A 3P?A 6 ' 7 CR6 FMN NG JOQBOLRBBLRON?PBnD?SRMLRnRn **FMARRMP+COBnTCMNCSFOL SRGQLR** NISQ JC ANK NPC BS CSNOPSRGGPPCSP **FMAR AMK K C BnD'SRB?LQ\* ?JG** +C AWK NPC SPGGQPCSP N?P BnD'SR COR K?GRO ?LRACGGBSL SRGGPRCSPORPL **B?FB Q'LONFGGHECO** 

" MK K C An R R JC A? OB? LOBOOTOP OORJ? NEOK GHE TOPOGAL BCJ?NNLG OGALQ?LRIHGSFOQ JGLORYJPRGAL BC\*?JG MS QUL SRGGCPROL AWK KC. 2 NPGLAOS ?. J L CORN? QPCAMK K ? LBnC 3MBQ LOQCLTG **PMLLOK CLPOBC @SPC?S DESPOLRK?G FOL?LRB?LQSLC OK ?EC (2. / SGOSC** / VIRFINL COROL DE BC TOG JOQNSRGQ OSGBnNCLBCLRBC/VRFML MLRnRnCL  $LTnQ$ 

> FRENQ UUU 1? JAME FCLC? QDQ 1? JG **JESV PCLC?CC**

 $*$  +  $)$  $\mathcal{S}$  $8 +$  "  $* 9/8$  $+$ \$ )\*( +\* %\$  $) + ($  "  $()$  +  $*$  % !

70MUROK Q? NS@LB %ROG 2  $S<sub>L</sub>$ I GRBC BGFFGGSFGGL NVSPJC BnNJVGG K CLRP?NGSC BC QRVAI ?EC ?FR?AFn ?S PhOC?S - 2 - CRUMP RRAFCB 2RM P.EC +? BGREESREAL OOR@ OAC OSPUC ANBCBC%ROC 2# (JMDPCJCGSNNARGE ROEPO BC9%2 CRJ? A?N?ABO BC EOPOPJC - 2 1\$ SLC GROPORAC 6 C@ ANLORPSOR ?TCAJC IP?K CUMP / VRFML # H?LEM. L NOSR?AAnBOP?SORMA ?EC?TCA%/ - %2 2?K @ % RONLA CRG" 2( +CQJMEGGLQ NCSTOLRORPC SRG@NQMSP  $1 \#$ ? SEK CLROP J? DB@GBBh BS QRVAN ? EC OR LCSNNARBC+# / AREC#GRARAPACOR OK NUK OLEN NWSP J?SRVRG2PGML BOQ **AIGLRO** 

FRENQ UUU GOVORCK QAWK @MER **FSCL?Q?LB DPCCL?Q FCLC?CC**  $NP$ 

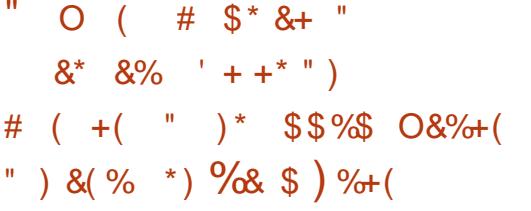

COBITCINNICSPOBS NRMER' CNR TIMB OSGBOTCMMC SLC @PPLAFC BC JP & GB-? @ " MK K SLOBA/SBOBDIL MLR JOLDP? OFFSAFSFCLS? ECNFANFORROE 7CL JGFFMBSARMLBCJFn@DFECKCLRNS@DA K?GROL?LRFn@DFEnN?PJ?+GGV%MSL BGRASS ON BOUP JBOLAC EPPRSONC. (3 ORNOSRO FROGA NOSPLOBANINGKOLR @ CACOSPJFVINOPTGO SP7OL CR7 / ( BC COPTO COB Fn @ DECK CLRBC AMBC CG K GRAC GSPODOQUPTCSPO

+CODPTGC OSCOORJ?LAN NOPK ORLC NI?ACK CLREP?FS@BC RASRNFM@RDAOQ ?TCA SLC JACLAC ?NNPMSTnC N?PJ. 20 (JW? SLCAMLBOBOML J?DD@F?ECBOQM EMOBOOGMALGAROB' ONRAMB " CTOP " JASB CR. ARMOSO CSPJ? N?EC6 COMDOG AGLIC BS NFMER 2SOC j J? DG BS CSN NVFRBC. CPASFGUN?PJFn@CFECSP! GR @SAICR J? NPGNPER @P?SV?NNU@?PGNLQ KOPAGUJUK@R AWKKCACOSGOODRN?QD BCNFMEROOSGhRGLRFn@DEnQCSP! GR **@SAICR** 

FRANQ FONRY NUBLOR

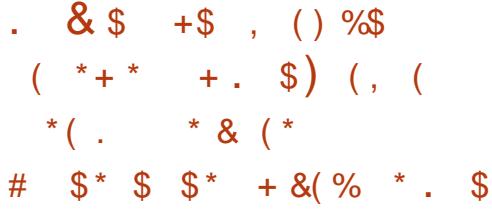

7 "/ LE CORSL POK NON ?LREP? PSGR BC J? NJ?PODMPK C BC ECORGAL BC AF?LEN NASP.COMORYK CBCECOROM BC 20PTOP "GRO" WIOPTGAP SL POHAGEL?LR AMBCOMSPAC, OPASPOLICOMLR?LLMLA C NFMEDR 7CL C BOTCMNOK CLR COR NASP BOON FAMBRO. NO 2NSPAC DADO B?RISAL 2CK CRRCQUSQUINEGBCBS 7CL FONRY MUBLICR OSGSRAGOLIR. CPASRO3J / FMECARNOPK CRRP? i 7"/ LE BORRO SL " MK K C & GB+? @, C ANBC' CNR? NUB COR | GRORZLB? FB NUSP JC Bn NUMGK CLRBC JGDP?ORSARFCBSLCK?AFGCTORSCIC

> +? NPRODURK CBCTOPS? JGPROL 7" / LE CORSL NEMBRB GAS@RGAL 7CL / EM HCARFn@DFEn N?PJ? +GLSV%ASLB?RGAL 7"/ LE TCSR OFFC SL NMLR CLFFC J? AMK K SL?SR BOQ SRG@PCSPO CR.M BNTCJMNCSFOCROCR.CNMGRBCLRFhC N?PBnD'SRNVSPRVSRSRGG2FCSP "CJ? ? GOSFOP? OSC JC NFMER AVLRESOP? BC **CCBnTCMNOPBCD?IM\_GBnNOLB?LFC** (JLC BCTGLBP? N?QSL NRWBSGRAWK ?TCA7CL2CPTCP

FRRNO VAN LE ME

 $+$  % \$ #  $\frac{9}{6}$  + (  $\frac{9}{4}$  $\%$  %\*  $)* 8 + "O$  $+$ \$ # "" +(  $% + \#$  \$\* \* %\$ \*  $$%+$ , "") %\$ \* %\$\$ " \*O

**O** MBMR DIVERENCE CONCERCEM **X ASK CLRRIGHL JGROEP?RIGHL BC, M** I M" LBRMB 6 ( CR6 C@ QQDK @ W LC CSNNAFRB. AS LGQ0 SOOR JP FOUNL FC BOOGF?BOPOTGSCO BGFOPOO?K nJBP? RGALQBOQEP?NFGGSOQ BSFOLBS JCGSN NMPRBOO?AREDE.B%  $#$  CCSNNARR BC6 CO2MA CR?LB6 CO23" BCLMS TCJCQDALARGALL?JBAQNVSPJnBGESPCR SLCT?FGR B?SREQ?K nJGP?RGLQ+nBG ROSPBC & MBMROOR.P NRGAGEP.C GROP DACRSK MRSP ACORNAGROSMOG? RIS SLC RALLC B?RROLROLOBC J? N?PRBC RASQUOAML RAGSPOSPO 5MGCOSCLOSOO SLOBOOAF?LEOKOLRO

(JOORK?GROL?LRNMOOGOCBCBnQ ?ARGOPBOQDMLARGALL?JBAQBCJnBORSP GOGTMSONWSTCXK?ODSOPBOQDMLA RIGHL?JBAQOSCTMSQLSRIGOXN?QNMSP OR NIREP. IGREEP AC. " CP NOSROFFC. SRT. NVSPBCQRSRCSPOMS BCQQMAGROGGG NAST?GLRTMEMBPORPOGBPCJ?AAnQi ACPROGOON?FRGOBCJnBGCSPNASPNCP K CRRPC i JOSPON RSBGL RONOSGNOOD CC ANLACLEROP OSP SL QUSQOLOOK @C **N<sub>P</sub>**<sub>A</sub><sub>6</sub>

**DSJJAGAJCK ?E?XGCLC** 

 $*$  +)

&MBMR N**RMMQCOSCLOSCQ?K n** JGMP?RGMLQK MBCQRCQBCQML AMBC@?Qn QSP. NCL&+ &MBMR ?NNMPRCBCQ?Kn JGMP?RGMLQ ?S NGNCJGLC BS PCLBS BG TOPOCODMLARGMLL?JBRQBC. NCL&+\$2 V PnRPMNMPRnCQj &+\$2 AMK K C, 2 CRSLC?KnJGHP?RGML BCQN?P?KnRPCQBC POLBS N?PBnD°SR (JOORBGAMLGQC?S RNJAF?FECK CLR?ARSCUCK CLR

FRRNQ [EMBMRCLEGLCMPE](https://godotengine.org/article/here-comes-godot-3-2) ? FRAUC FORC AMK CQEMBMR

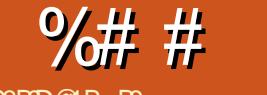

 $\boldsymbol{\theta}$ 

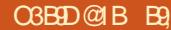

<span id="page-16-0"></span>SA? QNPOL?LRQ? b PORP? BCC HCARMED **T**OSCLMSONMSTMLOROKNIBACROK NPACK CLR ?TCA OSCIDSC AFMOC OSG, **FOORCNEMAFC RASROL nRPLRBOOMFOLR** 

) C TCSV OSC LMSQNMLEGALQB?LQ SLC CMPPC BC ba4?NFSPC BS BP?NC?Sad K?GOLMSOBCTMLOB?@MPBNPhN?POPJC **ROPPE ) SRGEOP GEBERIN FOK KOLRJOG** K MPO PINO PRAJECO CRBMODIGPO NASP J? P'GML OS GW' B'LOUC AME BOOHWAI OVIQ BCJGROPDACSRGGPRSPOSGTMLR.CJPC CROSGLC CMLRN?QGERECOLORON?PJ? **FOR GMMEG BOORDR G?SV OFCUI)C** TOSVOS GOGO COLFOLRI J?GOC OLGOPLR **ACROVAC** 

/ ?RMLQ B COA? J?BC BOQ NPGGMEOQ B?LQ+GSV "MKKC+GSV? SL SRGG? **FCSPRASRNSGOLPLALMKKn baRMARed ACOR** ACJ? LMRPC @SR FSK SL QFCJJ PMMR / ? PUMGQ G OOR ? SOOGED AGE BC BCTCLOP **FMAROSCBCNOP? FOPSLNEMEP?KKCMS** SL QOPTGCK?JAVLDESP 1 ? PEMGO TMSQ BCTCXAF?pLCPBCQAFMQDQLCQSLCQBCP **FORE JOO? SHEED MASP OF SHEEP N? P BOO.** CSQLCK SPD IML BCN?ROP/?PEMGOTMSQ BCTCX ?NNSWOP OSP J? RWSAFC \$LRFnC DMGQ . ? GDHCK CJ? GDDCK NW FFOP

- MSQ BCTMLQ AMK K CLACP N?P N?RCP BOONOPK GROBILQ 0 SOORAC OSC JOOR? J.BC BOONFGGHEOQ GEML A?GOOPORBn

DIGPTMONORK GROBLOCL N.P.AC nANS ROPb (U?LRRM@PC?IDPOCdBC%ROBBW **CPASPANASPSL CDDRBP?K?RGSC** 

 $\div$ 

0 S?LB TMSQ PCE?FBCX JOONCRY @ **QOB1.QB?LQ+GLSV GW? BSL A R BCQ** SRGGPROSPO OR BOQ ERVSNOQ OR BC J?SRPC BOOBMOOGPQ PINOFRMEDQ . SG Bba<sup>SR</sup>CCad?SCIDEK?GOBTTCSVOSCTMBQ TMSQQL DYQQGX SLC OK ?EC KQLR?LC B?AAMB

3MBQJOOK MPOBC N?CILC BOOSPGG? **RCSPOCALRK MSJEGO CROWN nOB?LO** ba ORN OF?BNU at K?© LOO ANK NROOMLR ? NN ChOba CK MLBC at UMP.B K? © LC RMSHMSFOB?LQba CRAN?QQUBad 5MSQ AM\_DM\_BCXN?Q,C baUad BC baURBCad LMPOPCXOSCRMMR? AWKKC4# GBOL RBBLRSRGGPRCSP OR OSGF?LRTMRPC OMO RTK C + GSV LOOSRGGGPROSPOAM K CL  $ACIRi$  J4 (# MS J4 (#  $+4(#$ ? ?AAMQj RMSR BCTOL?LR?GGGJ? AGRIC BCJCQA?J?BCBCQNPTGhECQ+CQEPMSNCQ NCSTOLR ? TIMEP BC LIMK @PCSV SRGG2P **FCSFOCR, COSFGGPFCSFONCSTOLRDGEC** N?FREC BC LMK @PCSV ERVSNOO " ONCL B?LR RASQUODRAFGEROM RSL ODSJNEM NFOR RECORDER THE K C.DO?SHADO NORK GOOBLO, COERVSNOOGAL RORVAI nO B?LOba CRA ERVSNOT + CONCRY GODSLO ?AAMPBnCOMS PODSONCOOMLRJ? JCARSPC P PC?B JnAPPESPC U UPPEC CRJCVhAS RIGAL V CVCASRC %GROOSL baD J?ad

B?LOJC BMODGPM& TMSQTMSQRPMSTCX ?ARSCJICK CLR 1 CE?FBCX J? ANJMLLC J? NUSQi E?SAFC 5MSQTCFFCX ACFR?GC K CLROSCOSC AFMOC AMK K C baRU P P ad CSGGB SL LMK QPC NSGLC NPM NPGRYBO SRGGGPOSPORERVSNO 20SJ JC NAMPGROC NS AMRNCSRAF?LEOP JOONOPK GOOBLO + CRVSRNPOK GPA?P?A ROPO CORN? FINGOSL b B d NVSPSL PONOP RMBC BOCARMPV CRTMSONMSTCXJGELM **POP SLOSOEC JC NPOK COP FRONDROORNINGP** JSRGGGPRSP JC REGUCROSGF?LRNMSPJC ERASNC CR.C BOPL GPRAIL CRNASP baCO ?SREO2rd + CO?SREOQUAL RN?FIMED?SODG ?TCAbaUMRBad

HSORC ACCOS GOTTCS.DLRBOBC K?GOACOR ROK NYPYBROK CLRBCNORK GROBALO JEMPOK CLRBGDDIPOLRNWSP LOOPINOP RMBOOBMOOGPO#?LOACA?O P?AAMPBC J. JOPC BS ANLIFOLS U NOTK ORBCARNOP BOOCMSOPINOPRAPOOCR V OORLC NMP RGPTIVBONOPK ORRLRB?AAnBOP?SVBCSV ?SRECONCRY GROBILQ 2GV LOORN?QPn E.h TMSQLCNMSTCXLGGBCLGnARBC

 $.$  ? Q I ? LC Q? FROPC N? Q J (J W? ?SODGDQ@BQ24(#CR2&(#0S?LBAC **@B: 24 (# CORK @ JOQ DIAFGPQ QCVn** ASPOLR ?TCA JOON OPK GROBALQ BS NPM

NPGRYCE BSDGFGP, OK CAFMOCNWSP 2&(# 2&(# NORK OR?SODE?SV OMSQPn NO PRACTOR FINE OP BOON OPK GOOSLOBO ERASNC BC.CSPN?FOLR 5MSQ.CTOREX AMKKCSL Qi J? NJ?ACBS V

 $85E = 9009 > C$ 

" COSCLMSQAMLBSGRi baCSad baCS BMad MS nOSG? JOL RO 0 S?LB TMSOK M BOBIEX JOO SRGGPROSPO TMSO MOROLOX ACOSCOORANLLS ANK KCSL ba# ODDC REAd OSGLOORN?CLIMRECb(# PhCJd #GS K OPAGGI W? N?OBC NORK (GDDRI ONM A  $\text{F}\text{SCIIOQ}$  ?F ?F ?F  $+(# \text{C}\text{ID} \text{C}\text{R}\text{D} \text{C}\text{R}$ SRGGA NASPTARGGPTMRC?AMONSODA OSOKKOLROS?TCATMRPC# PhCJ. ?G **FOL?LR CGTMSQL OFOQN?QBnH FRMN** NOBS GW? ?SODGIba# Q?STOE?FBnad " CISGAGE? FBC SLC FP? AC BC OSGTIVISO /MSPSLD@FGGP P U MS V QMLR OROD TP?OK OLR OS?LB TMSQ AF?LECX

> 0 S?LB TMSQSRGGCX J? AMK K?LBC baUFMad TMSQM@PCLCXTMPPC (# CDDCA **REDOROS?LB TMSOSRGCOXJ? AWK K?LBC** baBed TMSQBCTFGXTMPTMFC (# FnCJ CRTMRC (# CDDCARD 1 CE?FBCX CSGB CR CEOB +? NEW? FRBS FOK NO GOOD FML R GBOLRGBOQI TMRC (# PhCJ +?LACX J? AMK K?LBC b GB d CL R?LROSC TMSQ K oK C NSGUPLACXb CSBMGB d CRDPBCQ **CS ?T?LRBC J?LACPGB TM/CX LOOBGB DIRCLACO**

%# # \$ %\$ ' + (

+CQ N PMACQQSQ ML R ? SQQG BCQ NCP KGQQGMLQ/MSPTMGPJQQNQFKGQQGMLQBC hFQQTMSQ?SQQGN?QQQGMLLnQSCKMG TIMPPC POPK GE?J QFCJJ R?NOX baA?R NPMA QR?RSQYERON@BadCR?SKG@STMSQ K@A DSJA@AJCK?E?X@GMEE TO PPCX 4 GB OR & GB - MPCX OSC JC QFCJJ OOR JC NFMACQOSQ ?ARGD 2GTMFFC QMQ R nK C OOR 4 @SLRS TMSQ BCTRGX TMGP PINNRI NUSQGSFQUMQQR QGTMSQ ?TCXSRGGQh QS TMSQBCTRGCXTMGP QSGGBCXhPMQ ) CN?PQBSNPGLAGICOSC TMSQ0 POQJC QUSJ SPGGQP PCSP BC TMPPC QWORMK C 5MSQBCTCX?SQQGQ?TMOPOSC +GSV OORBGTGQN ?TCASL CON?ACBCJSFG JOPROSPORSLOOM?ACBSLIMM?S, oKC TIMPIC NPMACQQOSP CORBGTGQN CLRPC SL K MBC SRGQPRCSPORSL K MBC NFMRNEN 5 MMCX TMSQQC BOODGCP OSCLOSC AFMOC Jj 2SP JC NFMACQQOSP TIMSQ?TCX CL EnLnP?JBCQ?LLC?SV PGLE BC PGLE j PGL E QGK? K n K MBC OOR @ ALL C ' CJJM&PCE , CL QSGQNJSQMS K MGLQ QMSTCLS " CNCLB?LR B?LQJCQNPM ACCODESPOK MBCPLCQGWCL ? ?SCODBCQ LnE?RBD+GLSVSRGGCJ?LLC?S NMSP JCQN?ACBS LMW?S CRJ?LLC?S NMSP JCQN?AC SRGJGQ?RCSP " CQR NMSPOSMG ACPR?GONGP?ROGP?T?GO RR?LRCSP.CO baDMLARGMLL?JGRnQLML BMASK CLRnCQad N?PAC OSC QGTMSQ NMSTCX N?P.OP i J?LLC?S TMSQNMSTCX MSRPCN?QQCP RMSRCQ JCQ NCPK GQQGMLQ BS QWQRmK C BCVNJMERRGML " COR?SBCJ BCACBMLR HCTMSBP?GTMSQN?PLOPK ?@ ?SK MGQ TMSQoRCQ?SAMSP?LR ? SHANGER FSG GHC D? UR SLC OFFCSP # GRCQJC L MSQ

+ " " ( "  $-$  !"/ \$ - ) 1 CHWGELCX LMQLMSTC? SV Fr RCQ 6 ?WLC OR ) MC OSGTMSQ NPn **QCL PCL RSL AVSFRNVBA?QR** KL ANLEQL?LRHSQEC JOQLMS TCJDQ / ?QBC @J? @J? / ?QBC RCK NQNCPBS 1 GCL OSC JCQBCP L@ROQLMSTCJDQBOQ% 22 +G LSV 4 QSLRS ()) FREN DSJAGAJCK ? E?XGLC ME DOOB NMBA?OR

TCXTMSQ ?NNPGQ OSCJOSC AFMQC

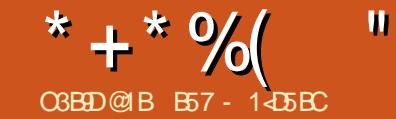

# $&81$  B?> 41>C $&5$  = ?>45 BU5< &

<span id="page-18-0"></span>- <sup>2</sup>SRFC K ?RG ?JARQOSC HC NPOL?©<br>■ K? BMSAFC KML CQNPGRQnT?B?TORQ ?SRPCK ?RGL ?JVPQOSCHCNPOL?GQ SL CLBRMORNUSRR GMK @PC AMK K C GI JC D?GRQMSTCLR 2G@C?SAMSN BC ECLQ RMK@CLRB?LQJ?BMSAFC MSBCFMPQMS BNEPGEMIOLRB?LQJQQQQQQQDQMLR \$L OSGRRC NMSPBCQ@JCSQMS BCQBMSJCSPQ NCLB?LRSL HMSPMSBCSV " CNCLB?LR QGHCRMK@C GJW? SL DMPRCNPM@?@GJGRn OSC HC BCTGCLLC N?P?JWQn MS NGPC \$R AMK K C B F?@BSBC OS?LB HWPnDJhAFG HCK CBOK ?LBCAMK K OLRHCQOP?GA? N?@CBCAMLRGSCPj nARBC CRNRMEP?K K CP CRASGEC QG ? ? PPGT?GR ) C CSGQQ P OSCHCLCQSGQN?QLCQCSJOSGNOLQCj BC**RCJCQAFMQDQ** 

' CSPCSQCK CLR ?SHMSPBFSG LMSQ ?TMLQ2GPG JCV? &MMEJC QDGRRLRCR B?SRPCQ / P?RGOSCK CLRAF?OSCQK?PR NFMLC? SLCCONMACBC FCAMLL?GODLAC TMA?JC (J W? BC LMK@PCSV N?OSCRQ NPnD?@PGGSnQBGAML@QOQNMSP+GLSV CR B?SRPCQ QWQRmK CQ BCVNJMGR?RGML . ? GQHCTCSVTMGPACOSGNCSROFFCD?GR ?TCA/ WRFML

# ?@MPB HCTCSV?NNSWOPGSPJC@MS RML / ?SOC CRN?FR?ECP?TCATMSQSLC NORBC FGGRMBC BC PCAMLL?GQQ?LAC TM A?JC 0 S?LB HnR@QLD°LROSCJOQ?PAQ CL AGUNR<sup>GLRCL</sup> LMBCR@PLA OSCHC

PCE?PB?GQJ? RnJn j J? JSCSPBCQ@MS EGCQN?PACOSGJL W?T?GRN?QBnJCARPG AGR<sub>N</sub> N?OTP?GK CLR K ?GQI ? OmK CRMS HMSPQLCBMSPCAFCX, COQLDPLPQ, COMP BGG?RCSPOTCL?GLRHSQRCB?NN?P?pRC  $!$  CJJ +?@  $\Omega$  APn? JC QWURMK C SBPCW OSG nRGR A?N?@C BC AWK NPCLBPC SLC NCPQMLLC nLMLl ?LRBCQ AFGDDPCQ2?SRMLQ ?LQCR(!, APn?SL QNORMK C?NNCh b 2FMC@M/d @MpRCj AF?SQQSPCQ OSGNAST?GRAMK NPCLBPCCR PINMLBPC j JnLMPK C OS?LRBR BC K MPQ 5MGPFRRNQ QMLGY?GFGRMPMMD QNOCAF PCAMELGRGML

f ? QSDDGRNMSPJFGQRMGPC?LAGCLLC NNSWMLQQSPJC@MSRML +CARSPC

2SGRCj OSCJOSCQPCAFCPAFCQQSPJC 6 C@H?GRPMSTn SLC@G@JGMRFmOSCNMSP / WRFML ?NNCJnC OSCJJCQSPNPGQC 2NCCAF 1CAMELGRGML PCAMLL?GQQ?LAC TMA?JC \$JCNCSROFFCGQRJhC1\$ NGN

qj q j ot ubmm Tqf f di Sf dphoj uj po

3MSR.CAMBCOMSPACNCSRORPCRPMS

Tn QSPFRRNQ EGRFS@AMK 4@CPGQN [CCAF>PCAMELGRGML](https://github.com/Uberi/speech_recognition#readme) PC?BK C

) ?GAMLRGLSn BC JGLQR?JJCP1\$ NGN NSGQH?GRnJnAF?PEn J? QMSPACBCNSGQJC BnNr REGRFS@

) ?GCK NPSLRn JC@MSRBCAMBCQSG TMA?JCBCJ?BGQRPG@SRGML T?LRQSPLCQGRCBSBnNrR

• ‰ xj ui t vqqpsu gps t f wf sbm f ohj of t boe BQJt - pomj of boe pggmj of /

Tqf f di sf dphoj uj po f ohj of 0BQJ t vagpsu;

DNV Tqi j oy ) xpsl t pggm of \* Hpphmf Tqf f di Sf dphoj uj po Hpphmf Dmpve Tqf f di BQJ Xj u/ bj Nj dspt pgu B{ vsf Tqf f di Nj dspt pgu Cj oh Woj df Sf dphoj uj po ) Ef asf dbuf e\* I pvoej gz BQJ JCN Tqf f di up Uf yu Topxcpz I puxpse Ef uf duj po ) xpsl t pggm of  $* \in$ 

. ?GROL?LR GW? BOQAFMODQOSG BMGTCLRORPC BGROQGG+? NJSN?FRBCQ K MRCSPQCL JGELCLnACQQGRCLROSCTMSQ TMSQ CLPCEGRAGEX AMK K C SRGG2PCSP NMSPM@RCLGPBCQAJnQNCPK CRR?LRBW ?AAnBCP ?TCA BC NMQQGQQQAM RQ +CQ QCSJQQCPTGACQFMPQJGELCOSGQMLR?ARS CJOK CLROSNNAPROQUALR", 4 2NFGLV HOL N?PLOP?GB?LQSL NORBK MK OLR CR2LMU@MV2GTMSQTMSLCXTMEPCV?A RCK CLR AC OSGOOR LnACOLORE NMSP AF?OSC K MRCSP RnJnAF?PECX JC AMBC QUISPAC BONSGLC BnNr R&GR S@CRPC

E?PBCXB?LQLDGAFGP>>GGB>NWQGBSn B?LO JC BMOOGP BC FCAMLL?GOOPLAC

4LCDMGOSCH?GTSJ? JGELCbaNVSP SL CQQ?GP?NGBC J?LACX NWRFML K QNCCAF>PCAMELGRGML ?NPmQ JGLQR?JJ? RGML ad H?T?GQBS K ?Jj PhQGDROP, ?GQ HE J?GD?GR ?QQDXJMLEROK NQNMSPTMGP OSCJJQQNVST?GLRoRPCJQQ?SRPQQCVG ECLACQCRHCQSGAMLRCLRBCJ?TMBD?GR 4L NORBINCS NJSQ@QGCORBGROSC OG TIVISQ TIVISLOX SRGGOP SL K GAPMAFMLC ACOSCHCTMSJ?GQD?GPC @GL Q P TMSQ BCTCX SRGGOP/ WSBGM " CORJVEGOSC SQQGH?GAMLRGLSn SL NCS j JBC CRH?G TSACAG

b  $0 - '$ .  $\frac{\pi}{3}$ /- $\frac{\pi}{3}$  0/ $\frac{\pi}{3}$ ).  $\frac{\pi}{3}$  02 8- $\frac{\pi}{3}$ 18 .  $\frac{1}{2}$   $\frac{1}{2}$  ( 0) /0 /  $\frac{1}{2}$  $$./$  " 4 3 0 \$ ) 0/\$\$ )/ 28 0  $/ 4.0$  \*  $+ / 7$   $/$  \$./  $+3/#$  +3 0 \$  $+3/#$ \*)  $+30$  \$ ). 0) / -(  $\frac{4}{9}$  'd

) ?GOK K nBGROK CLRAMMG J? JUELC ?NRECRBCNSGQJ?JGLn? CRHC J?GJ?LAn B?LQSL ROPK (G?J) CLMR<sup>®</sup>GOSCHCMAS T?GGSRGODPNGN NNSPGGRJCPJ?TP?GC@G  $@$  GH $R$ m $OSC$  " $$$ / $$ #$   $-$  3  $AN$ KKC  $HM$  $@Q$ QRSNGBC HC LC LMR?GQN?QJ? K GQC CL E?PBCGBGSnCN5Q@Q

 $*$  +  $*$  %  $8/$  \*  $%$ b  $\frac{1}{3}$  1 -  $\frac{1}{3}$  ).  $\frac{1}{3}$  8+; /. .  $(-* + )$  \$)) \$./ "4"  $-) $7 - 10$  $\sqrt{3}/\sqrt{3}$  ) 0/\$\$ )/ \$ 28 0/ 4.0 \*  $+$ / " / \$ ./ " +\* -/ 0 \$  $1 + 3/#^*)$  $1+3/#^*$ ) "  $.0 * + 9 * 9$ .  $\overline{1}$  $/$  " +3 0 \$ - ( +' 1\*0.0/\$\$ 4 3/#\*) d

PO S SLC RALLCBCK COOPECOB CPPCSPO " nR'GRN?FACCSCHCL?T?GN?QGQR'Jh NMPRSBOM BCT?TCAJCPOOPC

) ?GDRSL ?SRC ?NRGQRJJCRJ?L An J AMK K ?LBCNDIGORJ f ? K ?FAF?GR

SODENVERPRVER?TIVERGEPTIVERCOMO ROK C TMAGAC OSC TMSQ?TCXI D'OBC

% t vep bqu. hf u j ot ubmm qpsubvej p2: ef w qzui po. bm ef w gzui po4. bm ef w

% gi g4 j ot ubmm gzbyej p

# . ?GROL?LR LMSQNMSTMLQCOD?WOP **CNRAEP?KKC**

 $%$  qzui po  $.$  n t gf f di ` sf dphoj uj po

```
BMTB m c
qdn/d; 35: 6; ) t oe qdn pqf o qprqebuf * Vol opxo QDN
dbset / gdn/ sf bs
```
BMTB m c adn/d; 35: 6; ) t oe' gdn' pqf o' opvq ebuf<sup>\*</sup> Vol opxo QDN dbset / gdn/ df ouf s' mgf BMTB m c  $qdn/d$ ; 35: 6; ) t oe'  $qdn$  pqf o'  $opvq$ 

ebuf \* Vol opxo QDN dbset / gdn/tief BMTB m c gdn'spyuf / d; 978; ) gi oe' nbudi j o h' di nbq<sup>\*</sup> Govoe op nbudi j oh di boof m nbq Doopu dpoof du up tfswfs  $4+9+--+9$  \$ tpdl fu fss > Op tvdi gim ps ej sf dupsz Doopu dpoof du up tfswfs sfrvftu diboofm 0 S?LB H?COORYM B SRGOOPNON H?G kbdl tfswfs jt opu svooj oh ps dboopu cf tubsufe Kbdl TinSf beXsi uf Qus; : • Kbdl Tin Sf beXsj uf Qus. Joj u opu epof gps . 2- tlj qqj oh vompdl Kbdl Ti nSf beXsj uf Qus; ; • Kbdl Ti n Sf beXsj uf Qus. Joj u opu epof gps . 2- tlj qqj oh vompdl  $\overline{B}$  npnf ou pg  $\overline{t}$  inf odf am bt  $f$  /// The njojn vn fofshzuisftipme up 2182/8552299934925 Tbz tpnfuijoh" Hpu ju" Opx up sfdphoj{f  $i$  u/ /  $i$ Zpv tbje bmsjhiu uif ujnf ibt dpnf Tbz tpnfuiioh" Hou ju" Opx up sf dphoj { f i u/// Zpv tbje bmsjhiu uif ujnf ibt dpnf qps bmm hppe nfo up dpnf up uif bje pg uif qbsuz Tbz t pnf ui i oh" ! ML ) COSGOB NPODDEALL n + COK CO. **Q'ECOB CHACSPLCK M.RN?OGOSGRN** 

**SL DVSGIPLRB?LQCPNOFRVIBCBCJ?** BGREESRENL HYGRANSTN >>K?G>>NWCSC HE K MBEBEGP?NEK CLRNMSPK CFFFC KM SLGSCEP?G BCOCJBOB?LQ

i napsu taff di `sf dphoi ui po bt t s

 $s > t s / Sf$  dphoi $\{fs\}^*$  $n > t s/N$  dspqi pof  $^*$ 

# ? @MPB LIVISQOK NVFRVLQJ? @@QUBM FFMOSC OR APINILQ JOQ GORRLACQ BOQ MORRO 1 CAMELOCPOR. GAMMEMLC SL **GSBC LMSQSRIGMLQSLC @MSACNMSPTn RBGPCR?HSOROPOL NORK ?LOLAC JC LG** TC?S BSK @RM

- MPCX OSI ACHPC nRPNC 1 CAMEL OSCP SRGGC JC QWORYK C BC PCAVLL?GQQPLAC TMA?JCBC&MMEJC+? JELCbGOFP@@W

```
mppq > Usvfxi i m<sup>m</sup>
     usz;
          qsj ou) (Tj m odf " " " " " " " " " " (*
          xi ui n bt t pvsdf;
                s/bekytu'gps'bncj f ou'opj t f ) t pysdf*
```
## . ?GROL?LR LMSQAPIMLQSLC?SRC @MSAC NMSPM@ROL@OSCLOSC AFMOCOSG **FOODK @Ci BOON?FMIOOB?LOSLK GFM**

xijm Usvf: gsi ou) (TQFBL | VNBQ / / (\* xjuin bt tpvsdf; bvej  $p > s/m$  t uf o) t pvsdf \*  $qsi \, \text{ou)}$  (Rvifu xijm Juijol///(\*

#### (JAMLRESC j nAMSROP HSODS j AC OSC ? G OLROLBC BOQ N?FMIDQ OR @ JOQ N?FMDQQ?FFoFCLR/SGGCQQGBCFF?@CP.CD@FGP?SB@IBCQN?FMDQ

GOM RNSR RNGS AKM GRABRNASP

RASPOCLOONMODERERIQ) CLnRGDM?Q

TP? CAR ANARCAR B? TMP j? NNSW2P

CSP "FRI " NASP CSGROP LC NFM

EP?KKC e ACKMKCLRJ HCTMSJ?GQ

CL CYTMENISO

 $*$  +  $*$  %  $8/$  \*  $\%$ 

ROQ dDRSL ANLER CNNSPTMBOG ? JPLESCO "MLRGSMLO RASPLCQLASQ/VRFML VNMSPOKNROKCP AMPPCAPCK CLRRMSQUOQA?P?ARmPCQ4LG ANBC / SGOLINSO? TIMLO OK NPOK n ACOSC 1 CAVELOCP/\$-2\$ CSG? nR BOR\$LOGBC LMSQNVSTMLQTnPBGPQGW? J? NFP?CC **QMBb NC?CC OSBG K OPAGB?FROFCP QWERD NIC? CC QRAN d NIVEPSLC DIE NFM** EP?K K nC BS NRVEP?K K C ) ?GOOD?VM BAACLAFA) COSNNACCOSCLOVERYK C OOPJ / (3CARRM2NOCAF?TCAOONC?) ? NPGUOL FRAC NASPBS @PSGR 4 LCLMPC LEBMLRH?GN?PLA B?LQLCLC JODXN?QJ?LEJ?QGAMKKCJ?LESCNMSP B?LQSLNFMAF?GL?FRAUC N?ROP?TCA.CNRMEP?KKC \$R?TCAJCQ N?ELMJ JC LMPT EGL MS SLC ?SRPC **JP JELC** 

 $whm/f >$ s/sf dphoj { f ` hpphm } bvej p\*

#### $\alpha$

 $wbmf$  > s/sf dphoj {f `hpphmf ) byej pmbohybhf  $\Rightarrow \#f$  o.  $\overline{HCH^*}$ 

NASPJ?LEJ?CO@PER?LLGGSC b LM- d NWSP.CLMPTnEGL MS b CQ 1 d NWSP JOON?ELMJ FEOLREC 5MSO NMSTCX Th**REOP?TCAACJEL FRANQ ORRAIMTOP** DMU AMK OSOCRISALO UF<sub>2</sub>R **?FC J?LES?EC AVBOOG AFFIVK OO OK NICK CLRPREAL MORFC FRK J QNOCAF PCAVELGG** NVSPTMBJOGREJ EOOBCLMK @POSCIO

SLDGE LMSQTREDGALQUQCVAQNEGALQ EQLQ?TCAJC K O K C NEM@HK C K ?@ CL@CjBRMBC S GWERBS AWK NFC LMSQF ASN **FMLQ SLC AF?ILC T?JCSP TO L?LR BC** 1 CAVELOICP " C OSC LIVISQ CL D'IGMLQ #\$+# (1 \$L POE?FB?LRB?LQLOQBMOIGFQ ?ARSCUCK CLR CORI BNROPK GOP 4 L?KG BCK CQQQQUBAFMOSCQ/ VAFML H?GRAMS ?TCASL K MRODSJ K ?@ ? LCJ? HIK ?@ K ? OSEENIA OS GOOP?ORN?QK ?JB SROG BSK? CL?N?FRA 0SCOCN?ODERGROGITMSQLSFG E?XGLC %SU" GALC - MSQ FCTO FFMLQI? e ACORBC ?T?LROSCHAS@CGHPG MPEFMEJS > #gpdl f ut gi j oy 0npef m# JPLESC "COSHOROOR FRIPIOR , MBOOX NFMK @ GWPSL K MK OLR BC N? ROPBC / MAI CR2NFGEV ! C?SAWSN BC ECLQ NOLOOLROS GLOORN?QRANQDG@C)?G CODYM BC JC RRASTOPORJE ORJUDP ORIE BMGQ ?BK CRRPC CSG W ? BCQ NRM  $@hK$   $CO$ # ?@MPB HC TMSQ CSEEMPC CGTMSQ TIVELOX COLONOP / MAI CRENFIEV B?JCP **GSP FRENQ NVINGME NRMCARNWAICR** QNFGV CRBC CSGFC JOQGQFSARGALQ +C BnNr R & CR S@ COR | FRRNQ ECR FS@AWK @K @MPCPNMA CRONFGLV **NWFM** 4 L CVCK NICBCNRWEP?K K COORDWSP

LGTCAJ? BGFFGSFGAL BOOGUSFAOOOSG ?S K MGO NWSP K MG LC DMLARGMLL?GR N?Q) C FOI MEQNARK ? RESOK CLRSLC CFFCSPANK KCLI?LRN?PJ? JELCBCAM

## BOP #CAMBOPAMLDDE ) ?GD?OR SLC

**PCAFCPAFC CRH?GRANSTn @C?SAMSN BC** NCS?TCASLCNGRCBCQMSRGAL NPmQ ?TMBARCSON @C?SAMSNNLBQOSCHCL?S PRIMES HORNSTIN SLC PIDNPOLAC? SV N?P?K mRPOQBC ANLDEESP?ROML BC. Tn JC N?OSCRNWSP/MA CR2NFGLV) ?G  $Ph?$  GBC  $JQQ$   $BhQ$ ?  $PRB$  $LQ$ .  $#S+$ #(1 CR# 3 #(1 L nR/GLRN?QN?P?K n **RACQ AMPROPOK OLR B?LQ JOVOK NJC SJOOnROLR** 

 $FRIIBFJS >$ #apdl f ut ai i ov0uf t u0ebub#

K?©NVSPKMGCJDO?SP?©LRBtoRC

#### $NPFFMF, IS >$

#0i pnf 0hsf h0/ qzf ow0wf st j pot 04 / 8/50m c0azui po4/80t i uf. gbdl bhf t 0gpdl f ut gi i oy0npef m#

#### $EBUBEJS >$

#0i pnf 0hsf h0/ qzf ow0wf st j pot 04 / 8/ 50m c0gzui po4/ 80t j uf . gbdl bhf t 0gpdl f ut gi j oy0ebub#

+C N?OSOR LnACCODEC SLC BnAJ?P? RIGAL ?TCA BOQ AFOK GLQ ?@DAUSQ TOPO JOLBRANEANS NOSI? GORRJH / MAI OPRAFGIV f? NCSROFFEC SI NEM@HKCK?HESPOG

```
f vdf au t s/ Vol opxoWbm/f Fssps:
              qsi ou) (usz ui bu bhbj o(*
         f ydf gu t s/ Sf r vf t uFssps bt f:
              gsi ou) (vobcm up hfu sfrvftut gspn fohj of (*
f ydf qu Lf zcpbseJouf ssvqu;
    mppq > Gbmtfabt t
```
#### f? N?P?@RFMQDYAGC K?@I? LCJCORN?Q5MGGSL nAF?LRGML BSNFMEP?KKC O FPPG BCRVSPLOP HPGQ CTn JOOK COOPECOB ? TO FROODK O RBC ACROVER PR

```
% gzui po ts. uf t u2/ gz
Tim odf " " " " " " " " "
TOFBL IVNBO //
Rvifu xijmf J uijol///
Zpv tbje #xibu xpvme zpv mjlf nf up tbz#
TOFBL 1 VNBO / /
Rvifu xijmf Juijol///
Zpv tbje #J xpoefs jg zpv sfbmmz dbo voefstuboe nf#
TOFBL I VNBO' / /
Rvjfu xijmf J uijol///
Zov t bi e #am bt f r vi u#
Qsphsbn foet///
```
 $8/$  \* \* + \* %  $%$ 

nARBOL SRGGPLR/MAICRENFGLV

**B?LQJ? JELC** 

#### dpogi  $h / t f u$  tusi oh)  $( . i n n)$ . abui/kpi o) NPEFNEJS- (fo. vt Of o. vt  $(**)$

" CJC AGOORGAMPCAPC ? S POE? PB BC JGORJPRIN +00 DAFGRO OM ROBSO B?LOSL PINO PRAJEC BOECARCK CLROMSO JC BMOOGP BS K MBmC "CJ? ?SP?GRBt  $ORC$ 

#### dpogi h/tfu'tusi oh) (.inn(gbui/kpj o) NPEFNEJS- (fo. vt (\*\*

4 LC DMGACOK MBGDA? RIMLOD? GROOR CLROECHERACO, C NEWE? K K C CVOK NIC  $TM$  ARM I  $2$ <sup>R</sup>

/CSROFFC OS CLACK MK CLR TMSQ TMSQBCK?LBCXb!ML "MKKCLRD?G **QM\_QLMSQTP?GK CLRCSCLOSC AFMQC BCQ** BMLLnOQOSC LMSQ?TMLQFOLSOQ ad " OOROL R'ILROSC FCJ SLC OSOORIGAL j PINNLOC MSTORC OSGOOROL D'ORFMPO BCCSHCRNWSPACR?FRAC " $\frac{6}{5}$  +  $\frac{4}{5}$  - 3 HE NOSV TIVISQ GENGISCP SLC BOECARGIL GRIPOOPLIPC

2GTMSQTMSQQMSTCLCXBSF?SRBC

NVOLT CROSC TIVISQ?TCXBOQGQRZLACQ QSNNVFR\N?PJ? @@QDFFTmOSC 2NCCAF 14 %0/- .+- "-+#. ...\$). K SPOLLOOBC/ VRFML MS QGTMSQQMSF?G 1 CAMELGROML OOR 6 GR?G " OOR SL QGBC **FCXBGFFGSCPSLC?NNLGOSCTMSQ?TCX GERFCOLORLER SLEFMQTMSQDWSPLGGOLX 0/\$\$ )/ '. \*(() . 1\* '. d** BC J? N?FMIC MS SL FCVFC j JCSP / (OR 1 CE?FBOPJC GBC FRFNQ BGR? RGAL GM CJC CODY GE BC DYPE AV PROAMLERE ACRE +CNRM@HKCGSGF?LRQCNRMQDLRC CLREACIOSCOSCAFMQDOSCTMSQ?TCX BOR ?S QNORYK COSC TMSQ TMSQ ? FROL. BCX i AC OSC JSRJEPRCSPOLREC / ?P FRANQ N?ORC@GB ANK NB) 1A\*+ CVOK NLC BGMLOOSC TMSOTMSLCX OSC TMPPC SRGGGPRCSPDG?JBGQC BCQAFMOOQ OSGYSP?GLRFF?GRj J?SRMK?RGQPGMLBC LSCXj AVBOP JP K ? GAL ANK K C ? JUSK OPINS n FOG BFC J. J. SK GHC BOK ?LBOP J. FOK NOP?FSFC CVRIPGSPC K MBGGPJC FFORK MORROR ?GOBCOSCEO

> 1 CE?FBCX CSPFRRNQ U(R?G (JD'SR L?TGESOPSL NCS ORTMSQBCTCXJBC SL N?OSOR BC AFMODO OSP JC OBC NWSP AMK NPOLBPC K ? COHC NOLOC OSC TMSQ **REASTORX JO EPPLBOO JELOO PPNEC** KOLR - MSQJCVNJVPOPMLQB?T?LR?EC J? NEWAF?GCDMG

> SFPC AFMOC / CLB?LROSC HC AFOP AF?COCSPLC6C@NWSPRRASTOPBOOG **DAONASP DARBC ACR?FRAC H?GBDANS** TOPR OSC & MAELC " FRAK C OSNMARC K ?GROL ?LR JOO AWK K ?LBOO TMA?JOO ) CLC J?GN?QCLAMPC COL2VM K?CQI? OOK @CGRHOODLR 2SPLCOBC6 C@G  $C$ **RBR**b  $/$  \$\$ 4' (  $\degree$  \$  $\degree$  -  $\degree$ )  $*$  0( )/, ),  $**$ "' #-\* ( **FSJJAGACK ?F?XGCLC**

TIVEQ SRGGDX OSCLOSC AFIVOL AWK KC ACR? FRALC SL BOQ KIVACSPQ OSGOOR + -\*' ) / 2/ ) / (+. -8' \* 0. +\* 0  $+^{\ast}$ ) /0 /\\\\eff\ ) /( \in 9( \) . . ( \\\\\eff\ 3. \)

> " MK K C RVSHVSPO JC AVBC OOR OSP  $/$ ?**CRC**  $\oplus$  i

) SODS j J? NEMAF? GC DMGQ ANLEG

E57 - 14D5BCCORSLNPMEP?KKCSPi J? POPPRECOSGTERB?LOUCAOLPPCBS3CV?Q ?SV aRRQ4 L@ (JOORN FAEP?K K CSPBONS@ ORi QDOFCSPOONOPBSOQ GOOR?S **RCSP NEMPAPPANEC ?K ?RCSP JSFEGP K S** CAGEL FMLLORCORRADGAL ASGEGEP (JOOR RUSHUSPON PUMPER BC 1?GV#?VZMJS REALQ SLC QWAGER BC ANLOCG CRN?CEC J? NEW?FRBC OM FOK NOT FABGEOP BOQ?P RADONNSP J %, CRBOORSRMGGQ 2M GROOR UUU FFOBOOFL? POBECO WX

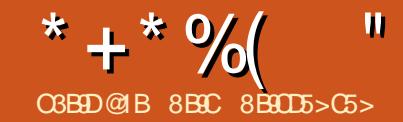

# $*$  5 $C$ <sub>5</sub>B" 9>EH 1>C, 9BE1< ?H

<span id="page-22-0"></span>) SRGGC JC QWORMK C BCVNJMGRRBML +GLSVBCNSGQCLTGPML TGLER?LQ" CQ TGER?LQL MLRN?QRMSHMSFQnRn D?AGOQ FNCJ NMSP JOOQ?WOP 5MSQ NMSTGCX JC CRACQRNPM@?@JCK CLRNMSPl ? OSC+G LSVL ? N?Q?SR?LRBCN?PRQBCK?PAFn OSC6 GENUQMS, ?A. 2 #?LQLCN?OD +GLSVBCK ?LB?GRBS RCK NQNMSPoRPC MNP?RGALLCJ (JW? NJOG B FMPFG@JOGFGQ RMBROBCK GDC CLK ? PAFCBS 6 G%GOSP BCQNMPR?@JCQ) ?GP?AMLRn BCRCJJCQFGQ RMR**CC**Q

LSV? nRn P?AFCRn GW? NCS N?P(!, NMSP KGJJG?PBQBCBMJJ?PQ" CQR@C?S AMSN BCXnPMQNMSPSLCQMAGR AMLQ RPSGRCGSPSL QWORMK CBCAN MERREM OSG CORBGAM GOD. GORY CLRNMSPRMSRNOP QMLLCOSGOL TOSR 10B ' ?R+GLSVLC QOP? N?QLCQSHQRBCACR?FRALCA?PACQR NJSR RSL QWJRMK CBCVNJMERPGAL NWSP CLREONPGOCO 4 @SLRS+GLSVCORSL @GCL K CGJCSP QWJRYK C BCVNJMERRGML NCP QMLLCJCRGJRMSPLCQSPK ML NMPR?@JC 4@SLRS CQRBCTCLS QGNMNSJ?GPC CRQG ?EPn?@Ci SRGGQPOSC#CJJCR+CLMTM MDDPOLRJSL CRJ?SRPCBCQQWQRmKCQ?TCA SLCNPn GCDR?JPROML B4@SLRS / MSPLMO @COMGQJCQW@RnKCBCANJMGRPGML 4@SL RSCORD?AGCj RnJhAF?PECPCRGLOR?JLOP

+CQRCK NQMLRAF?LEn 1CB'?R+G RUCP+GLSVQSPSLCK?AFGLCTGRSCUC K? PFnRMPGOSCTGGHGD?LRC TMSOBCTGX GLORR JUCP+GLSV OSPSL MPBG? POSP @GL BnK ?FPOP OL BMS@C ?K MP ?EC ?TCA 6 GLBMUQK ?GQACNMST?GRoRPCSL NPM ACCODSQNhLG@CNMSPJCQLMSTC?SVSRGG Q?RCSPQ5MSQNMSTCXCQQ?WQP4@SLRS +GLSVAMKK CSL QWQRmK Cba+GTCad Q?LQ JGGRALOP K ? GO JC AMLACNRNCSROFFC GAMLLS NMSP BOQ NORMALLOQOSGLC QMLRN?Qi J?GQC ?TCAJ? RCAFLMIMEGG +?NNPMAFCJ? K MGLQNnLG@JCCQRBGLQ CL SRGGPLR5GPGS?J MV " MKK C4@SLRS +GLSV 5GPRS?J! MVCQRD?AGJCj RnJnAF?P ECPCRGGRRJLCP

JJMLQW

 $\textcircled{S}$  ) \* " " \* %

JUCX jUUU TOPPS?J@MMPE CRAJG OSCXQSPJCEP?LB@MSRML TCPRBCJ?N?EC B?AASCGJ

2SPJ? N?EC QSGT?LRC TMSQTCPPCX SLCCLRoRCAMK K CACAG

2SPJ? K oK CN?EC TMSQTCPPCXSLC CLRoRCAMK K CACAG

3n, hAF?FFCX?SODGCN?AI BCVROL QGMLQ

4LCDMGQ5GPRS?J! MVRnJnAF?PEn J?L ACXJCDGAFGPRIJNAF?PEN NIVSPAWK KCL ACPJGLOR?JPRGML 5MSQNMSTCXAJGOSCP RMSRJC RCK NQQSP2SGT?LR N?PAC OSC JCQT?JCSPQN?PBnD?SRAMLTGLLCLR@GL

0 S?LB 5GPRS?J! MV CQR AMK NJmRC K CLRGOR Jh MSTFCXJCDGFGPba5GPS?J ! MV \$VROLOGIAL / ?AI ad / ?AI BOQOVROL QGMLQBC 5GPRS?J! MV OSC TMSQ?TCX RNJAF?FEN CRGLQRUCXJC?SQQG

&( % " N#  $/ 8$  (, )%(" +\$ \*/ &  $)+(-$  \$ % )

e ACQR?BC TMSQNMSTCXRCLRCPBC APNOPTIMPPCNPOKGMPCK? AFGLCTGPSCJC K?GOTMSQNMSFFGXTMSQFCFFMSTCP?TCA JC K oK C NPM@JmK COSC ACJSGOSC H?G CS QMSQ6 GLBMUQ 6 GLBMUQ ? SL N?P?K mRPC ?NNCh ba' WNCPTGMP J?SLAFRWNCad " CN?P?KmRPCM@QASPTMSQ CK NoAFCP? BC BnK ?PPCP TMRPC K ?

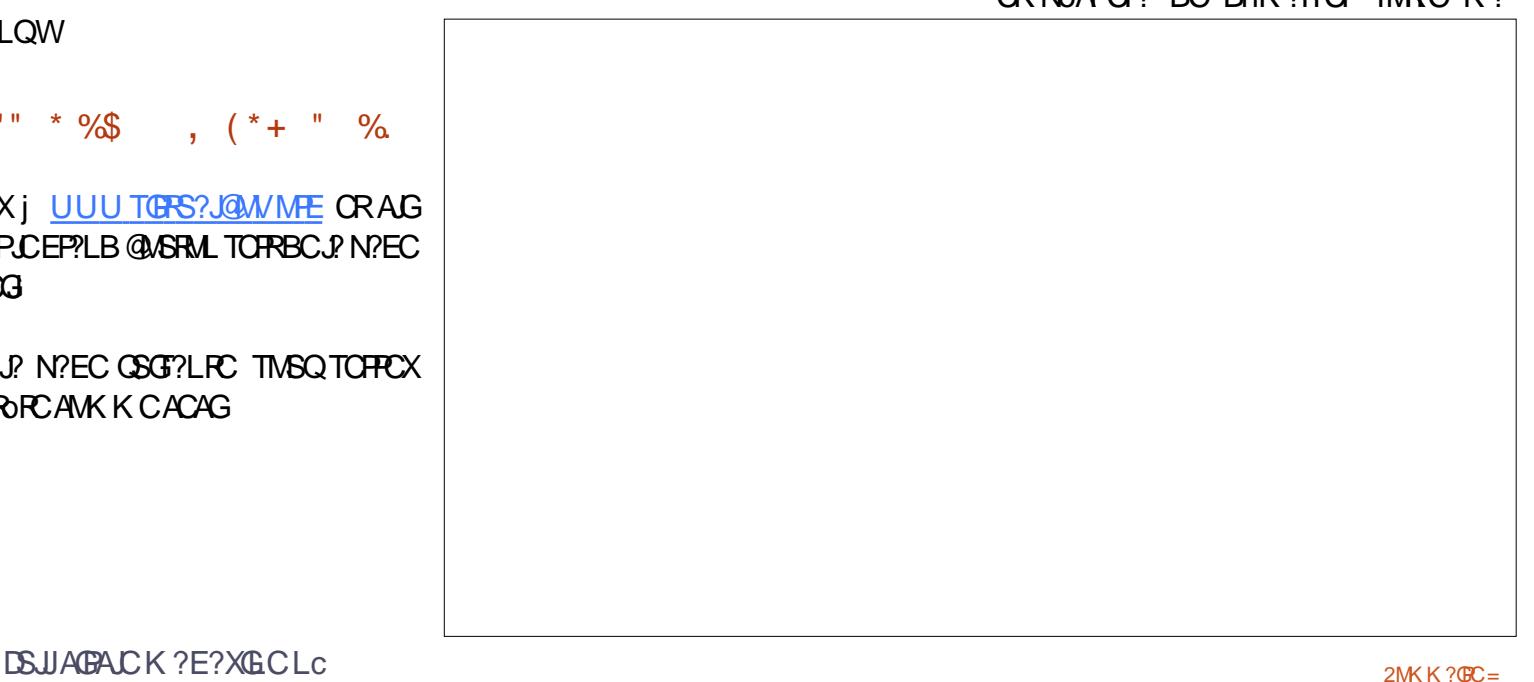

AFGIC TOPSCUC OSP5 OPS?J MV) ?GRANS Tn SL K COOPECBC @MEBC9?FGB LU?P OSGEBGSCAWKKCLRBnQARGOPACRC DM ARBALL?JBR

. STRCX/MUCROFCLUCL RPLROS?BKG LGPP?PCSP 2GTMSQL oPCQN?Qj J?GC ?TCA/ MUCPOFCJJ ACORSL NPMEP?K K C BC FOR G?JBC6 GBMJQOSC TMSQNMS TCX FRASTCPCL ?NNSVYLRGSPLC @ASRML #nK?FFOPOROL R?N?LRbaNNUOFOFCJJad 0 S?LB G?NN?P?pRB?LQCK CLS D?pRQ SL A LA BRADE OSP JOAN LC OR AFMOREDOX baPLACPAMK K C?BK GGRP?RCSPal

/ M ICRECJINRY RMSTCFR ?S NRWK NR **RNCX** 

ct ef ei u

**KMLRRni BRMBC** 

+? N?FRGCOSCH?GOLA?BPnCL FMSEC **OCRAC OSC TMSO AFORAFCX 2GACORPM** E.h CSPba SRVad TMSQBCTRCXJ?LACP

ct ef ej u Ot f u i zgf swit psmbyodi uzgf pgg/

**SLOSBE FUNOPIGMP?SLAFRINC?VVLR** nR BnQARTIn TMSQBCTCXPCPLAOPTMRPC MBG<sub>2</sub>RCSP

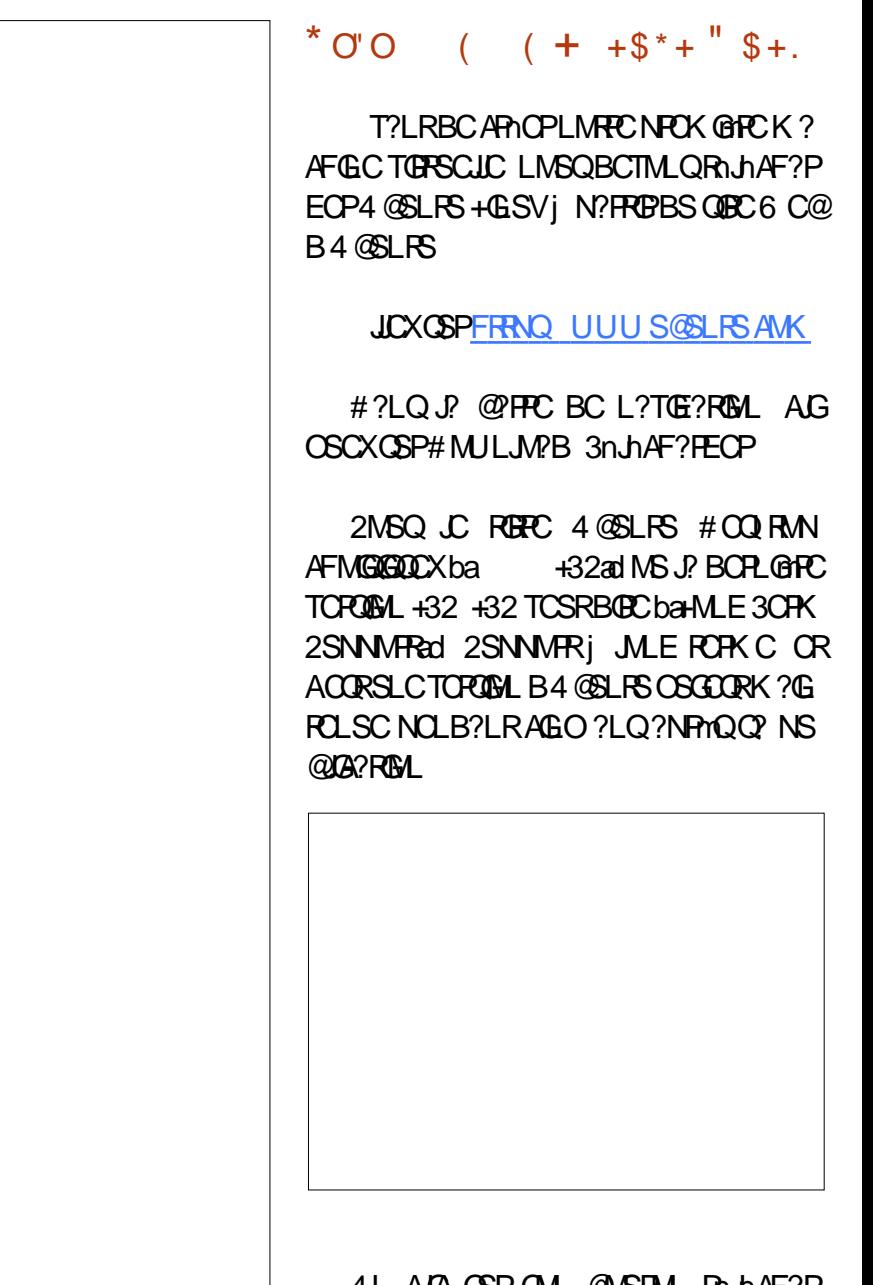

4 L A LA CSP QUL QUASHAL HAJ AF?P EOP? J? BOPL@RC 06. ?EC (2. f? NCSR NPOLBPC OSCLOSOOK GISPOQOEML TIMPEC AMLLCVOSAL j (LRCRLCR

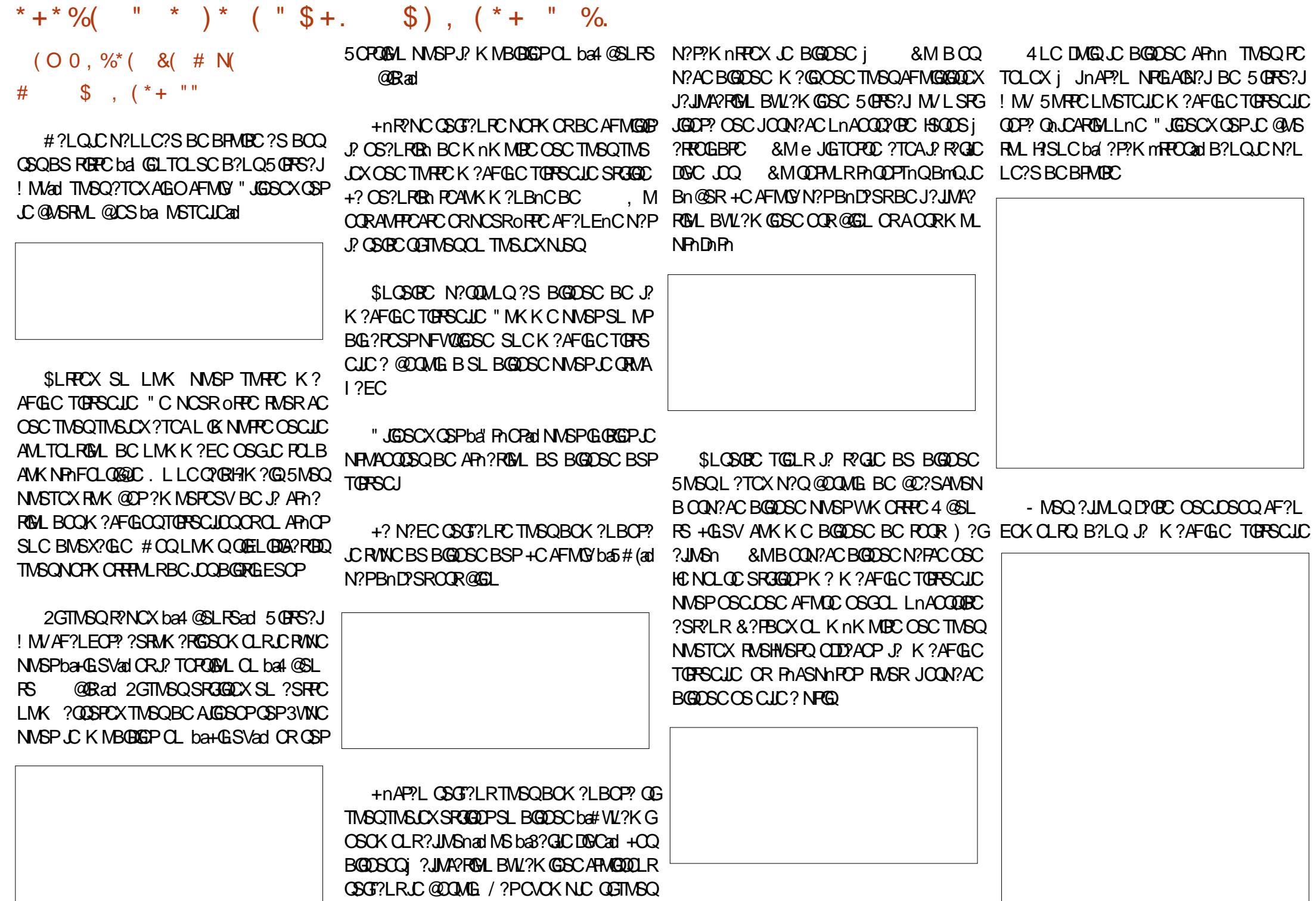

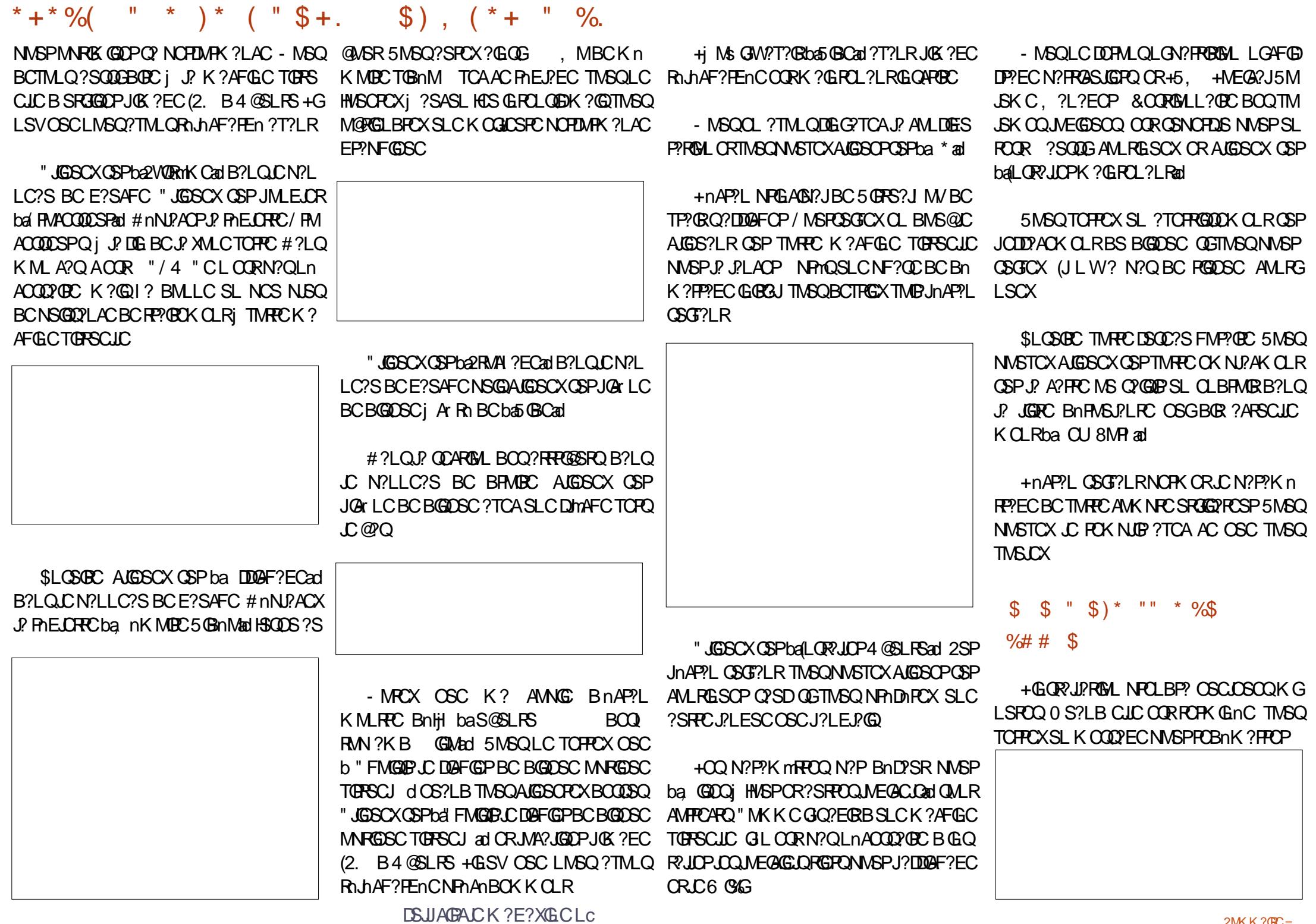

 $2MKK?$  $C =$ 

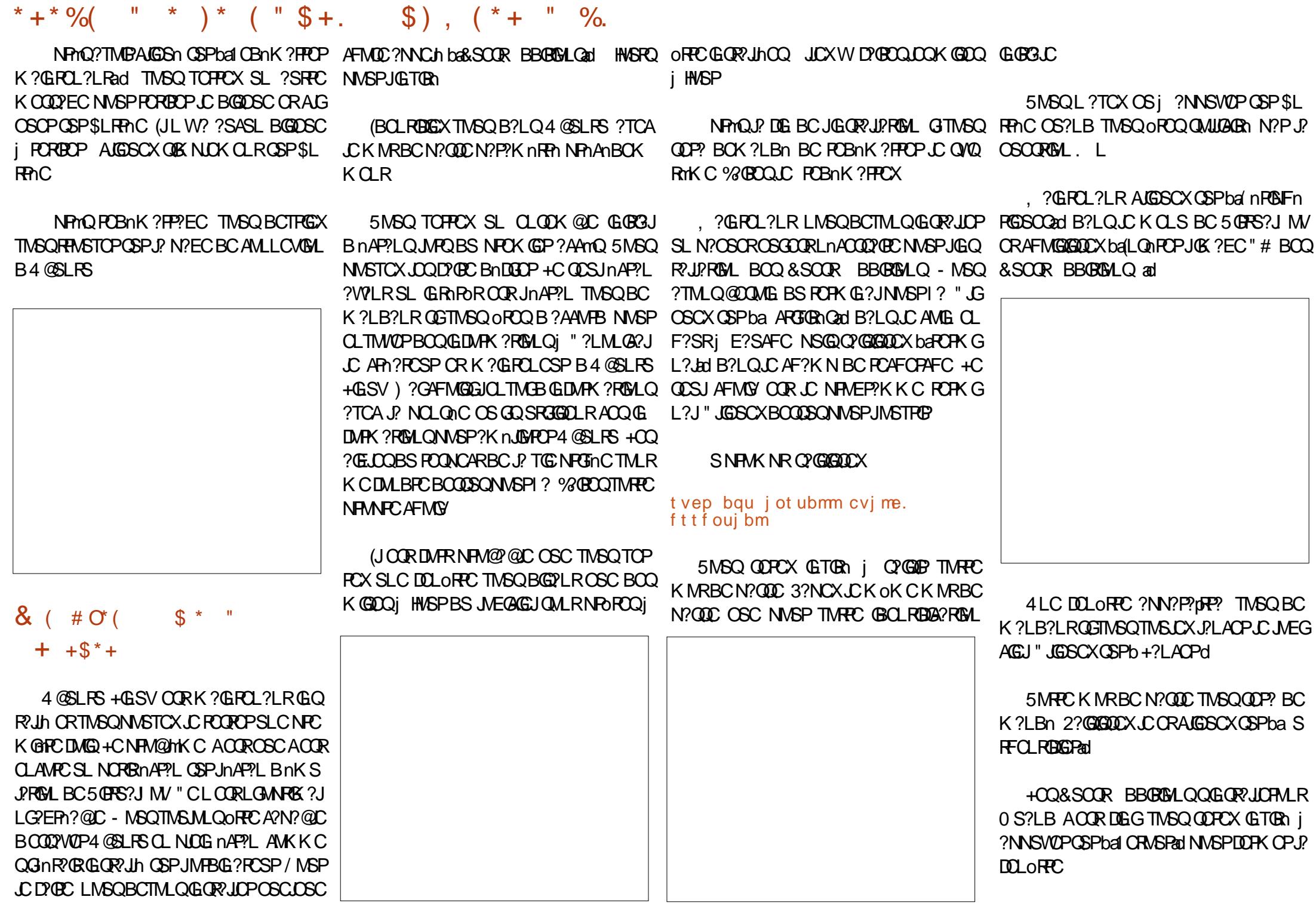

**DSJJAGACK ?E?XGCLC** 

#### \* + \* %  $(\begin{array}{cc} 0 & * \\ * & * \end{array}) * (\begin{array}{cc} 0 & * \\ * & * \end{array}) * (\begin{array}{cc} 0 & * \\ * & * \end{array}) * (\begin{array}{cc} 0 & * \\ * & * \end{array}) * (\begin{array}{cc} 0 & * \\ * & * \end{array}) * (\begin{array}{cc} 0 & * \\ * & * \end{array}) * (\begin{array}{cc} 0 & * \\ * & * \end{array}) * (\begin{array}{cc} 0 & * \\ * & * \end{array}) * (\begin{array}{cc} 0 & * \\ * & * \end{array}) * (\begin{array}{cc} 0 & * \\ * & * \end{array}) * (\begin{array}{cc} 0 &$

5MGQ BCTFCX FOBOK ?FFOP 4 @SLFS LC A?FFO NFOQBS bakad B?LQLC AMG CL NNSPOSC JOQAF?LECK CLRQNPOLLCLR F?SRj BRMBCBCJ? DOLORPC ODDR " JGSCX OSPJ? NORBC DIMFC TOPO JC @ QB?LQ JC AMB OL F?SRi BRMBC OR . ?GROL ?LRAGSCX OSPban4P?Lad B?LQ ALGESCXCSPLC@ASRMLK?PAFC?PRARCSG LCKCLSBC5@RS?JMVCRAFMG@DDX.C OORLC @WSRML CL @PC BRMBC K MBCba JOG nAP?Lad

2GTMSQALGSCXCSPLC@WSRMLA?FPn NPhOBS balkad TMSQQMPRECX BS K MBC HC QDP?GFCSPCSV B?TMCPSL PCRMSPQSP  $N$  $C$  $R$   $n$  $A$  $P$  $V$  $I$ 

## $\frac{9}{8}$  "+)  $\frac{9}{8}$

5M6QoROQK?GROL?LRNPoRi D'OBC SL FOOR AM KNOR B4@SLFS +GLSV 2MG?LRCCRSLC nRNOOCK @DLR@C?S AVEN BC FE?T?GNVSPD?GPC.SL FOOR K?GO CL BADGGGGC 1? TMSO NORK OR BOO COVOP4 @SLRS+GSVCR.COVORTKCBCV NMERREM +GSVAM KCNP TS

2GTM6QoROQLMSTC?SB?LQ+GSV **TMOROPO 2GTMSQoROQSL SRGGPRCSP** CVNhPCK CLR BC+GSV CR?TCXBCQPC RASPONS BOOGSEECORGALOL FnORCXN?Q

" FMGGDDXbai CBnK ?FFCPad B?LQLO 2G TMSQ N?QQCX TMRPC QMSPGQ ?S MARM O ALFFECL@COBCJnAP?LSLKCLS?NN? P? OF COSTIVIDABLE COOK OK COMM 4 LC DMQ OSC JC QMORYK C OOR PC POBLQ OSC ACLICQ OSC TIVISQ?TCX SPGGA JPLAN CROSC TIVISOTIVISOORDO BOL REGIS CL F?SRBCJNAPPL ?T?LRBORECOL K MBC ?EP?LBGOOXJ? DOLORECCL AGGS?LRCSP NICG nAP?L

> 8BC 8B0D5>C5> CORGEnLGSP" JVSB AFCX, G(- (J?CKC 62 #CT, NQ +G) LSV \* S@OPLOROQORRMSROQAQQ@MLLOQ AFMODO (JOOR?SODBBnTCJMNCSP MAA? **GBALLCUCK CLR**

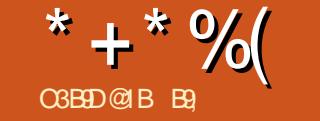

 $\mathbf{u}$ 

# 1B D12-5 &

<span id="page-28-0"></span>**O GIMBOOSCECXLIMORSRARGLOOSP#?R** R @ TMSOOTCX OSCLMSORP?T?G **JALQ?TCA JP BOPL@PC TOPOGAL CRLML** ACICBS" CLRACBC.MEGAGEOB4 @SLRS

TO PRODIX OLR HELCOSCAL SJOK OLRSL CANOFROL FP?GROK CLRBCONFMRAD ) C AMLI? COOK NOX OLRSL E? POOSG? SL AFGL OSGK ? BMLLn BOONSAOQ) CNOL Q'QQCSC HC NVST?QTIVSQ?GSCPi TIVSQ EP?ROP?SODG

 $+$ ? @ PLAC BOO @ PLAC ACOROSMG " COR.C.NEWACOOSOBC.CSNNECOORM BOO AVECSPOLM PARTOROD BC CMPPC CBC.CO MOGROOSGAN?P?GOOLR@PLAOOLPhCJ **OMGI RECI BSO @PI AO OSPTIVEEC NEMEMI** f? N?P?tROEK NLC LOORACN?Q 2GP NLS N?FRBCLRFCLMSQJ? D?GMLQi J` GIGI CVGPC SLC D'IML BC PAELOP J? @ JPLAC BOO@PLACCPLOBCTMB.MELOP.P NFMRM RASROQUAGO COM BOO 5 POR CLR

 $' + "$ , %+)  $+^*$ ), %(

! GL OSC TMSO NSGEEX ?HSOROP J? @ J.PLACBOQ@ PLAQOSPBOQD@FGPQ INE ACOR NUSQ D'AGC CR NUSQ F? @BSCJ BC J?HSOPOSPLOQDGFGFQ1 6 e A?SOC BC J AVK NFOODBL SRGGO C B?LO.CODG AFGEROUNE ?S DE?J TMRPC ?HSOROK OLR

BA @WHBC JPECK CLR JP @DJPLAC BCQ ELOPJQAWSJCSPQ +CQBCSV KWBSJQ FMLLOK CLRORJPJSK @FCAF?LECLRPPPC @PLAO

TILROSCHCK ?TOLRSPC B?LOJ? @U.PLACBOQ@PLAQQAFCXOSCHCTGQ QUISQUE QUIDGEB **IPGSC** Ms LOQLS?ECQ **QM RNCS LMK @PCSV CRRPhQBGNORDQ** SOOGK? PHONPOLAC BC @UPLAC BOQ @PLAQOOROL EnLnP?JJCQMOG35MSQTG TCXNCSRoFFCB?LQSLCLBFMBMsGW? NEQBCLS?ECQ ?GGGJ? @U?LACBCQ PhBS@CJQ@CSQQLQAPnOPB?NI?ROBC J?LACBCQ@?LAQORTMSQTOPPCXACAG @PLAQNVSPTIVERCNFIVEWINCSROFECSLC KM/CLLCBCJ? JSK GBPC, OKCAFMOC NASPTIASOOSGTGCXCLTGLC?TCARASROQ Q2LQJ? FOLBFCGFA?JGFCGALRKGLACQ COO. BK GROORCOOCSFOROOPHDHAFGO **Q'LRO #CK OK COSCJ' NEMPLEP'NEG BCLSR** 

FILE OP JP @ JPLAC BOO @ PLACOORBC ON JCARGALLOPSL @PLANSPMSSLCPnDn **FOLACLOSREC B?LQTMRECNFMRM " COR RMSRACNRMACODSQ?T?LRBCNFOLBFCJ?** RWSR CRHC TWSQK MURROP/GAWK KOLR NFWRM NNCMLQUCSL NP NP?ORCK OLR B<sub>2</sub>I ONCS BC ROK NO + 2 SERC DIM AM CCEPCI K MBCGGPTMRPCFCERMEP?K K CB?LQ AWSN " CORRWSRJGERIBRBCJ? NFWRM # ? P R @ C N NSP M BS OP CROQUY WPB ? JG

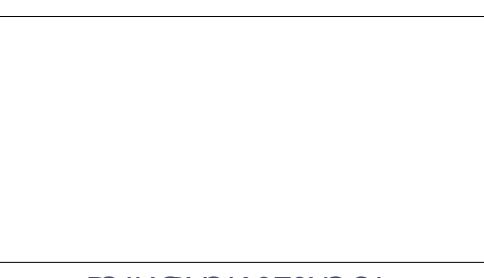

BOQ @PLAQ CR J? AVFFCARGAL BOQ AVS **CSRO** 

2GTMSQPOE?FBCXKMLFGFAMEP?KKC oFFCNLSQOSSLCba@FGAMICad CL @ Qi E?SAFC TMSQTCHPCX OSC JC **@CS CORDARCR.C FASEC D'G@C / MSP** MOPOL OF BOO ANS LOSPONISOL? PSPCILOO **HYG@DQME B?SEK CLRPLOOFMSECOORBC** ANS LOSPO " MK K C ACRAC OK ? EC CORSL **DAFGPHNF KOOAF?I AOOBC.PKMBGGP** TCABOOK ?EOQ1 6 ACORSLC ?SRC N?GC BC K ?LAFCQ " CORNWSPOSWGSL NEMPA/FPAFCBGEICBCACIMK NEADMED R?T?GIOPOSPSLDMPK?R1 6, MLNmPC SODE J? DYIML J? NJBQ P?NGBC BC N?OD?GBCQFCSFCQ FREMARPCR?HSORCP JOON?P?K MRCOBC OM ?NN?POG?T?LR BONFOLBFOSLONFMRM SLDYGROGYGR APLCDOK nRGBGDOGC | KNBGGP?NPnQ EP?NFGELSK nFGSCNVSPK MG) CNCSV **QMPRE NPOLBPC BOONFMRMOB?LOK?SV** ?T?LROSGOOGLISGLRORPhE.OP.CONC RBONFM@hKCOCLCSGEC#?PR@CKC NOPK OR? SOME CONSTOE? FBOPK CONFIN **REPECO APP CS?I B HENRY BOBCONEM** 

BMLRTMSQ?TCX@QMLGQMLRJ?@AJPLAC KCLR+CAGLIODRRMSHNSFQ@DS.CQ?@D RASHASPO@PLACRJPKCPRASHASPOTCPPC . ?GACJ? NCSROFFCBEED FOLRNVSPTMSQ BCOMPCOSCJ? @J?LACBOQ@?LAQNOSR

> . STREXTMRECTES? ECB?LO# ? PR @ C ?TCA, LOOBCSV K MBSLOOGC H?GK CL REALL CXB?LQ CK MBS CBC J? @

5MSQTOPPCXbal PhPhE.PECad ?TCASL RRGLE.Ci BRMBC EP?LBGQQCX.CORKM BOBCX C NWSPb / MLARSCJd "CAGTIVSQ NORK OFF? BC ON CARIBLLOPSL NWERBC TMRC OK ? EC OSGOOR ? SOOG@ ? LA OSC NACOGOC " OFFC OLCARGAL ESGBOP? J? JEM **POFK C BC #? PR @ C NVSP D? @ C SLC** RADGSPJ? " r FC BOQ2OSCOFFOQ JOLTG ba@UPLAC BOQ @PLAQ?SRVadj TMFFC \* + \* %(  $"$  ( ! \*  $"$ 

NJ?AC "JEGSCXORRECXJC PCAR?LEJCOSP N?Q?SKGJESBCJ? HMSPLnC SLCN?FRGG @PLAFC 2GTMRPCNFMRMLC AMLRGLRN?QBC@PLA REMSTCXSL NMGR NCSPB?EP?LB@i HMJGNMGLR@J?LA

5MSQNMSTCX?SQQGJ?HSQRCPj J?K?GL ba@JCSTQTCPRad %?GRCQSL AJGABPMGRQSP @J?LAQTMSQNMSTCXAMK K CLACPj QS JCQPnEJCRRCQNMSPBGQNMQCPBCQAMSP@CQ NCPNMQCPBCQAFMQCQAMK K C J? ' #1 PnEJCRRCQj BPMGRCCRj E?SAFCRPmQNPS BCK KCLR 5MSQBCTFGCX NWSTMGPM@PC LGPJOCK OK COPNOSJRROOS?TCAJ? @? J?LACBCQ@J?LAQ 0 S?LB TMSQ?HSQRCX SLCNFMRMBCN?WQ?EC E?FBCXSL ` G QSPJCQLS?ECQ#CQLS?ECQPMQCQLCQMLR @?J?LACBCQ@J?LAQ CRQGTMRPCNFMRM

LOSFFO NNSPAC D?GPC ORTINSQNNSFFOX (66.?EC B?LQSL ?SFFO NBGROSPANK K C ) NFOQQGML BCNFMDMLBCSP J?HSQRCPDGLCK CLRCLQSGRC - ?WCXN?Q 1?U3CP?NCCCRBCJ?HSQRCPBCB?LQ+CQ . STPCXTMPPC AMLPP?QPC BOQAMSLOSPQ R?@CNMSPM@POL@SLCQK?ECN?PD?@C QRTINSQTQPPCXbaTQPRTQK?EQLR?adQR 4LC DMQQ Ph?JQQnC TIMPPC @Y.PLAC BOQ JSRGGQPQ?LQTINSQLMWQPB?LQJQQBn ?HSQR?@JCQj J? QMSPGQMSBnNJ?ACXTMQ FGEF BWL?K GAP?LECMSEP?LBCNJ?EC N VSP FRIVISTOP SL BODDI FOL FOLNSRGO MLRBCQ ? LEMPOFFK CQ BODDHPOLFQOR N?FDMGQJ? NO POCARGML QM@ K?GL B?LQJCA?K@WSGQ! GCL Qt PGW? RGLRBSL QCSJAMSN 5MSQNMSTCXCL QSGRCPCNPMBSGPCACQPnEJ?ECQB?LQ#?PI BVIL?K GGSC CRBCQK ?QOSCQ " CNCL B?LRE?PBCXRMSHMSPQSL ` GCSPTMRPC FGERMEP?K K C

N?QGLF?@BSCLQK?@TTMSQLCLTTMMCX nR?GRCLNLOG QMLOG3?HMSRCXJCKMBSJC 234" \$ NPmQ?TMGP?HSQRn TMRPC

- ?WCXN?QNCSPBMSTROPJ? K o K C MASPOSCTMRPCOK?ECAMLQOPTCSLCOK BC@ J.PLAC BOQANSLOSPQ, ?GROL?LR ?HSQRCXJMDDQRBCQIWK@PCQj

> " CQRACJ? J? @?J?LACBCQ@J?LAQJ? BCFFGRFCI? BCLMK@PCSQDQFFnMPGQQR K nRFMBCQNP?RGOSCQ K ?GQl ? BCTP?GR oRPCQSDDGQ?LRNMSPOSCTMSQNSGQQGCX RGQ" COM RBCQP NOSAR FOGGRPL RPL NQ OSG?AAnJmPCPMLRJCLAF?pLCK CLRBCTMQ ?ARGMLQ0 S?LB ACRCLAF?pLCK CLRCQR NnLG@JC NCPQMLLCL ?NNPnAGC +CNMQR RP?GRCK CLRBC#?PI R?@JCCQRTP?GK CLR SLC FFINP?NGC N?PJ? PCJ?V? RGML NNPN AGXJ?

#CQOSCQRGMLQ #CQAMKKCLR?GPCQ \$LTMWCXLMSQSL K ?Gi K GA DSJAGA OK ?E?XGCMPE

> B9; RP?T?GICB?LQJGLDMPK ?RGSCBCNSGQ NJSQBC ?LQ (J? TS J? RCAFLMJMEGE ?JICPCRTCL@#CJ? PnN?P?RGAL BCBGDSCQ BSPQBCJ? R?GLCB SLCK ?AFGLCj J?TCP ?TCAK SJRK MRPCQCRMQAGMQAMNCQCL N?Q Q?LRN?PJ? NMQC BC Ak@JCQ HSQOS?S BG K CLQGMLLCK CLRBCRMSPQ & GJJ? D?GR

# <span id="page-30-0"></span>**The Daily Waddle** If at first you don't succeed,<br>you must be a programmer... Si tu n'y arrive pas du premier coup, c'est que tu dois être programmeur...

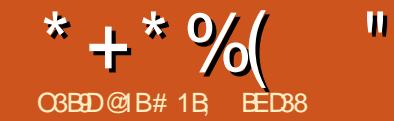

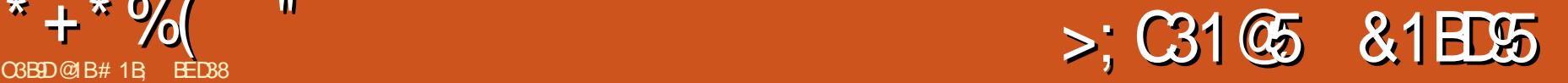

<span id="page-31-0"></span>+ <sup>?</sup> BOPLOFFC DWOQ LIVEQ?TMLQAWK<br>
FKCLAN j FR?T?GIOPOSPSL DGFGGP25& **P ? BCPL@FC DMGQ LMSQ?TMLQAMK** OSGSRGGC) ?T?2APGIRNMSP?LGK CPJ?R RPGOSRb RP?LQDMPK dBSL M@HCRAF?PEn B?LQSL L?TGE?RCSP6 C@- MSQnRGMLQ ?JJn HSQOSj ?LGKCPJCQDMLARGMLQPMR?RC CROLOUT CRHC TMSQ?T?GQAMLDGGLC AF?JUCLECB\?HMSRCPQI CU8 j ACRCL QOK @C TCASL NCS BC AF?LAC TIVISQ NW PPOK CLR?PPOLBS ?TCXREMSTIN OSGIQ?EGRICL EFMQBCAM NGPJCAMBCBCQI CU7 CRBC FOX NJ? ACPb 7 d N?Pb 8 d 2Nn ABGSCK CLR ^^" PnCPRPMGQLMSTCJJCQNPMNPGnRnQB?LQ JM@HCR?LGK/ PMNCPRGCQ QI CU#SP?RGML  $QQU8$ ,  $GQQU8$ ,  $?V$ ^^(LQnPCPSL ?SRPC@JMABC AMBC NMSP A?JASJCPJ? T?JCSPAMSP?LRCBCJ? DMLA

 $R$ MM  $Q$   $Q$   $Q$   $B$   $R$   $M$   $N$  $R$  $R$  $R$  $S$   $S$   $R$  $C$   $J$   $F$  $M$  $M$  $B?R'FCID$ SP G"  $CR$ UR $R$ P $?CK$  CLRSLC AMNGC BS AMBC BC QI CU7 CL PCK NJ? l ?LRRMSRBS JMLE J? BCPLGmPC JCRRPC ?TCA NMSP PACS RRR DG.?J J? T?PG?@C Q CU8 K MSLR

^^ HMSRCPSLC?SRPCJGELCj J?NNCJQCR RRGGSRC NMSP GLASRC J? DMLARGML QI CU8 B?LQJ?RRGG©SRRP?LQDMPK CL N?QQ?LRJ? T?JCSPBCJ? T?PG@CQQU K MSLR1\$ J? AF?pLCK MBmC

)CTMSQ?T?GQ?SQQGJ?GQQn ?TCASLC QMPRCBCNSXXC ?TCAJ?HMSRBC.P DM A RGML QI CU 7 C A?PPN LC RMSPLC RMSR

QGK NJCK CLRN?QLGLCQCBnDMPK C ?S B?LQCRJ?PECK CLRCL BCFMPQBCJ? DC LORRCBSL?TGE?RCSPNOLB?LROSGRASPLC +?HMSRBCJ? DMLARGML QI CU8 ? CV?ACP AMKKCLRNMSTMLQLMSQM@RCLGBLCAMK

+?P?GQML CQR?QQCXQGKNJC ?JMPQOSC JP IM ARIM PMRR. ? SLCN?GPCBCN?P? K MRPCQNARGALLC.QNASPBNDGGPLACLRPC KMLRPC JODDOR BSLC BNDMPK?RGAL JC

K GJGSBCJNAP?LAMKK CTMSQNMSFPGCX N?QBnOSGF?JQLR+? BnDMPK?PGMLQ?N TMSQW?RPCLBPC j J? NJ?AC GIOCB∩NJ?AC NJGSCN?PP?NNMPRj SLCJGELCBCPnDn @ NC NF M@ http://www.com/GDMGD?GRGI? \$R JGELC BC @?QC 1\$ BCSV HCSV BC AMMP PCLAC NJSR ROSSL NMGRSLGOSC K?GQ GIL W? N?QBCDMLARGML EnLnPGGSCQI CU OSGTMSQNCPK CRRP?GRBCQNnAGDGCPACRRC BCQVQCBnDMPK CLRbaQSPNJ?ACad CL BMLLnCQ e J? NJ?AC QUSSICK CLRBCSV JGELCQBCPnDnPCLACNMQQG@JCQQMLRBGQ PnQNMSPnTGRCPRMSRCAMLDSQGML OS?LB NMLG<u>@DQ</u> J?VCBOQV 1\$ J?DMLARGML GQQCOSNOPNMQQLR QCBnNJ?AQLRj QI CU7 CRJ?VCBCQW1\$ J? DMLARGML

BC FMPREML JOQIDMLARGMLQQI CU LIMLRI JMLE BC J?VC V NMSP J? K oK C R?GLC BM@HCRNMORGMLIn B?LQBGDDRQLRQCL BRMBO O L@ Q?SK GIGS

QI CU8 + C EP?NFGOSC AGBCQQMSQ ACQQSQBC BnDMPK?RGML (JLW? N?Q +CQA?PPnQPMSECQJCJMLE BCJ?VC RP?pL?LRJCQDMPK CQBCAMLRMSPOSGQMLR ?DDGAFnCQ+CQA?PPnQTCPRCR@JCS AMJM BRMGRC CRI E?SAFC N?PQSGRC BS NRM @CQMGL BC PnDJnAFGP JMLERCK NQNMSP Pn?JGQCPOSC J? OS?LRGRn BS BnNJ?AC K CLRTCPQJ? BPMGRC CRJ? E?SAFC CQR TP?GK CLRNPMNMPRGMLLCJC j J? BGDR?LAC i J?VC BOQV ?GLOGK oK C SL NORBR ?LECBCBnDMPK?RGML NCSRP?NGGKCLR BnNJ?ACPSLC DMPK C QSPSLC EP?LBC BGER?LACQGCJCCQRQESnCJMG BCJ?VC BCQV \$R @GCL QTP ACQPmELCQQ?N NJGOSCLR?SQQGj J? DMLARGML QI CU8  $K$  ?( $G$  $C$  RMSP ?LRB $C$  c

> 5MSQBCTCXTMSQP?NNCJCPOSCLMSQ ?TMLQD?GROSCLOSCOK MBGDA?RGMLQBn.G @nPnCQj LMRPCM@HCRBCD?l ML j JCNM QGRGMLLCP?SK GGGSBCJnAP?L , ?JFCSPCSQCK CLRRMSRACRP?T?GJQGELG DGCOSSLCBnDMPK ?RGML BCJ? DMPK CJ? NMSQQC?SQQQQSCQQSCN?PR?GLCSPQ+C NPM@HK C COROSC LMSQ?TMLQBCSV

# $* + * %$  (" \$!) &

LnACCORNQAMLRP?BGARMBCQ ^^- MSQTMSJMLQOSCJM@HCRQMGRACLRPn NMSP.12DDGAF?FC. ^- MSQ?TMLQ@CQMGL OSC JM@HCRQMBR HCROQRJ? QCAMLBC ?NNPMAFC " CNCL ACLRPn j BCD?IML j JCBnDMPK CP

 $(J W?$   $CSCDSCOK$ ? LGRCQ BC Pn QMSBPCACA?QQCRORC ^^4RGJGQCPJ? DMLARGML RP?LQJ?RC NMSP BnNJ?ACPJM@HCRi NSGQLCBnDMP K CP NSGOSRGGOPSLC? SRPCDMLARGML RP?LQPRC NMSP.CBnNJ?ACPi ^ "F?LECPJOQ?RRPG@SRQVCRWBCJM@HCR RGML BCACRRC?NNPMAFC CRACQRACOSC BCQMPRCOSGJAMK K CLAC i J? NMQGRML

NPmQJ? BnDMPK ?RGML ?HMSRCP SLCDMLARGML RP?LO.PRC NMSP.CBnNJ? ACPj OSCJOODMLARGMLQQI CU7 CRQI CU8 A?PCJCAMK@GCJ? BnDMPK ?RGML CRJ? RP?LQJ?RGML CL SL QCSJ?NNCJ

JP BOPLOGHC MARGAL A?PCJC BOK ?LBC RPMNBCK?RFQ, ?GCJCCVNJGSC@GL NCSROFFC NMSFOSMGLI QA?NC SFGGD FMS HMSPQK?RPGV NJSRr ROSCJCQDMLARGMLQ  $Q(U)$  +? NPCK GHPC MNRGML CORNFM@? @JCK CLRJ? NJSQAJ?GPC QSPAC OSGQC N?QQC K ?GQ ?TCA CJC J? NMQGRGML BC JM@HCRCQRA?JASJnCRPM@DM@ SLCDM@ ?TCA JOQ T?JCSPQ GLOBGJOQ BC V OR W MMSPRPMSTOPJC PCAR?LEJCA?PGJJGK OPC PmEJnCQj SLCDMGQJMPQBCJ? RP?LQ J?RGML j ?T?LRJ? BnDMPK ?RGML NSGQSLCBOPLGMCDOS?LBSLCRP?LQ J?RGML GLTCPQC CQR?NNJGOSnC NMSPPC

K CRRPCJ? TCROGAL BnDWPK nCCL NJ?AC

^4RGGQOPSLCDMLARGML K?RPGY NUSRR L?PPGFCN?Qj AF?PECPTMSQM@RGLBPCX ) CT?@?@'LBMLLOPGKKnBGROKOLR LnOQBCJM@KGRNMSPQGKNUBGPJCFR? +CK CGICSPAMK NPMK GONVSPACNPM B?LRJCQK NJCAF?LECK CLRBCOT?JCSPO BC V CRWB?LQ25& QGELGDGC OSC JC DG AFGPOMSPACLCAM RGLRNSQOO OF PCC and T?JCSPOBCQAMMPBMLLnCQ ?SQQGQG? T?2APGIRL?PPGFCN?Qj AF?PECPNVSPSLC P?GML OSCJAMLOSC JCA?PPn QOP? NMQG RGMLLn CL F?SRj E?SAFC NJSR ROS?S K GGS BCJnAP?L 4LCJnEmPCK MBGDA? LMSQNPCLBPMLQGAG CQRBCLCN?QRMS AFOP?S DAFGP25& ORBC AF?LEOPJO T?JCSPQBCV CRWNMSPXnPM?S Bn@SR BSDGFGP)2 #CACRRCD?IML QGCQAPGAR BC RNSPC D?I ML SLC OK ? EC DOGC BC OC AMSPQ?TCAJCA?PPn j J? @MLLCNJ?AC K?GQGFAASRQCAF?FECAMPFCARCK CLRJC ) 2 AF?LEC OK K nBGROK CLRJCQAMMPBML T?GB?LQCROPCBSAMBC +? NPCK GHPC nR?NCCQRN?PAMLQnOSCLRBCK MBGDGCP JCBn@SRBCJ? DMLARGML GLGR3LOC NWSP BGQNMQCPBSLCK?LCRRCNMSPJC PCAR B?LQLCEPMSNC CRPCK CRRPCi XnPMJCQ ?RRCGSRQTMGPCL F?SRj BRMGC

> - MSQSRGGMLQEFMSNOSCR/LCCCARMP QCQ PCAFCPAFCQ ?SV BCQACLB?LRQ BC JM@HCRBSEPMSNC j AMK N?PCPj BMAS K CLROSCR/LACCARMP OSGAFORAFOP?GR QSPRMSRJCBMASK CLR CRl ? D?AGJGRCJC

```
gvoduj po j oj uj bmj t f ) ut * |
  hspvq > epdvnf ou/ r vf szTf m dups) \#$h2\#* <
  dpot u sf du > hspvq/r vf szTf m dups) #sf du#*sf du/ t f uBuusj cvuf \mu +v#- 1* <
  sf du/ t f uBuusj cvuf \frac{1}{2} #z#- 1* <
```
POKNJACK CLRBCJ?PESK CLRN?PSL OM JCARCSPB(# MSBCAJ?QQCOS?LBML RP? T?GIC ?TCA SL BOODE NJSQAMK NJCVC MS?TCASL?SRPCQnJCAPCSPBnJnKQLR RP?LQDMPK BCTGLRACAGOL@?Qj BRMBC QGLMSQAF?LECMLQJCAMLRCLSBSEPMSNC NMSPOSGGLANDER SL RVNCBM@HCRBGDDn PCLRN?PCV SL N?RF MSSLC GK?EC j J? NJ?ACBS PCAR 4LCDMGQOSCLMSQ BGAMQMLQBSLC K ?LCRC NMSP JnJn KOLR LMSQPCTOLMLQjLMPPCTGGG?KGL@PCnR?NCCORBCJCP?KOLOPj QUR RRAGESPC NMSP K CRRPC JOQ LMS TCJDQT?JCSPQOSCLMSQTMSJMLQ

\$L PCAF?PEC?LRK?GLRCL?LRJ? N?EC LMSQTMWMLQ CL D?GR OSC JCQAFMQCQ MLRCK NGPhCQ , ?GLPCL?LR JC A?FPIn RNSPLC OSP SLC NPOLBSC OLAVPC NJSQ PNCJOK OLR?NNJGSNOQB?LQJMPBPC GL EP?LBCOS?T?LR N?QQ?LRJCNJSQAJ?GP BC QML RCK NQCL BCFMPQBCQJGK GRCQ +?P?GQML CL CQRQGK NJC QMSTCLCXTMSQ LMSQL ?TGMLQOSCBCQDMLARGMLQBCPM OSCLMSQ?TMLQSRGGQn J? TORGGML j RRMGQ N?P?K mRPCQBCJ? DMLARGML BCRP?LQDMP K?RGMLPMRPPC ?SQQGK oK CQGLMRPC BC RP?LQJ?PC D?QRSLC nLMPK C BGDDn MOHCR CORACLRPN GSP CLAMPC?SRMSPBC

LIMSON WISTIM QLP FRSGPCCL SRGGPLR.P DMLARGML i SLCQUSSLT?JCSPORJ? JELLC Ms LMSQP mEJMLQJ? T?JCSPBCJ? RRAGOSR

1CAF?PECX J? N?EC CRLMSQM@RC LMLQACOSCLMSQ?RROLBGMLQ SL A?PPn OSGRMSPLCCRQCBnDMPK CQSPNJ?ACCL F?SRi E?SAFC BC JnAP?L - MRC BCP ?TCASL K MSTCK CLRRP?LQJ?RC GLQn Pn ?SBn@SRBCJ? JGQRC BMLRJCQT?JCSPQ QMLRAMBnCQCL BSP N?ECQSGT?LRC CL F?SRi BPMBC

- MRCXOSCJCQRP?LQDMPK?RGMLQQMLR TO POC B?@MPB QI CU8 NSGQI CU7 NSGGPMRPC CROLDG RP?LOJ?RC 0S?LB R?RGML CRBC BnDWPK ?RGML JIMPBPCL? T?GROSCNCSBGK NMPR?LAC K?GQJ?HMSR GIRASPLC FOLAC, OFFICXJ? j J? DGE BCJ? JGDPCCR . ?GROL?LR TMSQPCTGLBPCX ?S K oK C NPM@LMK C

hspvq/ t f uBuusj cvuf ) #usbot gpsn#- a spubuf )  $%$  bohmf  $~\sim$ \* t l f xY) %| t l f xYBnpvou~\*  $t$  l f xZ $\frac{1}{2}$  % t l f xZBnpvou~\*  $a^*$  <

\* + \* %( "  $$!$ ) &

?TCAJCA?PPI OSGT? CRTGLRNOLB?LR OSGI OC BN DWFK C " ON OLB?LR NJ?ANC BCN?P?K MRPCN WISPSL NWGRACL FP?JBC ?SBn@SRBCJ? JGPC LMSQ?TMLQSL A?P Pn @GCL NGJMRn OSGRMSPLC CRQC Bn DMPK CO2 LQLPIK? GQOSGRAPLCK GJGSBC BMGRORPCACLRPn jOGTMSQLCTMS JnAP?L

BCDMLARGMLQBCRP?LQDMPK ?RGML ?HMS RMLQQA?JC BCQMPRCOSCLIMPRCA?PPn EP?LBGR OR P?NORGQQC " ORRC DMLARGML FR?LQDMPK ?NPmQRP?LQJ?RC NMSPoRPC NCSRNPCLBPC SL MS BCSV N?P?K mPPCQ Q POSCJMNNP?PGML BCK GQCj JnAFCJC NMSPGLBGOSCPJC D?ARCSPBnAFCJC QG OQRPN?JGMC?T?LRJ? RP?LQJ?RGML SL QUSJ N?P?K MRPC COR DWSPLG ?JMPO JM@HORAF?LECBCR?GICi nE?JBRn B?LQ JOOBOPCARGYLQVORW QGTMSQQMSF?ORX GLRNPCQQYLRC LMSQ?JJMLQ?LGK OPJ? K M BOQK GOOG JNAFCJC BODDNPCLPOQB?LQ BODGA?RGML BNAFCJC QNN?PNK CLRQSPV JCQBCSV BGPCARGMLQ TMSQBCTCX?JMPQ CRQSPWj BCQGLQR?LRQBGDDnPCLRQB?LQ DMSPLGPBCSVN?P?K mRPCQ

/ MSP AWK NJJROP LIVIRPC OLQOK @JC ACNPM@JnK CNWSPJ?BnDWPK?RGML LIVISQ - MPCX ACNOLB?LR OSGIL W? N?Q JIMNHP? RGML BCK GOCi JnAFCJC " MKK C NMSPJCQDMLARGMLQQICU TIMRPC M@HCR JCXN?QOSGJ@MSECNCLB?LROSGJAF?LEC BCR?GC " MK K CLMSO?TM\_OBnH EnPn ?TMLQHSQRCj TnPBGPOSCLMRPCDMLA RGML QA?JC CORNJ?ANC B?LQJ?RRFG@SR

> / MSPPCLBPC LMRPC ?LGK ?RGML NJSQ J? K OK CNJ?ECBC SL BGVGAK CBC J?PECSPCRBCF?SRCSP j JCRPGNJC BCJ? J?PECSPMS BCJ? F?SRCSP - MSQ GASPMLQACON?P?K mRPCQAMK K CBCSV LMSTC?SVHCSVBCNPMNPGRnQB?LQJM@ HCREPMSN?LGK / PMNCPRGCQ j BPMGRC ?S  $K$  GGS

" MK K C N WSP JOQ DALARGALQ Q CU

```
hspvq/ t f uBuusj cvuf ) #usbot gpsn#- a
   usbot mbuf \overline{)61}- 61<sup>*</sup>
   spubuf ) % bohmf ~\sim*
   t i f x Y) \frac{6}{4} t i f x YBnpvou\sim*
   t l f xZ\frac{y}{4} t l f xZBnpvou~*
```
 $a^*$   $<$ 

~

```
hspvq/boj nQspqf suj f t > |
    spubuj poEvsbuj po; 6-
    / 11t l f xZNby; 61-
    t dbmf YEvsbuj po; 4-
    t dbmf YNj o; 1/ 6-
```
t dbmf ZEvsbuj po; 8 t dbmf  $ZNj$  o;  $1/6$ t dbmf ZNby; 3

t dbmf YNby; 3-

LMSQTMSMLQ, CO2LOK CPCLRPCSL K G LOK SK CRSL K ?VOK SK NSGGPCTCLOP ANLIFP?@RXCLR?SKMSTCKCLRB?LQKoKCJCAMBCNMSPJ?K@CjJnAFCJC SL QCSJ QCLQOSC LMSQ?TGMLQ?TCA QSPJ?VCBCQW PMR?RC / ?PAMLQnOSCLR LMSQ?TMLQ @CQMGL BC OSCJOSCQ @JMAQ BC AMBC NWSPA?JASJOPJ?T?JOSPAWFFOAFCjRWSRR B?HWSROPLMRPCDMLARGML QA?JC ORBOSV GORPLROL K MBGBBLRJ? BGRARGML ?NPmQ LMSTC?SVN?P?K mRPCQj J?RRPG@SRRP?LQ AF?OSC N∩RGMBC "GBOQQMSQ TMAGGJC DMPK N?ECQSGF?LPC OLF?SRj BPMGRC AMBCNMSPJ? K GOC j JnAFCJLC CSPJ?VC BCQ V AMK N?PCXJC ?S @MA nOSGT? JOLRBS K MGQBOPLGGPN MSPQIOU 7 OR FAMSPLC OO B nDMPK C OR AF?LEC B n TMSQBCTPGCXNMSTMGPPCNPMBSGPCTMSQ \$R @GL Qt P LMSQ ?TMLQ @CQMGL  $SLDB$  LMSQ ? TMLQ SL M@HGR OSG

```
dpot u t dbmf YEvs > qspqt / t dbmf YEvsbuj po<
dpot u t dbmf YSbohf > qspqt / t dbmf YNby . qspqt / t dbmf YNj o<
mf u t dbmf YQpt j uj po > ) svooj ohUj nf \alpha t dbmf YEvs* 0 t dbmf YEvs<
dpot u t dbm YEj sf duj po > svooj ohUj nf & ) t dbm YEvs + 3<sup>*</sup>j g ) t dbmf YEj sf duj po ? t dbmf YEvs* |
  \left\{\begin{array}{ccc} \text{t} & \text{d} & \text{d} \\ \text{d} & \text{d} & \text{d} \end{array}\right. to \left\{\begin{array}{ccc} \text{t} & \text{d} & \text{d} \\ \text{t} & \text{d} & \text{d} \end{array}\right. \left\{\begin{array}{ccc} \text{t} & \text{d} & \text{d} \\ \text{t} & \text{d} & \text{d} \end{array}\right\}~
```
dpot u t dbmf YBnpvou > ) t dbmf YSbohf + t dbmf YQpt j uj po\*, qspqt / t dbmf YNj o<

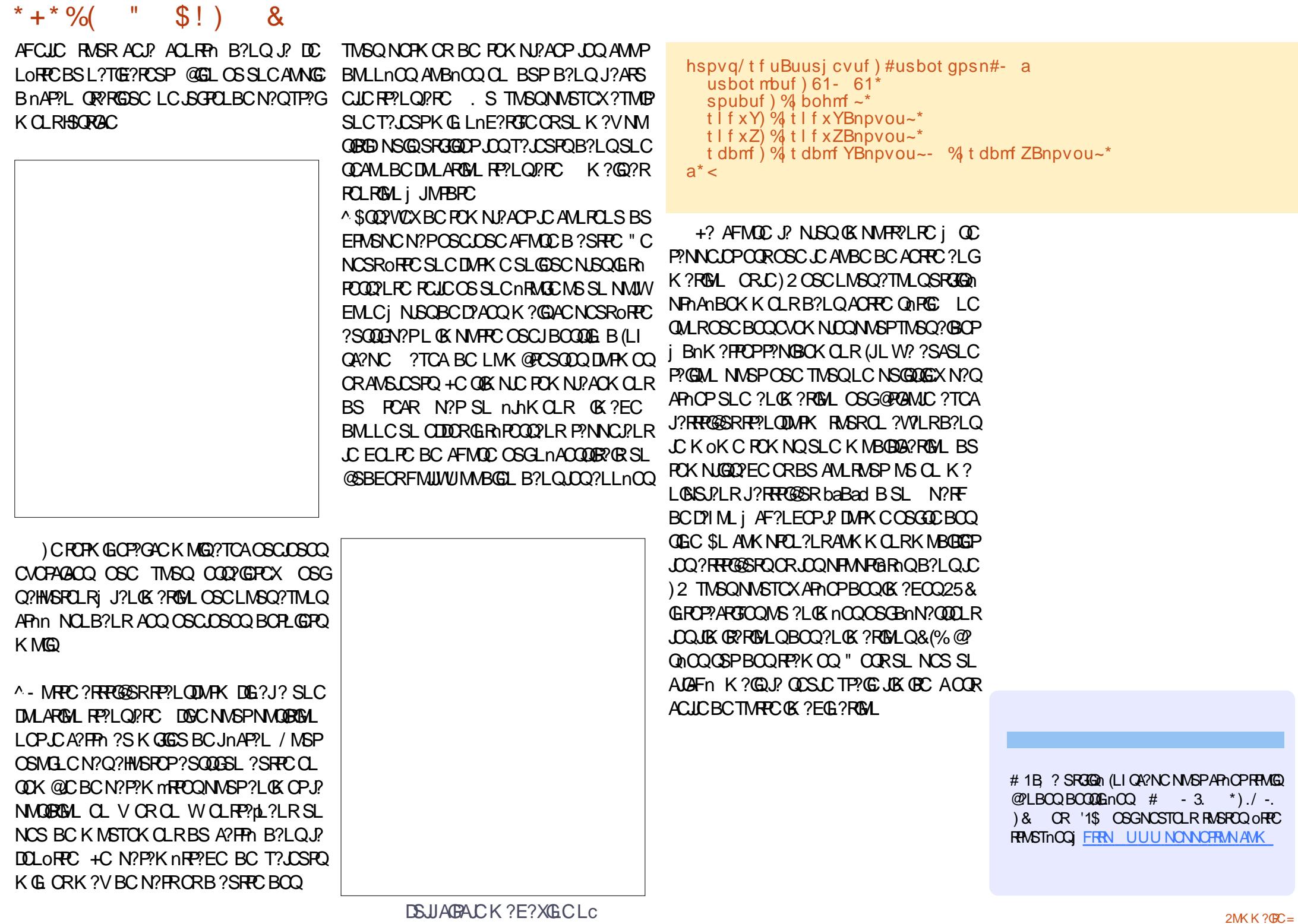

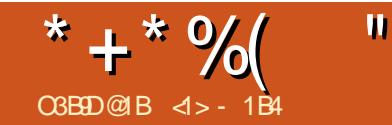

# ! BD1 @?EBB5DB1F19<5B45 F959<5C@8?D?C&

<span id="page-35-0"></span>II CRCQNPGC? NMSP@SRB?NNPCLBPC<br>
jD19PCOSCLOSCAFMQCBOQTGGLOG j D?GPCOSCJOSCAFMQCBCQTGCGJJCQ NFMRMQCL K ? NMQQQQQGML CRB?SRPCQ BS BMK?GCNS@LABSD?GRBCJCSPKEC 5MSQ CARCSP ORCQ @GLTCLS NMSPK ?A AMKN?ELCPCRHCQNmPC EJ?LCPOSCJOSCQ NCRGRCQN?PRGASJ?PGRnQCRSLC GBnC MS BCSVBCRCKNQj ?SRPC )CLCD?GQ?SASLC NPMK CODE OSPJ? OS?JBR BS AVLFCLS MS QSPJCQCPPCSPQCRMK GQQGMLQNMQQG@JCQ )C QSGQ SL QAGCLRGDGOSC CL GLDMPK ? RGOSC N?QSL ? PRGPC MS SL TP?GNPMDQ QGMLLCJBC J? PCQR?SP?RGML BCQGK?ECQ SQQGK CPAGBC AMLQGBnPCPI? AMK K C K ML K CGICSPCIDMPR K ?GQ?LQE?P?L RGQDOPK CQ AWK K C ACQRQMSTCLRJC A?QB?LQDQMEGAGCD NO 2MSPAC

# ?LOACRRCN? PRGCBC, P ONPGC LMSO AMK K CLACPM Q LMRPC RP?T?GLOSP SL QBK NJCN?VQ2 EC SLCNFMRMBS AFKRC?S BC%MGYB?LQCGSBBCJ?%P?LAC ?SBn @SRBS COGALC TCA, CRYK NO ACRRC NFMRMCORRMK@NCB?LQLCBMK?GCNS @JA CJC? nRn LSK nPGACN?PJCNPMER 1MQ?JGQBCJ? @G@JGMRFmOSCK SLGAGN?JC BC3MSJMSQCCRNCSRoFFCRuJnAF?FEnC i N?PR@BC6 GGAMK K MLQj J?BPCQQC FRANQ AMK K MLQK UGICK OBGIME U GGGGC" F " RC?S>CL>PSGCC+ HNE

#?LQ JnNGQMBC NPnAnBCLR LMSQ ?TMLQJNEMPOK CLRFMELN ACFPC OK?EC FNQMSBPCJCNPM@MKCBCLMGPACSPBS A?JOSC%PPCQQOKNJCKCLRSLAJGABFMOR NNSPOSNNPGKOPBOQBnEkPQQSPLQ@MPBQ AFkPC?SCRBOQ?P@POQjBPM@CBCJ? QL @?QQRj E?SAFC SRGQin J?nFMEP?NFC NFMRMQRBC POBMLLOPOSCLOSOQAMS NMSP PnN?PCP JCQBMK K ?ECQTCPQJC JCSPQj J? QAmLC T?LRBC NPMAnBCP @MPBBSF?SRCROSCLOSCQNMGRQLMBQ LMSQDOPMLQSLCAMNGCBSD@FGGP\* PGR? RINGSCQOSGNR@LRFFMNT@@JOQB?LQ NMSPQ?STOE?PBOPJnR?R?AFSCJAMKKC JC AGCJAJ?GPCR CLQSGRC QSNCPNMQn SL PnDnPCLACDSRSPCMSAMKK CK MWCL BC A?JOSC ?TCA SLC ANSJOSP LMBC OR FINASNNP?FOML QOSL BNQ?QFFC QSPTGCLR J?nFMEP?NFCNMSPFABSGECJQDDCRBSLC #?LQLMFFCLMSTCJCAMNGCLMSQQLNFM EP?LBTMGC@J?LAFkRPCB?LQJCAMGCL DGRMLQNMSPAMK@GCPJQQRFM@JA?JOSCQ @ Qi E?SAFC

" CRRC DMGAG LMSQCOD?GERMLQBC NPNQLPQ JOK? EC MPGEG? JC SLCANSAFC SLP?NGBCFGANEP?KKCBCLMRPCA? JOSC LMPK ? JC BC AMSJCSPQCRSLC CSNCPNM

QGRAM NMSPNMSROSGTRC ?TCASL QOSI QSP, C A?JOSC QSNnPGCSP OR AFMGQQQQX ba<sub>6</sub>QPRR2LOK ?FCad NPRPPJQK ?FC

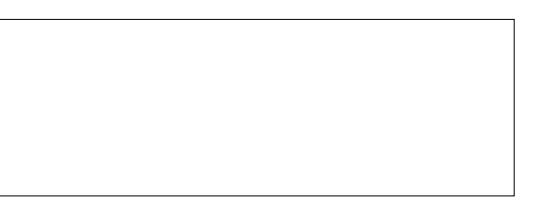

" CORRASHASPOGCHPSARGBCNPC BPC - MRPCSLGOSCA?, CSC nRPL R?ARD AFMG QGQQCXJMNRGML ba+?WCPad " ?JOSC BSK C LS NSGQba' GQRMEP?K ad #?LQJCRP?An PNOS R<sup>2</sup>LR LMSQBCTM QQ<sup>3</sup>LQBMSRCAF?L  $E$ CPLMRPCA?L?J#?LQK MLA?QH?G@C QMGL BCAFMGQGPba&1 8 JNF? DJM?Rad & RGQ JNF? DIMRRYLR A?PJC DRAFGGP MPGEG?J)/ & CORCL nAFCJCBCEPGDAM Bn CL @GR + CPhEPEC?NNPMAPG ODP? GKK NBGROK CLR?NN?POLRSLCDMGQOSC J?AMSP@C?NN?P?pRCL BCQQMSQ

\* + \* %  $\mathbb{R}$   $\mathbb{R}$  (

NGCONVERAF?OSCAVE LOS POOR FRANC BS AGE JB?LQSLC @ LBC NGQ nFEMBC ?TCA JOQ DPhOSCLACQ BOQ ANSJOSPO, JORNPYLR?GODSLNCSBOON?ACBCANS QUK @POG E?S4FC CRBCQ4W&LSFQAP@DQ JCSFQOSC LIVSQNVSFF@LQSFG@DPNVSP i BRMBC / MSPLMRC OK ? EC LMSQNMS TMLQM@DPTCPSLNGA?GESiBRMBCAC OSGANT PODAMLE i JP EPPLEC OSPLREA BC NGCOLSK GCSVBCLMRCAGU OSGAVSTRC SL RGPOBC J? CSPDYC RMP. C BC JOK ? EC 2SPJ? E?SAFCBCJFGRMEP?KKCJ? DPn OSCLAC BOONGCOLMEQOORNISQnR JC BNLMPRLRSLCT?PGR BCAV&CSPQ LMBOQBGDDROLROQ?JJ?LRBS NSPLMGPi JOVEROK CE?SAFC j SL ERGIK MVOL ?S JOSROB SL A?JOSCB?LO "RER ?JOX j JIM ACLRPCBSRP?An

BCLMRCCK? EC CLN? VOPEC SGK OK Ca **CORGEL nOSGEERIC ?TCABOONGCLOBC** LMK @POSCOOT?PGRGALQBCEPGQ " ONCL B?LRJQAV&LCSPQBSAGUQMLR@GLBQ AF?OSCSRGQ?PCSPNCSRTIV&M@BMLLCP REARCOBS ON ?TCASLC ON ?PROHLAPOE SLAVENE G?SV?SRFOONSRFO B SLC MALC ?SV AVELCSFON BOAP BOO B?LQPOSCICGLW? N?Q@C?SAVSNBC BnRGD4LDMRAMER? OFCCLOCR.C.Pn **CERR/MSPSL PHOSERRNEQ?EPM?@C** i J' G J? QBS? RBAL GB n? LC QOP? GRACUL B?LQ POSCIC C FP? An BC JFGFAVEP? K K C **QMB?SQDEN!?ROSCNMQDERC ?TCASLC** JPEC nRLBSC BC T? LSPOBC AVELSPO ?KOL?LRSLCFAFOODCBCBnRGO

/ MSPAVLRGSOPLMSQ?TMLQSLAFMGY BC @ QC i D'ABC + ? GENAL Q LNSQ JC AGEU **FCJOS GOOR ?TCASL AVLF?? OPC NFMLML** An N?PP?NNVIFR?S QMJ NS CORACOSCLIVISO

# ?LQ AC EP?NFC J? OS?LREN BC OCCO. WILQBCANK NECODOP JOQANS LOSPO BGEP?K K C BS K GEGS FON FINCOL FC J? n**FOLBFC OSCLOSC NCS JOQAVELCSFOBS POPPIG # ?LQLMPPC A?Q LMPPC AGUOOR CUDOODPMLRPP?LODMPK nOQ** NP?RESOK CLRUCOLEn ?TCANCS BC Bn R'GB?LQLMRCNFMRMMREGE?JC ?SODG HENOLODOS O L CAMK NECOLORISL NOS KOLRSL C BGEML? C f? OFFLOBEC OSC NBOOBPSLNCSKMEQBCAMSLCSFQLMSQ B?@MFBAF?OSCAMSLCSP?AFSCUCQDP? nFF?LEOQOSG?EFOODLRJ G - MPCX L?SPM\_QNOPBS OSCNOS BCBnR?GQ

/ MSP K MB@GP Jn OSGGGFC BOQ AMS RIGAL BC KOLS ba%GROREd %GROP NS@ Q'LRBOQNVEROBCAVLRR JC PONFAQOL AFMGGDDX N?PCVOK NLC b " MIMP?BISOR \$LB?SREOGROPK CQJ? N?FRQUK @PC KOLRASPTOGA "MSP@DQB?HSQROKOLR FMLQjJ?NNU@?ROHLJOQKMBOD@?ROHLQ BOOANSLOSPO, "MKKCTMSOANSTOXJC j Ph?JGOP4LBnNJ?AOKOLRBCJ?ANSPOC TMPB?LQACQMSQKCLSJQQAMSP@DQLC **CM RN? QUSL GSC MRGAL BGAML GRC CR** 

#?LOJC BGJVESC BOQ AVSP@DQJC

RPILQUARK ?ROHL OSC LINSQ ?NNIGSCRINLQ TORQUE @ QUOQ ?QUAK @RD ? # ?LQLINREC ?SV ANGLOSPO + n AFCLIC FMPOXML PRIC FC A?Q JC QUISF? BRENL NP? JCORB NAP GPABLO NFIGULFC JOQAVELCSFQ?AFSCILOQORJ? TO FRANCIO ANNEL CROSSPOB?LO ADDECIDO (J T?SR K CGSV NTOROP JO EP?LBO @

+? ANSPOC CUCK OK C OOR GOBBLC **RPPLODARK NC NPP CLICK OK C ACORI** . ?GROL?LROL BNN.P. ?LROB NOXOLR JC AMG E?SAFC GGAOORNMSP?ODSROP J? ANSPOC OR AC DYGOZLR OL GLARNBSG OSCJOONGCOOSGOMLRANK NJIROK OLR RON?PBOONORBORMLBO LMSQGBGSC TOPOLC F?SRnAP.GPGP? J? XMLCBOOAMS

JOSPOAMLACPLnCQ CRSL BnNJ?ACK CLR **QNJ ?SODGHINTCJIEMPOK CLRJ? AVSP@C** J. V. VECO LOOMLOOMS J. AMSPOC BCTGL BP? ER QMBAMK NUTROK CLRTO PREAC QMB AMK NUTTECK OLR FIVTE SMLRP JC MLR FOL B?LAC jBMLLOPBOQ PhOSURPRQ ? QQDX ?SODEQGITMSQN!?IR OSC H?GRRLS SL BOBC OS CLIC ODP? J?GOD C FCLIC OS CLIC OCAMLE NWELRECAMLER JC OL @?QB?LQ LMBQLCFOROLR

> S NWER MS LMSQ CL QMKKCQ **TMAGLINRECK ?ECPIGERPLRC**

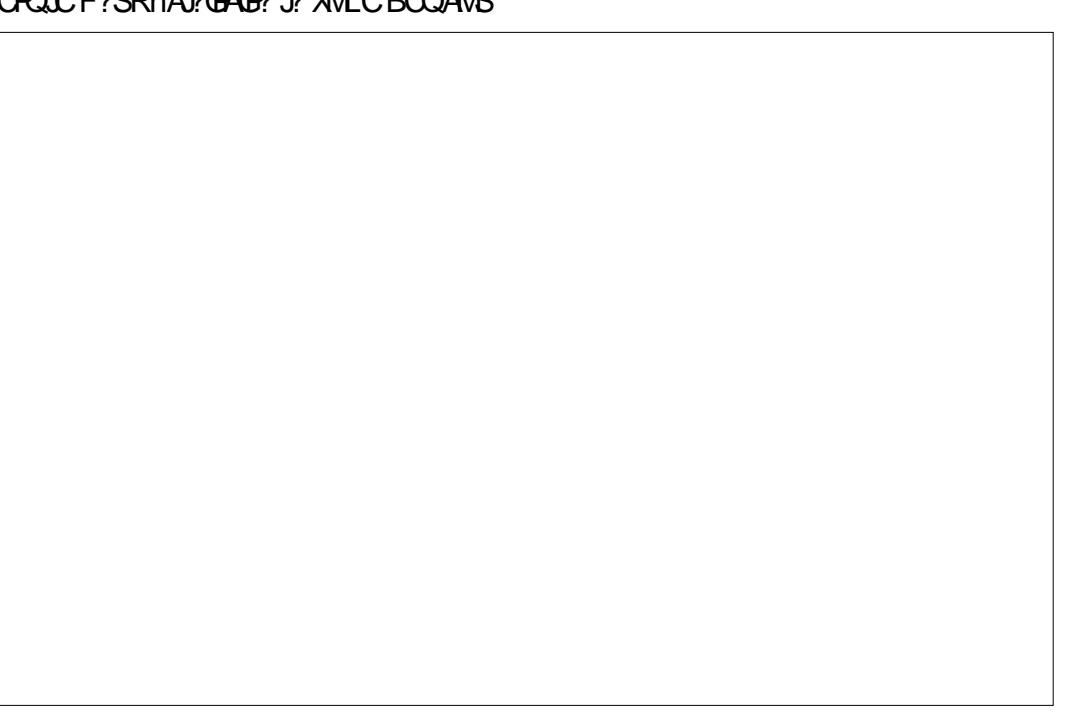

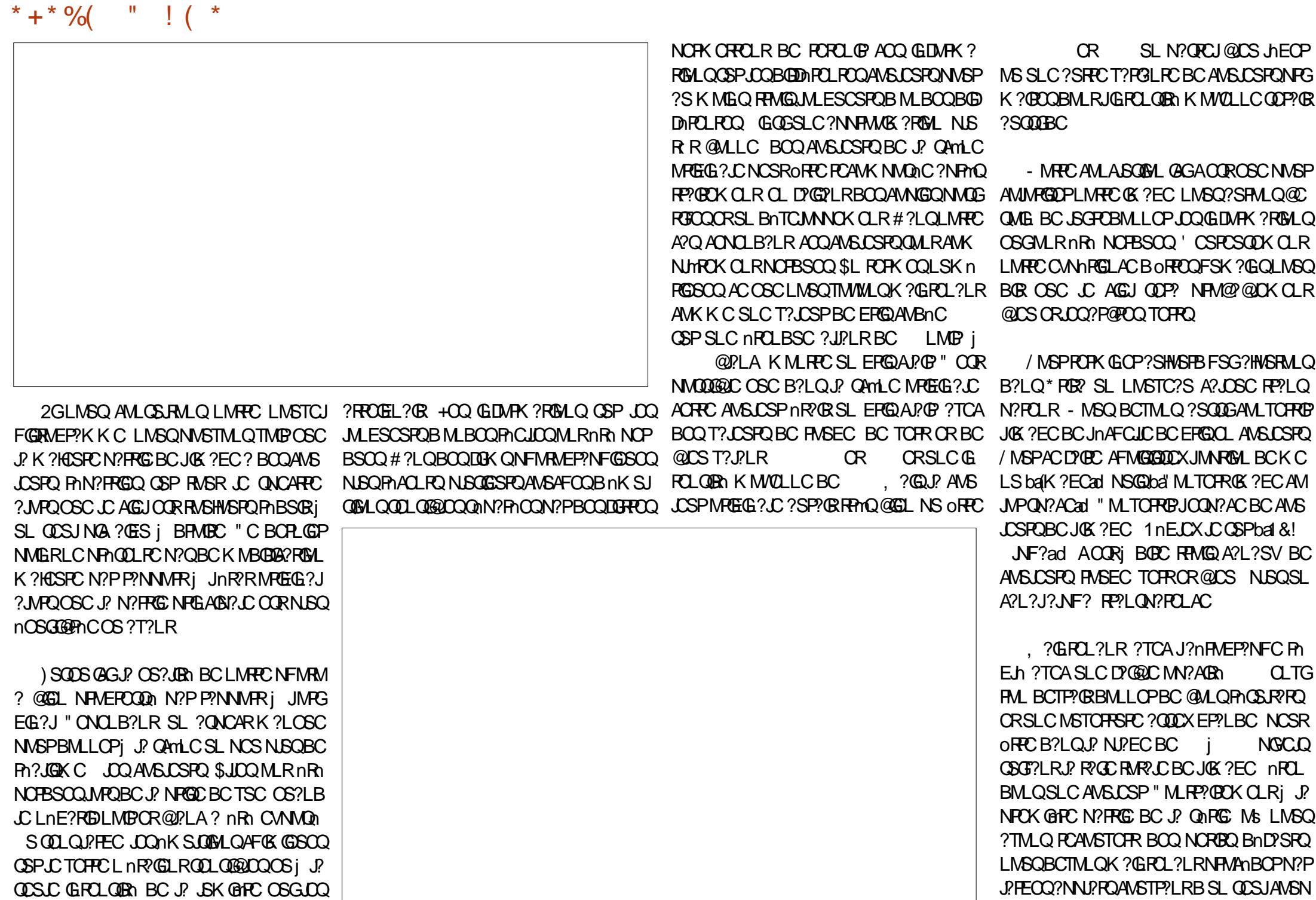

DSJJAGPAJCK ?E?XGLCLc 2MK <sup>K</sup> [?GPC=](#page-1-0)

\* + \* % ( " ! ( \*

BCT?QRQXMLOQ K?@?TCA SLCD?@@C GROLOGA / MSPLMRCNPOK GPOOQ?GLMSQ LSRGQDFMLQOSC FRMGQAMSLOSFQ SL @LOS JHEOP SL TOFRIDALAN ORSL FIMQC FIMSEC GPGSC CLL?VVLRN?QNCSPBCFCAVS TPGUOLOOK @CBCJ? QAMLC

+C PNOSJR'R @GP?NNCJC ?QQCX @GL J? NhPGMBC Ms ML AMJUPGQ?GRJQNFMRM EP?NFGQQLLMBCR@?LA?SBn@SRBQQ ?LLn**CQ** - MSQM@RQ\_M\_QBni<del>jI</del>SLC KOGIOSPC?NNPhFOLO@MLBjOSMGPOQ QOK @PGELRLOQRMBQBCJPTGLC JOQQK KCS@DQ@PLAQBCT?GLR?TMGPNVSQDn ?S K GGS BC J? ThEnRPGAL CRQWSQJC AGU @ L'S " ON CLB?LR LMSQ NWSTIMLQ TMBOSCACRRC?NNPMAFC? BOQGLAMLTn LGLRQ + C NPGLABI? JOOR OSC NSGOOSC LMSQ?HMSRMLQBCJ? AMSLCSPOSPJOQK M RBQLMBQCVGR?LRQLMSQ?QQMK@PGQMLQ AMLQIBINP?@DKOLRFMSFCJ?QINLC"C LOORN?QRPmQPn?JGBC SRPCNFM@JnKC LM REC ANSTOPRSPC OL TO PR N? POVOK NLC CORSLOGMPK CN NSPBOODHPCL FORMNOOB?P GPOQ OR NINSP JF OPOC AF? ASL BOL RPC CSV?SP?GRBt?TMGPQ? FOGFCCRQMLG **POLOBA N?FRASJGHC SODGLIVSQBCTMLQ** PhDhAF@jAWKKQLRKMBSJOPLMQLMS TCJOQANSJCSPQCL DIALARGIAL BC AC OSP OSMGCJC QMLRK GDQ" OORAC OSC LMSQ DOPMLOB?LQCNPMAF?G nNGMBCBCLMPPC QNPGC QGL OSC JC JCAPCSP QUIBOLANSP? En jD? OBC SGK oK CBCQCOQ? @ ? SN= ? ?  $P@C$ 

@C<br>)SQOSCJ NVPPCXTMSQ@GCL

<1 > CORROSSJ? GOC B SL BMARMP? R (JOL QOGELCJ? QAGLAC ORJGLENLIGHGGj J\$QAMJ? LBMP?L? BC! ?R/QIOP?R(J? BMLLn BOQ ANSPO&-4 +GLSV jJ4 LGTO PODA BLEN PPC CR? CLODGELIN J?BK GLOGAP?POL BCQQMQ RnKCQ&-4+GSVjJ4LGTCROBABC"?R? JME L C

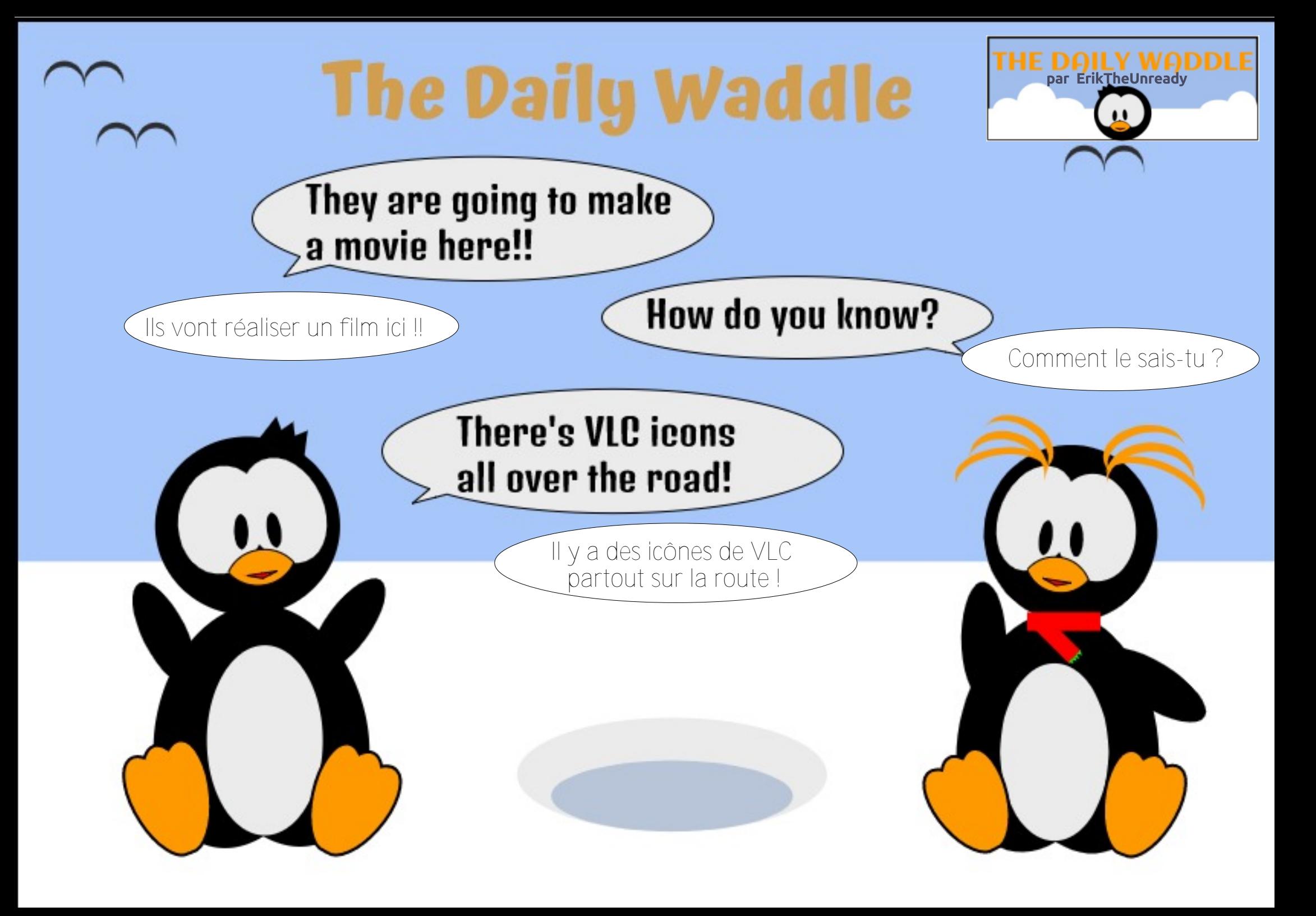

<span id="page-40-0"></span>?T?@JGROLRISAL BnARBCNSQOSP JOLTOPMLLOK OLRBC @SPC?S +SK (G? ONCLB?LR / PMEAR3PBBCLR? PhACK K CIRB 0 AB 0 B 2 @ 1 BM 1 CP P @ CCBC **YROC 2# NASPOLA QAVERYK CBCANAER** RGAL (JOANLRGSORMLRJCSPRP?T?G?TCA 5MB +GSVNVSP.CBnTCMNOK CLRS.R PGSP 3PSC. 2 L CORNISOSL NFMBSGROSG HOPR3FGGLRNMSPLC QMORYK CBC DOFGFO **ODAM ACI RECOSP. COORPRIM OBC REPT?G** CR AMK K C G CORB HTCMN h ? ARSCLIC KOLRN?PGOMORKO3PSC 2 OORK?GRC L?LRNPOODSCSL. 2 NMSPOOPTCSP G **OGG CORBORDAGE NIVER / FIVERAR 3 RBCL R** BCAMLRGSOPI SRJGOPJ? @QC%ROC 2#

 $\mathbf{u}$ 

 $C\!B\!B\!D@B$ 

 $-522$ 

# ?NPmOCSV 5MB +GSV COR.C +GSV OSGRODIOK @C. JC NJSQi ! 2# NSGDSC

SL ?LAGL B∩TCMNCSPAFCX - CR 2# ? APnn 5MB +GSV +COBNTCMNCSFOBC / FMEAR3 FORCL ROOM FOL ROSC BOOP?N CLRPC5MB+GSVCRLCSPRP?T?G

 $\mathbf{u}$ 

W

) CONNP'GDAMLRESCPI SRGGOP/FM 9% LC @SPC?S +SK G? CRJM@DASPLMV9S ! 2# / MSFRPLR HCK CBOK ?LBC 0099/2 **DALARGALLOP? CSP.CLMV9S+GSV) CNOLOC CTIMBOSC +SK G? DALARGALLC COLODGIC** +GLSV OORAC OSC OM CANNER POPL OD P.RIK ?FEG.? C %G.? OK OLR HCTCSV SFG

JOOP! 2# OSPSL BCK CONVER @DO

SOOGLC BOORB SRGGOP! 2# KG ABCI CV?K GOPB ?SREOMARGALOK ?G **FOL?LR)CNVSFP?@SRG@OP, NOL! 2#** NAPRO QUICPEGESCO CC B∩TCMNORMLR & FMOR 2# MS. GBLGEFR 2# ) CLCKC CSCHAK ? CO?TO\_RSPn B?LO.C FMWSK C B NO ! 2# " ODR. CROSVAK CN RONA NSPEC OVERY CBCAUVERPEL! 2# "ML LSNVSPORRCOMBCAVKKC.CRVADB@C CRDYAGE i GEORLICP GOE AN ACL FRECEP JP ONASFOR 3MSFODMED 9FOOD 2# OR. NO ! 2# LnACODBOLRBCQAWK NhPOLACOB?LQ JC DIGFGGPBC AN DIESP?RIML OSC J? NJS ?TCA! 2# K ?@B?LQSL CLT@MLLCK CLR N?FRBCQSRG@PRSFQDE?SVLMLRN?Q ) ? GBMLAK MG QB MNRGALQ

MNREALQ! 2# DAGOQ (JW? SL LMSTC?S) QVORYK CBCANAERROL ?NACh % BPV 2# **%PW 2# CORSL LNSTCJ?FRT?LRBCJ?** DYKGIC! 2# +CBnTCMNCSP)MC. ?JM LOWOORSL BNTCMMNCSPBC QNORYK CO.  $G \cong$ SPW  $2#$  |  $2$  CSC CSC CSC CSOOK MED G I CBONO B N2OBC. P N PROMPK C3PSC 2 K ? @ SL @ SOK CLRBC ? ROC 2# + CL TOPMLLOK OLRBC @SPC?SN?PBnD?SROOR 7%\$

) ?GGGR7Jh %SPVI 2# GSPK ML NMP R @ C Q L Q N F M @ H K C ) C B CT P G A VL D G ESPOP J? A?FPC 6 GGAMSP JC NMP? @C ) CONTRE MASTIME CEGEFC LOOG OFFSARELLO ) ?OK C @GL & FMOR 2# CR, GBLGEFR BS K ?LSCJBC % FOO 2# NMSP J?ARGT? ! 2# K?©GDOM REMSO, LOBOSV BOO FORML BS 6 GYG) CL?T?©N?OFOK?FOSn OS GIL W? N?OBCACL FREBC. MEGAGION ASP **%SPW 2# IC T?@BCTMPK COOPTOP BS RTK G?JNASPJGORJPRM BOON?OSORD** JOOK GOOD INVERPIES OMDRYK C JOOJNEG AGLONVSP POLBPC J. 2 AVK NUTPOK OLR **DALARGALLCJ#CNSQ?KNDOBnRGOOD** REMSTOLRGG FRENQ UUU LSPV@DB ME

> ) - 522 CORN?CODELLIN BC+GLSV CRAM MPBMLL?PCSPBCPCAFCRAFC (J?GKCNbAFCP AM BSOC BOO @MBOOCRN? QDDPBS FOX NO ?TCA QDO QL D'L FO QR Q' DOK K C (J FO K O P AGC, GC%CFP?FGNMSPQMLKCLRMP?R

# $+$   $+$   $\mathbb{S}^*$  +  $+$   $+$   $\frac{9}{6}$  \$

<span id="page-41-0"></span>) CONMPC OSC TMPPC LMSTCJC ?LLnCi RASQOOREnLGLC, ?GROL?LROOK@C oRPCSL RPmQ@ML K MK CLRNMSPN?PJCP BCJ? ECORGAL BCOGLIMPK? RGALQNOPOML LCJ0QnR°LRBMLLnCSLCPnQMJSRGML BC Bn@SRB?LLnCRPmQF?@BSCJC JCLE? ECK CLRj K GSV QME?LGOPCL

#### $\%$ . + &( % ( ##

+? ECQRGML BGLDMPK ?RGMLQNCPQML LCJOQ / OPOML?J(LDMPK ?RGML, ?L?EC K CLRMS/ (, nRPLR?S A SPBCJGLDMP K ? RGSC NWSP J? NJSN?FRBCONFMNPG R?GPCQCRBCQSRGGPRCSPOBMPBG?RCSPQ ACJ? LCBCTP?GRN?QTMSQnRMLLCPB?N NPCLBPCOSGW?BCKSRBLOO?NNJGBC / (, BGQNMLG@JCQNMSP+GLSV " CJJCQOSG QMLR AMSP?LRCQ CR @GCL AMLQGBnPnCQ AMK NPCLLCLR \$TMJSRGML \* MLR?AR CR +GEFRLGLE 3FSLBCP@GPB

)C NPnDnP?GQ RMSHMSPQ \* MLR?AR j JnNMOSCMs HCLCAML?GOD?GDN?OCL AMPC 4 @ SLRS OS?LB HnR?GQ UNSQ 24 2\$ MS %DBMP? 5CL?LRBSL ANLIEUNFC 6 GL BMUQCR, GAPMQMDR. DDGAC H?GRPMSTn OSCJGROPDACBC\* MLR?ARPOQQK@PGR j ACJC BC, GARAQADR. SRMMI CRnR<sup>®</sup>GR BMLARPmQP?QQSP?LRC " CNCLB?LROS?LB H?GK GEPn TCPQ4@SLRS H?GRPMSTn OSC

3FSLBCP@BB nR?GRNJSQD?AGC j AMLDG ESPOPORN?QRPMNBGDGAGI?NRPCLBPCa ?SQQGHCJ?G?BMNRn

4L nJnK CLRGK NMPR?LRB?LQJ? NJS N?FRBCQECQRGALL?GRQQBGLDVFK?RGALQ<br>NOROMLLCIOQ NS/(. OQRJCSPGRNEP? NOPOWLLCJOQ MS/ (, CORJCSPGLRNEP? RGML ?TCASL ALGLRK ? GI! GEL QT P3FSL BOP@BBCORAMLOBnPn?T?LRRMSRAMKKC SL ALGULRK ?GJK ?GQG? OSCLOSOQA? N?AGRIQ/ (, GLRIEPIOQ OR BGAMLG@DQ BMQJGLQRRJPRGML #C NJSQ GIOL ?SP? B?T?LR?ECQGTMSQGQRJCXJCEPCDDML +GEFRLGLE )CPGQQMSQA?NCACQHMSPQAG OS?LBHCK COMSTGLOBOQ?LLnCQ OS?LB HSRGGP@2AFOBSLC AMK K C/ ( CROSCJCNPMAF?GL. SRMM LCKC N?QQGALL?GRNMGRA?PHCLCTMW?GONCS MS N?QBC P?NNMPRCLRPC.CQDMLARML  $L?$ J $R$ n $Q'$  (,  $CR$  $C$  $A$ I $GL$ RK $?$  $G$ .  $L$  $L$  $?$   $H$ K ?GDGGB?NNPCLBPC

3FSLBOP@B??SQ0GJ?T?LR?ECBSLC CK NPCGRC K SJRGNJ?RCDMPK CQ QMJBC AC OSGQIELGIGCOSC SLCDMGQOSCTMSQ J?SPCX?NNPGQQSP+GLSV TMSQNMSTCX NMPRCPACQAMLL?GQQ?LACQCRACRRC D? K GG3 PGR QG TIVISQ K GEPCX SJRIPGESPC K CLRTCPO, ?A. 2 MS 6 GLBMUQ MS OG AMK K C K MG TMSQ SRGGOX PNESJGHPC K CLRBCK SJRGUDQWARMK CQBCVNJVG R?RGML GLOGI A? SOC BC Q? QGK NJGAGRN

#### CRQML SLGTCPQ?JGRN LMSQ?JMLQAFMGQGP CRB?LQJCPCHK GL?JR?NCX 3FSLBCP@EBAMKKCLMRPC/(, CRAIGLR K?GINPEK?GPC?SKMGQNWSPLCKMKCLR

# $s$ <sup>\*</sup> "" \* %  $+$  \$ (

5MSQNMSTCXGQRJLQP3FSLBQP@BP?TCA JC ECORGALL?GPC BC N?OSCRO2VIL?NRGA MS ?TCA ?NRECR JMSRG B\GLQR?JJ?RGML CL JGELC BC AMK K ?LBC / MSPJCQBn RGQ OSP AWK K CLRGLORJUCP BOQ JMEG AGLO TMWCX4 @SLRS?SOSMRBGCL B?LQ JCLc BSK?E?XGLC%SJJ" GPAJC - MSQ SRGGOPMLQ?NRECR GG A?P ACQR RPmQ QGK NLCCRD?AGC " CORSL MSRGCL JELC BC AMK K ?LBC ?SRPCK CLR BGR @?Qn **GSPBS ROVAC K?GACORTP?GK CLRD?AGC** j SRGJGQCP?JMPQL ?WCXN?QNCSP

JJCXB?LQJCRCPK GL?J F?@GRSCJJCK CLR J? RRMGOGHK CGAr LCBS F?SRGSPJCJ?L ACSP OSGQC RPMSTC JC JMLE BS Ar Rn E?SAFCBCJnAP?L MS?JCXB?LQC#?QF J? NPCK GRC OF LCCSPJCJ?LACSP CRR? NCX FORK NSGLAGSCX OSP JOA LC BS RCPK (G?J

 $5CQ$  >  $45C96?C@EC?$  >  $55<5C&$ 

t vep bay. hf y i ot ubmm ui voef sci se

NSGQ?NNSWCXQSP\$LRPnCQSPTMRPCAJ? TGP b CSBMd J?@PnTGRGML BC CSNCP SOLPBM BGRI +GLSV OSC TMSQTMSLCX CVnASRCPSLCAMKK?LBCOSGLOORNOP K GOC OS?SV ?BK GLGAR?RCSPO MS ?SV QSNCPSRGJGQ?RCSPQ2?GQGQQCXJCK MRBC N?QDC ? BK GGRP? PCSPMS CSNCPSRGG? RCSPOSCTMSQ?TCXAFMGGANOLB?LRJGQ R?J]?RGML GLGR3JC BC +GLSV +? PMSRGC BGLQR?JJ?RGML BC3FSLBCP@GPB BnK?PPC P? 5MSQBCTCX OFFC AMLLCARD ?S - CR NMSPOSCACRRCAMKK?LBCNSGODDLA RGMLLCP A?PCJCT? BCTMGPRNJAF?FECP JCQDGAFGCPQBGLQR?JJ?RGML BC3FSLBCP @GBB 4 LCDMGGPOPK GLn LMSQQMK K CQ NPORQj AMLDGESPOPLMRPCAGGLRK?GJ

 $\&$  (  $\# O^{\ast}$  (  $+$  "  $\$\ast\#$  "

- MSQQMKK CQK?GROL?LRNPoRQi AM DIESPOPSL AMK NRCK?GB?LQ3FSL BOP@GB 5MRC% (DASPLGQQCSPB?AAmQ j (LRCPLCR TMSQ? NCSRoRPCBMLLn SL AMK NRCK ?GOR B?LOACA?O GDYSBP? PnASNnPCPJCQGLDMQBCJ? AMLDGESP?RGML ?SNPmQBC JSG2GTMSQL ?TCX N?QCL AMPC SL AMK NPC K ? GIMS OSC TIMSQTIMS

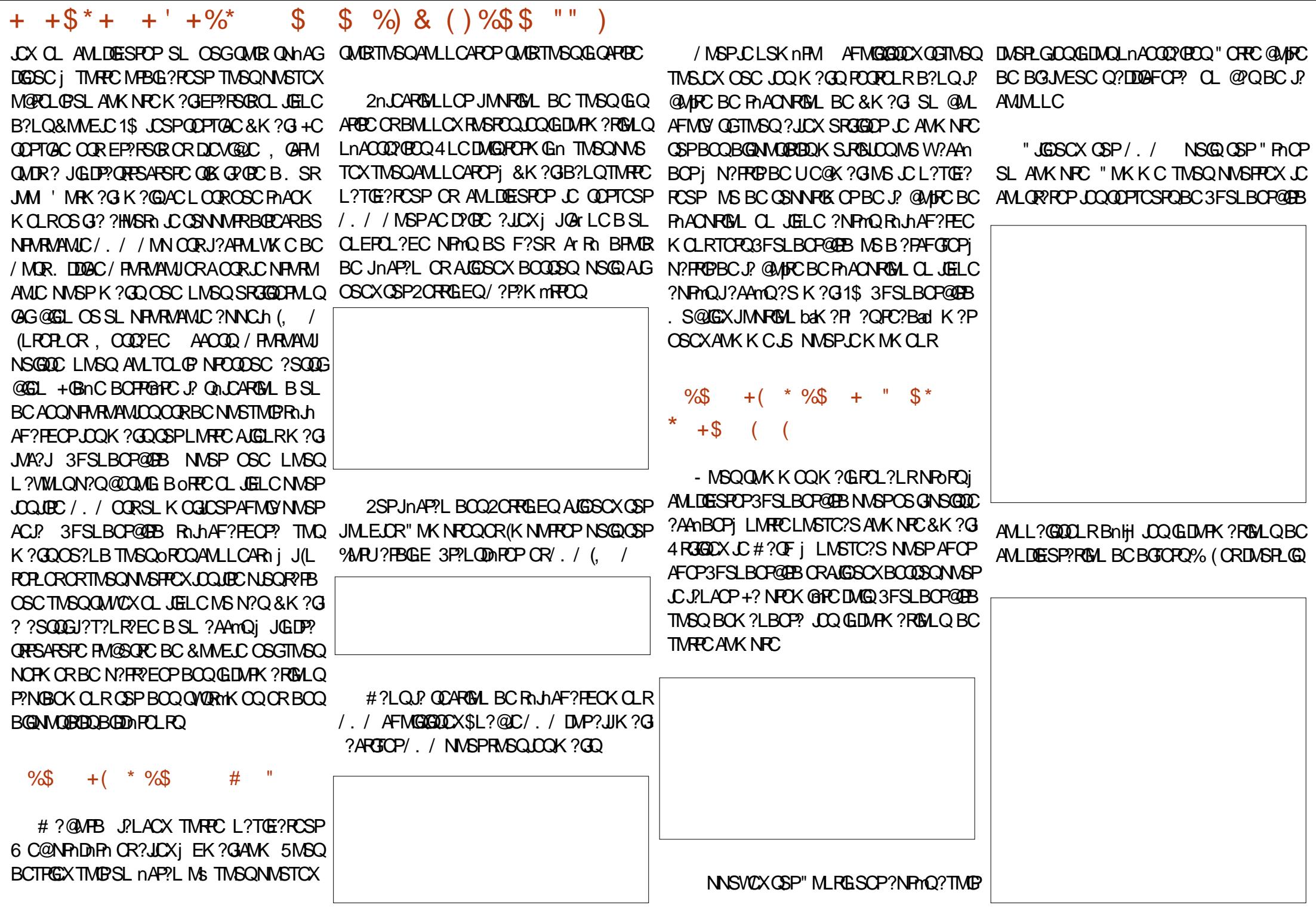

DSJJAGPACK ?F?XGCLC

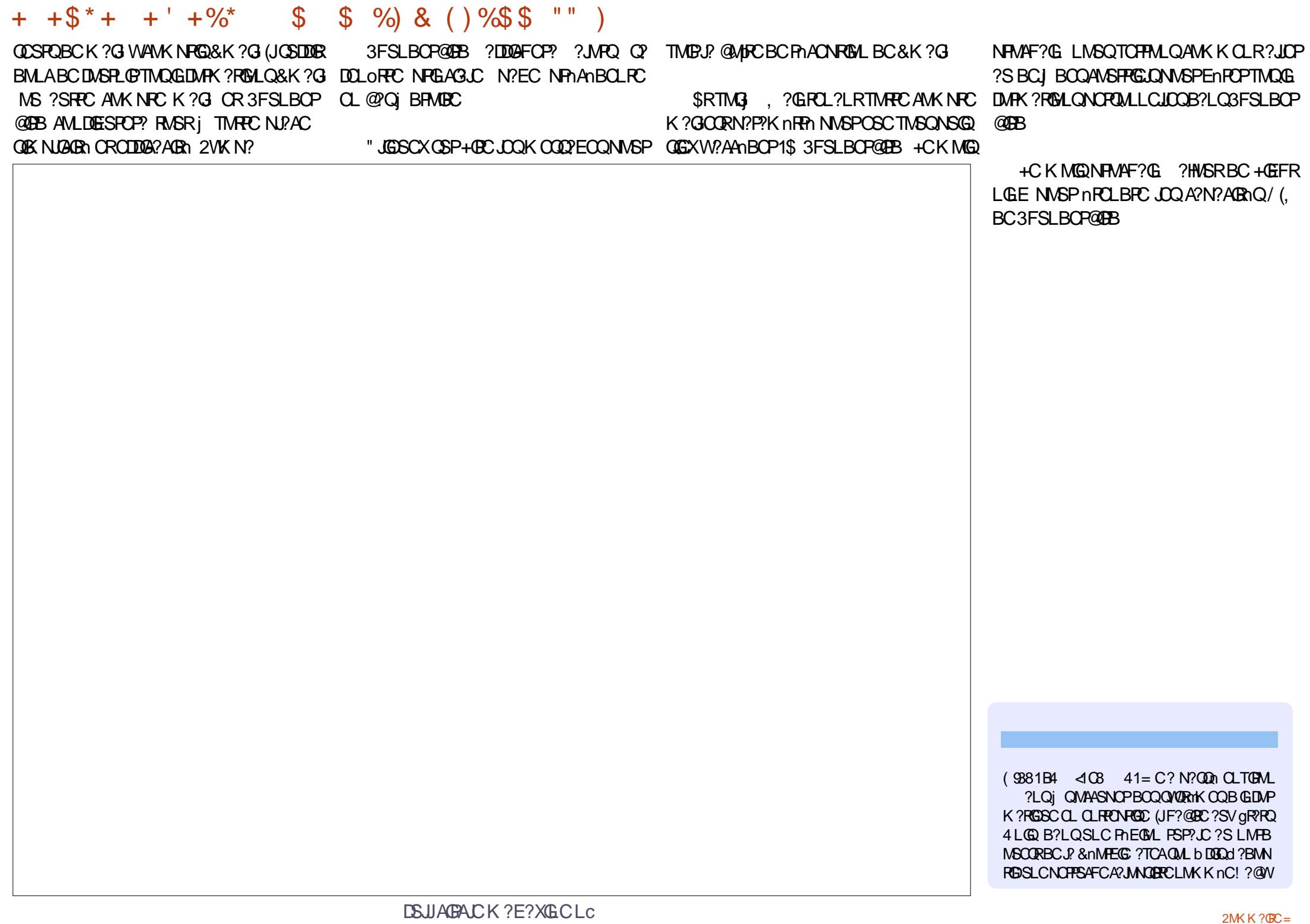

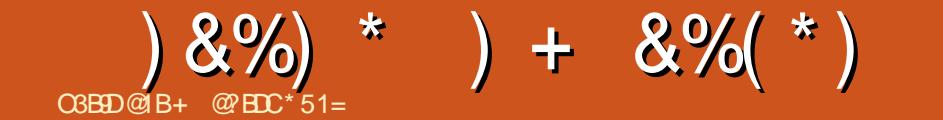

# #\$1\$3.41! (\$-3i3

DSJJAGACK ?E?XGCLc

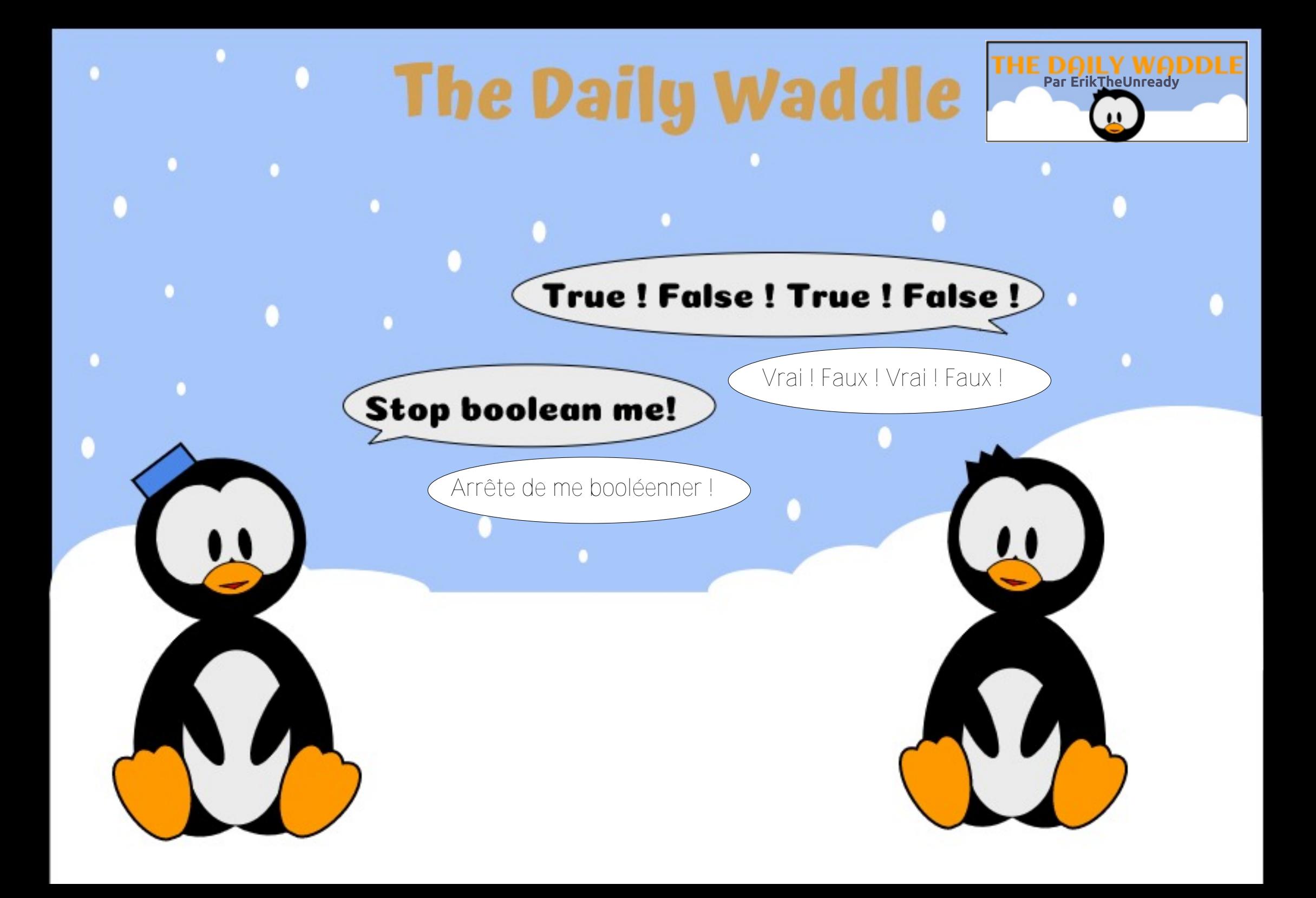

# $H$  700 700  $\rightarrow$  700  $\&B$  2 $J = 5C45$  ) U3EBJU45C ?>D5>5EBC

<span id="page-46-0"></span> $\left(\right)$ J D?SR E?PBCP j JCQNPGR BC LMK @PCSQCQAFMQCQOS?LB GJ Q?EGRBC QnIASPGQPJQQAMLPCLCSPQOSGRMSPLCLR QSPTMQFr RCQ4@SLRSCRJCSPAF?PECBC RP?T?G #?LOACR?PRAC HC TMSOBML LOP?GSL ?NOP SBCF?SRLGTC?SBOQnJn K CLROAH OBMLRGD'S RRL GPAMK NRC - MSQAMKKCLACPMLQ?TCASLC?NNPMAFC GOASPGR?GPC RP?BGRGMLCJC NSGQHC K C AM ACLRED?GOSPACR?GOBCC?SRECC?Q NCARONCHRGCLRO

# %\$ %& \$ %\$

# " ) O +( \* O " Q\*

2GTMSQoRCQAMK NJmRCK CLRMAAS Nn i COO2VOPBCD?GDCRWSPLCPTMQAML RCLCSPQCV?ARCK CLRAMKK CTMSQTMS JCX GIOOR D'AGLE BMS@JGEPJC D'AROSC TMSQBCTPGCXB?@MPB?AAMPBCPSLC?R **ROLRGML N?FRASJGRCj J? K ?AFGLCFr RC** QSPJ?OSCJJCACQAMLRCLCSPQRMSPLCLR (JCQRnTGBCLROSCJ? QnASPGRn BCJFr RC QSPJCOSCJTMQAMLRCLCSPQAMKNRCLRBn RCPK GLCAMK@GCL BCRCK NQ?ARGDTMSQ ?SPCXNMSPLOQ?NNLGA?RGMLQQRBCNLSQ ?DDCARC.CLMK@PCBCKCL?ACCOSGNASP P?GQLRTMSQA?SQCPBCQNPM@htKCQ

+CQPmEJCQF?@GRSCJJCQQ?NNJGOSCLR OS?LB GO?FORBC TMOK ?AFGCOFF RC 5MSQBCTPCXK CRRPCj HMSPJCQN?OSCRQ BMQJ? BGAMLG@GDGR\BSLCK GQCj HMSP

NPM@?@NX CLRNPLOGGP, MORTBOK?P P?ECQNVSPJCQKGDQj HVSPBSLMV?SCR nE?JCK CLRTMSQ?QQSPCPOSSL LMK@PC KGGK?JBCN?OSOROMGLRGORJhONMSP JK GROPJ? CSFD?ACB?FR?CSC

. SRPCJCQK GQCQj HMSPBCQN?OSCRQ @GL AMLLSCQTMSQBCTPGXTMSQ?QDS PCPOSCQCSJQBCQNMPRQPnQC?SVQNnAG NS@JGOSCK CLR NSGQK CRRPC SL N?PC DOS CSPRMSQJCQ?SRPCQNMGROB?AAmQ j SL PnQC?S +j Ms ACQRNMQQG@JC HCTMSQ AMLODGICBCJK GROPJ?AAmO?SV?NNJA? RGMLQCRBCCSPTCGCPB?LQLCBnR?G.CQ ?AAMQ1\$ BOQNVHRQNS@L@QBSFhQC?S

## $\#$  \* ( " & %\$

+? QnASPGRn BSL ?SRPCBMK?GLCNCSR oRPCNPGQCCL AF?PECBCD?l ML QGELGDG A?RGC?TCASL NCSBCQCLQAWKKSLOR BCJ? JAEGGSC

2SNNMQCX N?PCVCK NLC OSC TMSQ ?WCXRPMGQAMLRCLCSPQQSPSL QCSJFr RC AF?ASL ?TCA SLC ?NNJA?RGML SLGOSC OSGENGRE GRAFIGAC OSCHALOSC )C TMSQAMLQCGIC BC PhDhAFGPOMGELCSOC K CLRI J? D?IML BMLRACQAMLROLCSRO NMSPP?GCLRGLRCP?EGPBSNMGLRBCTSCBC J?PAFGRCARSPC 2GC "M.RCLCSP LCL

TMGC BCOBMLInCOOS?S" M RCLCSP! JC" MLROLCSP" L ? N?QBS RMSR@COMGL BSL ?AAMQBGACAR?S "MLROLCSP CR BCTP?GRoFFCGAUn j J? DMGQ?SLGTC?SBC JFr PCCR?SLGTC?SBSPhQT?SGROPLC

DIGSOQQMGLROMMQNQ JVA?JOK OLROR AMLROLOSPQOR ?SQQGSL QOSJQOPTOSP \$V?K GIMLQ SL ?SRPC QANL?PGM Ms TMSQNMSFFGX?TMBBCSVQDPTCSFQ6 C@ CL ?T?LRNJ?L OSGRMSPLCLREPkACj BCSV BCBMLLnCQCL?PPGMPCN.PL +CQQOPTCSPQ CL ?T?LRNJ?L CLTMGCLRBCQPCOSoRCQ BC JCARSPC CRB nAPGESPC j J? @?QC BC BMLLnCQCRLCNMPR3" / CORLCOCSJ OSGBMGRoRPCCVNMQn ?S NS@JGA TS BS PnQC?S

> (JW?ACNCLB?LRBCQDMSJCQB?SRPCQ AM ROLCSROCGGRASP CLRCSPJ? K oK C K ?AFGLC Fr FC OSGLC BCTP?GLR ?TMP ?SASLCTGD@GDRn GSPJCRP?DGANMPCLRGCJ JCK CLRQCLQG@JCN?QQ?LR?SRP?TCPQBS QCPTCSPBCJ? @?QCBCBMLLnCQ?T?LR BoRPCnAPGRCRQRMAI n CL BCFMPQBSAML ROLCSP (AGHCAMLQOGIOP?GOBSRGGOPSL PnQC?S j N?QQCPCJJCQ \$L AMLLCAR?LR QCSJCK CLRJCQBCSV QCPTCSPQ6 C@CR JSLGOSCQCPTCSPBCJ? @?QCBCBMLLnCQ j AC PhQC?SNPGFn LMSQPhSQQGPMLQj JG K GROP J?AAMQ?S PAQC?S CRIJUSPLGPMLQ SLCAMSAFCBGLMDREM

" CJ? QGELGDGCOSC QGSL ?SRPCAMLRC LCSPQSPJFr RCCQR?RR?OSn CRAMK NPM K GQ GW? NJSQBC AWSAFCQBC Q ASPER T j DP?LAFGPN?PSL ?RR?OS?LRNMSP?TMGP ?AAmQ?SVBMLLnCQBCJ? @?QCBCBML  $LnCD$ 

# ),  $+$   $\sqrt{5}$  O(  $*$   $\sqrt{0}$  $%## + $$

+CQ" 5\$ " MK K ML 5SJLCP?@GJGRGCQ ?LB\$VNMBRQRPLRFCBMSRNQQ?NNIGSQLR ?SVK GQCQj HMSPBC N?OSCRQ AMK K C LMSQTCLMLQBC.CTMGPQSP.CQWQRmKC BCAN MERREM BCJFr RCCRTMSQBCTRGX QSPTCGJJCPJCQ" 5\$ ?TCABGTCPQMSRGJQ

+?NNPMAFCBCJ? K GQCj HMSPBCN? OSCRQB?LQTMQAMLRCLCSPQCQRRMSRj D'GR?SRPCAFMOC4LLMK@PCB?NNRMAFCO AMLTCL?@DOCMGRCLRK?GQGTMSOD?SR SLCQ P?? RNEGCOSGN WSF PRLRCQRQWSTCLR POGRACAMK K CNR<sup>2</sup>LR?LMBGC GOGDO NP?RGSCOBCAMPPCARED?BFMANCSTCLR BCTCLGP B?LECPCSQCK CLR CPP?RGSCQ N?PACOSCKoK CJCQGK?ECQRPmQNMNS J?GPCQBCAMLRQLCSPAMLRGLLCLR?SKGSV SL LMK@PCnRMLL?LRBC "5\$ \$L D?QR JCQTCLBCSPQLCPCLBCLRN?QRMSHMSPQ BGAMLG@DQJOQAMPPCAREDQNMSP@C?S AMSN BC N?OSCRQ?S K MK CLRMs SL

# # %\$ %& \$ %\$

AMLRCLCSPCORAPN CRNWRCLRGLICK CLR CVNMON ?SNS@JGA ACOSGOGELGDGCOS?N NJGSOPBOQAMPPCAREDQORNPCQOSCGK NMODG@C

+? PCAMK K?LB?RGML CORBC@GL Pn DJhAFGP?SV PGDSCQOSGTMSQ?DDCAPCLR JC NJSQ / PCLCX JC RCK NQ BC AMK NPCLBPCNLOGCK CLRTMONPGRPGRNQ?GLOG OSC JCQQSPD?ACQB?RR?OSC OSC TMSQ NPNOLPCX CL GEROPLC AMK K C CL CV ROPLC \$LOBGEC BnAGBCXB?LQOSCJCKC QSPCJ? K GQCj HMSPBCAF?OSCN?OSCR NMSPBCQ?JCPRCOBnALCLAFnCOCORPh? JGPC CRI OSCJC DPnOSCLAC " FMGOPSL MSRGJOSGNCSRTMSQ?JCPRCP?SRMK ?RG OSCK CLRBCQK GDQj HVSPBC JVEGAGLQ NCSROFFCBnAMSP?EC?LRA?PGLWCL? OSC OSCIOSOLO 4L MSRG QUAFGRG OSn OSGNOSRRMSPLOPi JGLRNPGSPBOQ AMLROLCSPO O?NNCJC LAFMPC ORQC RPMSTCGAG

#### FRRNQ [?LAFMPCAMK](https://anchore.com/opensource) MNCLQMSPAC

" MK K C K CLRGALL N RWSQJOQN PM @hK CQBCQ" 5\$ LCNCSTCLRN?QoFFC KGREnQCL SRGGPLRJCQKGDQj HWSPNFM NMQnCQN?PJCECQRGMLL?GPCBCQN?OSCRQ N?PACOSCJCQAMPPCARGDQL MLRN?QnRn NS@JGnQN?PJCQTCLBCSPQ#CQAMK NPM K GO LRPC JSRGGPRINL BCQWORNK COBCV NJMGRRGMLQ ?JRCPL?RGDQ RJSRGGQPGML B?NNGA?RM Q? ROP ?RTCONCSTCLRQ? Th**PCPLnACQQ?GPCBCPCK NQCL PCK NQ** 

# $($  (  $\%$  + " " ( " N)

/ SGQOSCRMSQJCQAMLRCLCSPQQSPSLC K OK C K ? A FOLC N? FR? EC JC LM WS BC JFr **RC GCORCODLRGUN/SPC? NFMRCA** RGML OSC JFr RC QMGRAMLTCL?@LCK CLR GEMUh 2GJFr FCLCDMLARGMLLCN?QAMP PCARCK CLRj J? JMLESC GJLW? OSCBCQ ROK NOB? FROR AC OSGQUELGDGG OSSLC ?RR?OSCPhSQQGCSPSL AMLRCLCSPL CQR N?QQK NoAFnCCROSCACJSGAGNCSRbaQn T?BCPad AC OSGi QML RMSP QGELGDGP? OSCJCQ?SRPCQAMLRCLCSPQCRJCSPQ?NNJG A?RGMLQ MS K oK C JFr RC JSGK oK C NMSPP?GCLRQSAAMK@CPj J?RR?OSC

SDGBCQ?LQJCLMWS+GLSV?GRRM BSGRBCLMK@PCSQDQPCAFLGOSCQ?QPS AGCSQCQBGQMJ?RGML OSC LMSQL CV?K G LCPMLQN?QCL BnR?GGG

3MSRCDMGDTMSQBCTFGXAMLL?pRPCJCQ \* CPLCJ- ?K CQN?ACQCQN?ACQBCLMKQ OSGGELGELROSC QGRASRQCN?QQC @GL BSLCNOPONCAPGEC QNASPGR?GPC JC " JGLR LCNCSRN?QTMGPACOSCD?GRLC" JGLR ! #CNJSQTMSQBCTPGCXAMLL?pRPCJCQ NCSTCLR?NNJGSCPBCQCSMRQORRARQ BC POOLASPACQAMK K C J? OS?LRER BC K nK MBC MS B?AAmQ?S BGQOSC OSSL AMLRCLCSPNMSPP?GR?TMGP

OSCOSCAFMOCOSPOQA?N?AGRQBSLMW?S

A?PGJNCSRAPnCPRMSRCQQMPRCQBCPCQ REGARGALQB?AAMQSRGDQ/?PCVCK NLC TMSJCXTMSQTP?GK CLROSSL AMLRCLCSP NSGQQC AF?LECPJ? B?RC CRJFCSRC CSP JFMPJMECQWQRmK CBCJFr RC " CQRRPmQ / MB2CASPGRW/ MJGAGCQ 1mEJCQBCQnAS NCSN**RM@?@C** 

DICSPOPJ? CSPD?ACBCACCSHCRTMSQBC TRGX?SQQGTMSQ?QQSRCPOSCBCQSRGG QPRSPQ?TCA K MGQ BC NPGGHECQLC NSGOOLRN?QBnK ?PPCPCR?PPoPCPBCQ AMLROLCSPO?TCABCONOPK GQQGMLQ?TCA JOOSCJOOSL ?ODGJ?LRNMSPP?GRD?GC BCTGPGCQAFMODQ+?GDDXACECLPCBC AFMQC?SQSNQPSRGGQPROSPFMMRQCSJ

# $\%$  ( \*  $\%$

0 S?LBTMSQD?GRQRMSPLCPNJSQOSC OSCJOSCQ AMLRCLCSPQ j J? DMGQ ACJ? NMSPP?GRoRPC AMK K C CQQ?WCPBC P?Q QOK @OPBOQAF?RQCRBC, CODPOPC@GL QCAMK NMPRCP

/ MSP BC ERMQQQQ AF?PECQ BC RP? T?G @C?SAWSN BC ECLQDMLR?NNCJ j QnASPGR?GPCQCL NJSQ

5MSQTMSBPGXQLQBMSPCJBC?SQQG QMNFGRGSnC OSC ACJC PP?GNC AGBCQ ! POD TMSQ BCTPGEX SRGGOP SLC ?NNPMAFCBCJGQMJ?RGML BSPnQC?SNJSQ QSQCRTMSQ?QQSPCPOSCJCQAJGCLRQMS

JOQ?NNJGQ?RGMLQQMLRBGTGAQN?PBCQL?  $K$   $\Omega$   $\Omega$  $R$  $\Omega$  $\Omega$ 

! @LOSCLMSQL?WILQD?ROSOD BCJ?BGNFML@CROLNJSQJ?AAmQj 5MSQBCTFGXnE?JCK CLR?DDGCPJCQ PG2PGML BOQ/MBQ OSGQMLRT?J?@DQQSP RMSRJCLQCK@JC NMSPJGK GRCPJC@PSGR JFr RC

> \$LDGL NMSPJCQQAnL?PGMQBCQAML RCLCSPQQCLQG@JCQ TMSQNMSTCXGLRPM BSGPCJCQ2CASPGRW" MLRCVR" MLQRP?GLRQ " MLRPGROAM ROBSCJODBC GMSRRD FRRNQ IS@CPLOROQGMBMAQR?QIQAM LDGESPCNMB AMLR?GCPQCASPGRW AMLRCVR QSPJ? @?QCBSLC/ MB j SL MSNJSQGCSPQAMLRCLCSPQ

> - FnQGRCXN?Qi CL JGPC B?T?LR?EC ?DGL BC D?GPC CL QMPRCOSC J? QnASPGRn BSL CLOCK @CDMLARGMLLC @GL N?P K GB?SRPOOBMK?GLCQ

 $+$  \$ ) %"  $*$  %\$ &" +) %(  $*$ 

"MLRFMJ&PMSNQ?JGQbAEPMSNQdOSG \*S@CPLOROQ<u>FRNQ IS@CPLOROQGM</u>OSGJ?RGMLQMBR NMQQQGOCEPkAC jJGLA?P ?NNWFPC QDQ NFMNFOQ AMLQGBnP?RGMLQ L?RGML QL K?AFGLC TGFSCJLC NFNAN ! GL OSSL RPMQF?SRLGTC?S BGLM BOLRCBCb PIRd FRANQ [AMPCMQAMK](https://coreos.com/rkt/) PIR JC PSLRGK C BC AMLRCLCSPBC " MPC. 2 ?TCA\* 5, FRRNQ UUU JESVITK ME N?EC, ?GL>/ ?EC [ACOSGCQRj](https://www.linux-kvm.org/page/Main_Page) J?K MBC ?ARSCJJCK CLR ACQR \* ?R? " MLR?GLCPQ FRRNQ I ?R?AMLR?GCPQGM +M@GCARGD

# # %\$ %& \$ %\$

BC \* ?R " ML R° GORQ OOR OOD DU RGLIC KOLRBCDINSPL@DOOK OKOOLGIC?SVBC NFMPCARGAL QNASFGR?@COSCJOOK?AFGCQ TOPSCJOQ MS SLC TnPOR?@JC GOW!?POAL QUIREC JFr FC ORJ? AF?FEC BC FP?T?G? **JGS CRBC NOPK CFFFC ? SV ANL FOLCSFQ** BC @ L n D@ G PB SL C FC J C N F MPC A FOSL

+CQ K?AFGLOQ TOPSCJJOQ?BMHPOLR SLC GAW? RGAL ? SLGTC? SBS K? RNPGUAC OSGPOLB JOQ?FR?OSOQ@GL NJSQB@DG AGOOOSC JC AML FANSPLOK OL RFANSROGK NJC BS LMWS BC J? K ?AFCLC Fr FC \$L OK NNQ?LR?QRSAGSQOK OLR AC LGTC?S J BGQMP. PROMENT K ? GQ ? TCA BOQ PCK NQ BC BnK?FP?ECP?NGBCJ? NVFR?@GGBACRJ? NFABGIR? @DGRA BC AMLFOLCSFQHOR? @DQ ACOR ACPRYGICK OLR SLC PCAFLMIMEGG OSGK N POBC TIMPEC ? FROL POBL 1 CORCX OL AML R? AR

#### " \$ & & ( %

. LL? jNOGLC ODDOSPNJ? OSPO?AC Q FORK OQ B?NN FMDML BGQQIX Q LR BOQ BnR?GQQSPJ? QNASRGQ?RGAL BCQ?NNUG? RGAL QB?LQTMQAML ROLCSRQ

" ONCLB?LR HOQNMPC OSC JOQ BM K?GCQAhQBMLRHCTMSQ?GBMLLn SL ?NOPS TMSQDOPMLRPhDhAF@?SRMSPBC TMQJCARS PCQJ? NPMAF ? GL C DMGQOSC TMSQ BCTFGXNFOLBFC SLC BnAGQSL OSPAWK KOLRPNOWSBPCSLNPM@HKCBCONAS **PGR BCQAM\_PCLCSPQ** 

+CBORL GEPLOFFC BC 8BC 9>>95 ba+G LSV2OPTOP2CASPOBN'?AI?LB#ODOLBad TIVSQK MLRPC AWK K CLRPCLBPC TIVQQOP TCSPQGITGQQQQQCRCVnASPC SL ACPR?GL LMK @PC B?FR?OSOQ 5MSQNMSTCX CL ?NNPOLBPC NISQOSPJOQ# CT2CA NQJOQ AML**RCLCSPQCRJ? QnASRGRn B?LQ+GLSV** QS P QML QGRC 6 C @ **FRANQ UUU B[CTQCAMNQAA](https://www.devsecops.cc)** 

DSJJAGAJCK ? E?XGLCLC

# # %\$ %& \$ %\$ O3B9D@1B! >978DG9C5

) C K\?NNCJC \* LGEFRUGOC CRHC CSGQ NPMNPGRPOPC BISL 2SPD?AC&M 3?LR NGQHCJ?GBGR)CD?GQN?FRGGBSALS@NJS R RAMLRPMTCPOn BCQECLQ?AAPMQCSGMLR QMPRGNJSQBC CSPMQQL JGSGBCNMSP JOLRPNCBCE?KK COMSONSGODPLRBCJ? 2SPD?AC+GLCBC, GAPMQMDR" \CQRSL BGQ NMQGRGDOSGCQR QMGR?GK n N?PACPR?GLQ NMSPQ?TCPQ?RGJGRn Q?DMPK CCRQML Ar Rn EM@ JCK CLRK GELML QMBBNROOR N?P B\?SRPCQ j A?SQC BC QCQ NPMK CQQCQ EP?LBGMDQOSGLWLRCL D?GRJGTPN OSC BCOB<sub>n</sub>AFCR<sub>2</sub>

\$RK MG ) C POOPC RMSHMSPQ GBnAGQ gR?LRN**PMPGR@CBSBGQNQBGBCNSGQ** NJSQB\SL ?L K ?GHRCL?LR H?GAMLQR?RN BCQ AVALOOBC DMPPC SRGGQPGML OSMPG BGLLCCSGTGGBCOOK?GLOOB\?@?LBML / ?PDMGQ H?NN?FRGCLQj SL EPMSNC N?P DMGQ HYGJUK NPCQDGML BCD?GPC N?FRGGBC J?SRPC (JW? OSCLOSCOQOK?GLOQH?GBn ABIn BC NPCLBPC SLC ?SRPC ?NNPMAFC / SGOSC OSC H?GBnH SLC K ?AFGLC NSGQQ?LRC QWSQ 6 GLBMUQ K.ML MPBG J? PMR?RGML BC JInAP?L JC QSNNWPRBS OSMRGBGCL CQRSL +CLMTM7 " ?P@ML HC BCTP?@ NCSRoRC CLT@PECPBC D?@C RMSPLOP+GLSV OSPJ? NORBC K?AFGLC JC2SPD?AC&M CRTMGPACOSGQCN?QQC

+? AMK N?RG@GJGRn BS K ?RnPGCJ BS BGAMGBGDTMSQNCPK CRBC D?GPC RMSP

J\GLQR?JJ?RGML )CBGQNPCQOSC N?PACOS\GJ A\CQRTP?GK CLRBMK K ?EC A?PJ? OS? W? SL MS BCSV RPSAQ OSGLC DMLA RGMLLCLR N?Q +C 6 G%GCL CQR SL CR ACCRGK NMPR<sup>2</sup>LRBC.CQ<sup>T</sup>IMGP?T?LRB\CD DACP, CBGOSCBSPAMK NJmRCK CLR +? PNN?P?RGML CORD?AGC GIOSDDGRBCRNJn AF?FECPOSCLOSCODGAFGPOBCJCQAMGP TO POSL BMOOGPNPhAGOOSCAMLOSCOR R<sup>?</sup> B? JCRMSPOORHMSn , ?GQGD'SRQ?Q QSPCPBCJCD?GPC QMGR?T?LRB\GLQR?JJCP +GLSV QMGR CSP SL ?SRPC MPBG2RCSP / SGQOSCJC2SPD?AC&ML\? N?QBCNMPR \$FFCPLCRAP?QQGSC ACL\CQRN?QD?AGC B\W@P?LAFCPSL Ak@JCPnQC?S

3MSR.C POOPCDMLARGMLLCRMSROGK NJCK CLRMS CQRDMSPLGJMPQBCJGLQR?J J?RGML BSL LMW?SNCPQMLL?JGQn nAPGRN?P SL E?POEnLGJLMK K n ) ?I C ) CNMSP P?GOK CLRGPCRBGEC CSC ACCRBGDGAGC i D?GPC K?GQACL\CQRN?QTP?G)?I C? nAPGR SL QAPGIRQGK NJC OSC TMSONMSTCX AM NGPAMJOPB?LQSL ROPK G.?JORTMG a QRWQR OR JOQ ? SRPOQ DPGLBGDOQ DMLA RGALLOLRRMSROGKNOKOLR (JLCK?LOSC OSSLCAFMO<sub>C</sub>

 $+88\%$  \* + # \* O(

+? QCSJC AFMQC OSGLC DMLARGMLLC

LCPNPCQOSC RMSRC BGQRPG@ +GLSV BmQ N?QRMSRBCQSGRC ACQRJ? UC@A?K \$R JGRn BCQUC@A?K QQSPJC 2SPD?AC &M CORDP?LAFCK CLRD?LR?ORGSC 2nPGSOC K CLR +? OS?JBR BC J? A?K nP? OSPAC NCRGRNMPR?@JC D?GRFMLRC j ACJJC QSP K ML, ?A@M / PMCRAM RCSL RGPOBS NPGY ) C Q?GO COSC JOO ECCI Q OSGNPM AMBOLRI SLC GLENLGERGG GLTCROC BCQ NGMROQ + GLSV OSPAC RPSA GMLRN PM@? @DK CLRBCQPCA5QRK GBCQCROS\SLC UC@A?K L\CQRNPM@?@JCK CLRN?QNJ? AnC?SQQGF?SRCQSPJCSPJGDRCQSCQSP J? K GOLLC K ?GQH?GK CP?GQOSCACNCRBRD D?GRRNSHASPQQOLRGP +C BGANNQBGDBn NPM@hK COMBAMPPGEn P?NGBCK CLR

# $"$  O (  $$$

+CQCSJ?HSQRCK CLRQSNNJnK CLR?GPC OSCHC PCAMK K ?LBCP?@CORBC PNEJCP JnAFCJCBCJnAP?L j CRGD?SR SLCAMK K ?LBC&LMK CNMSPJCD?GDC " CL\CORN?QQGBGDDGCOSCACJ? j RPMS TOP K ? @ ? T?SRJC AMSN A?PJnAFCJLC POLB JC PCVPC GSP JnAP?L ' # BC @C?SAMSNRFMNNORBR?JMPQOSN ACCRLCRRCK CLRRPINNEP?LB

2SP ACRRC NORBC K ? AFGLC QMSQ + G LSV JCQ NCPDMPK ?LACQ QMLR CLAMPC K CGJCSPCQ CSC ACJJCQQMSQ6 GLBMUQ " CPR?GLQNPMACQQSQJMSPBQBS NPMACQ

 $C\Gamma$ SP AMK KCJGBCV?RML NCPK?LCLRC BCQ DGAFGERO LC RMSPLOLR N?Q QMSQ +GLSV AC OSGD?GROSC, C BGAMORDOOR RPmQP?NGBC +? BSPnCBCTGCBCJ? @?R ROPGEL\CORN?Q?SQQGMARK ?JCOSCQMSQ 6 GLBMUQ K ?GQ TMSQ BMLLC OS?LB KOK CSLCK?AFGC+GSVK M@DESLC EP?LBC GMNFGRA?RGML (JCORNMODG@C BC HWSCP ?TCA CSONCLBPC K CRRPC CL TCGJJC OS?LB TMSQ DCPK CX JC AMS TOPAC K ? GO JC BMSJMSPCSV NFM@HK C AFCX4@SLRS N?QBCNRGQCQLAF?FEC  $AM$ TCL?@C BC J? K GQC CL TCGJC  $Q$ C K ?FPC AMK K C SL nAP @ ?SQQGBCTMGP J?PPOPPNMSPK nL?ECPJ? @?RRCPGCL\COR N?QRPmQEP?TC

" SHCEBE> ?

)\?GAFMGQGJC2SPD?AC&M?TCA &M BC1 , CR &MB\CQN?ACBGQOSC +? BGRAGE +GLSVLCNPOLB N?Q@C?SAMSN BC NJ?AC CRGIWOL ? BMLA @C?SAMSN NMSP TMQ BMLLnCQ )\?GQnJCARGMLLn J\GLQR?JJ?RGML K GLGK ?JC B\4@SLRS NSGQ H?GAFMGGSL K nJ?LEC BC K CQ?NNJGQ NPnDnPnCQCL JGELC BC AMK K ?LBC CR CL GLRCPD?ACEP?NFGOSC )\?G?HMSRn BS QRMAI ?ECQSNNJnK CLR?GPCCL GLQR?JJ?LR SLC A?FPC K GAPM 2# BC & M BCP PGMPC PNSQUGQQ?LR ?GLQGj BMS@LQP Q? A?N?AGRn

K?AFGIC SLNWFR42!" ORJC@GOLANL POPSLOLTGPMLLOKOLR.DD@C SLFS@42! "CVROPLC MSSLBMAN KML#MAI'/42!" HCNCSVJCAML T?GAPCB\?J&CLPCPSLnAP?LCVPCPLC QSNNJnKQLR?@CBC ] K?@?JKQL ROP nAP?LQBC ] CORSL NCS ?S BCJ BOQA?N?ABAQBS&M

QDQDPmPCQ2SPD?AC/PMBC " CDYARCSPOOR FRAMSPK MG GRIFOODY LROSGAMK K C FMSR? SFRC BGQ OS?LBHCJSRGGCOL R?LROSCBGQNAGG NMQGBGR/ARGCQLQSLbaTnPGR?@DadQMQ ANLIMPR? @ COSPLOGSCJHE NCSV JBC FC GSRGC QEML TIMPPC n RPRB\CQNPBR E?PBCPBCQTGBnMQCREPGDMLLCPOSCJ OSCQLIVROQB?LQ) NSPL?J 2ML NVUBQ ORQML NOSGGGECOL DMLRSL SJRP? NMP " R<sup>2</sup>@CCVRFoKOKOLRQWKN?

- \nRPLR N?Q BnTCJMNICSP HC LC NCSV PGL BGPC j NPMMQBCQTGPCQDQ BC ANK NGPROAL ORA K?QGHC FP?T?GLC **@CJCR@GLB?LQ.CKMLBCBCQQLRC** NPGDOOL R'ILROSCAMLOSJR'LR(3) COSGQ OS?QGACHR<sup>@</sup> OSC QQQAMPPGEC? GLRLCQ UC@A?KQ HYSP?@QSLCRMQ?EPn?@C K?AFGC?TCAJ?OSCJCHCNVSFP?©QSP

+CQNVHPQQULR?QQCXP?PCQQSPACH=C TGFCCL BnNJ?ACKCLR)CNCSVCVhAS LS AVLLCARCSPbæSFD?ACad ACOR; NCS NUCR B?LQ JC L?TOE?RCSP CEORJUCP JC N PMQ PMSR 5 MSQ NINSTCX K o K C AF?P ALGL R " GERSY CR?SASL BC K CQAMM?GLQ EOPJC & M 1\$42! ORJC @P?LAFOPOSP OL ANORRPE AP?T?PC LC QUSNIMLLOP?OR 0S?LBHCPnSQQQGjjJCD?@PCL@PB?LQENSGGE#\?GLCSPQKMGHCLCNMPPCLG AMK OSQL D'OR JC & MB?LOC ?TCA JC / GL AMORPEBORLGAP?T?PC N

+? AFMQC OSGPOLB JC & MIRRYNQ?ERN BCQ BGENNAQBEEQ R?ARGOQ K?GQ J? NJS ?@C ACORO? R?GLC (JOORJhEmPOKOLR N?PRBS POKNO, H?GPOLB?LAC jKC NGQEP?LBOSSLG?BLMPK?JORQ? QQPTGPBSA?TGPORBCJ?QNSPGQ2SPJC DMPKCOORSLGGSC K?GONDSQNORBCOSC 2SPD?AC&M+GLSVFR?LQDMPKCJ?NORBC NVSACQ R?@JCRCJ?NRWN OLSL BGQNVQBBD RPmQ REDRY ARGOC O S? LBHC @? QASLC LC A P.TGCP RYK C BYCAN WHER REAL K M@GOC OC NJ? AC QSPJ?FF@FC H?GSL BGAMQBGDJhECPCR (OSCLOSC N?FRCLFFC EnLGJ MPGEG?JCR %G?JOKOLRHSRGGOCK ML 2SPO?AC&M QNSQ+GSV B?LQKCQBnNJ?ACKCLRQ AMK K C K ML NORBENVAR? @ C + GLSV K M **QCC & LMK C LICORN? QK ? ST? CONVISP** 

\$ )

^+C2S@POBBGBBS2SFD?AC+GLSV FRANQ UUU POBBORAMK P2SFORAC+GL

<u>SV</u><br>^ +? N?ECŒP.CLM/YSBC) ?I Œ?W FRANQ EGEFS[@AMK](https://github.com/jakeday/linux-surface) H?I CB?WUGLSV **CSFD?AC** 

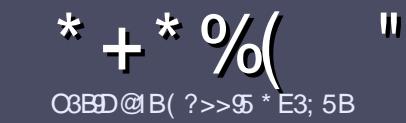

# **CBELE5 @ EBS E<< 9335#171J935**

# <span id="page-51-0"></span> $''$   $9$  > 5  $C$  4  $9$  5 3  $D$   $9$  5  $C$

MRCOCSCRAEC RASR?FRAC4?9D1F?9B E> AE5-3?>AE5 B1@@PD1F53 +2E>DE  $?E$  1F53  $E$  5 45 GC 4UBFUGC ! E2E SUE  $F2F5IF$  " $F2F5IF5F8$ 

# EDSCBT7-5C

 $^{\wedge}$  +00, ?FRAUQ LC OMLR N?Q JBK ORQ OL K MRQ K ? @ G D'SR Q'TMB OSC BC JALEQ ? FRADQ NOSTOLR N?P?DRC AWKKC QNRG B?LQ NJS **GESPOLSK nPMD** 

A/MSPBCQAMLQDGQTCSGLCXTMSQFhDhFCP?S ESBCMD09GU !!\$\$' 0" \$' /3' 0\$ 0G FREN **<b>GRUVDY URBLE** 

A 4 RGGCX LOK NWRC OSCJ JAEGAGJ BC RP?GC KOLRBC POVPC NIVSPINARBC TIMPC ?FRALC HC 2GTIVERC, PLESC K ?FOR CID LOOR N?O.12L PCAMK K?LBC+GGPC DOBC K?GLCNBQGKNVP  $RLRQRBQ$ ,  $Q$  ("%(\* % (&  $($  # #  $($ 

A#2LOJ2FRACTOSGOXIMSOD?RCOTMP.IOK NPACK CLR OWSF? OR NWSP SLC OK ? EC ON AG DGSCOL GBGS?LR.CLMK BCJCK ?ECB?LOSL LINSTO?S N?P?EP?NFC MS CL JGRNEP?LRB?LQJC BMASK CLR. #3, NCL. DOBC + GPC. DOBC

 $^{\circ}$  +CQCK ?ECQBMGGLRoFFCCLDMPK ?R) / & BC **BCAMK NPOOMS POBSOR** 

A- CN?QSRGGOPBOQR? @C?SV MS RMSPC QMPC BCDMPK?RECCL7BICMS\$'SOC

+MPODSC TMSQ oPCQ NPoR j NPnODLPCP J?FRAC CLTMVCXJCN?PAVSFRGJI ?FRADO DSJAGADK ?E?XGCME

# $*$  B14 F3DP  $>$  C.

2GTMSQ?OKCROEXRP?BSOBCJC%SJJ"ORAC B?LOTMRC J?LESC K ?ROPLCJC TCSGICX OL TMACP SL ANSFROU j FMLLOG DSJAGRACK? E?XGCME CROMORLMSQTMSQKCRRPMLQCL AMLR?AR ?TCA SLC nOSGIC CVGR?LRC QMB LMSONMSFFMLQTMSQBMLLCP?AAmQ?SRCMC @PSR OSC TMSO NMSFPCX RP?BS@C +MPOOSC TMBO?SRCX ROPK Gin SI / #% TMBONMSPRCX ROLD AF? FF OP TIMPER DIAF (SEP TOPOLIC OFFICIALLY AND URS % SU" GALC.

# $ED5EBC6B1 > 3? @ 3? > 5C$

E.P.@ K ?@ C DP?LI ?@ LC TMSO GOSGROX N<sub>2</sub>O I GO OSC OO 2FRAADO OMGO R O AMPO RAM, M\_EOCRBGDGGCONMSPLMSQ, JnCSGLC BC FP?BSARML BS % DP TMSON PMMMOC BC RP?BSGRC TMOb 0 SCORBLOO MS b " MSPRGROO BC J? J?LESC BC, MIGHC i ACILC BC 2F?IC QNC? PC CRBC TMSQLOQPOLTMMOP + COPC i TMSQ BC J? JOOD BC N?PTCLOFI J?BPCCDCK?G #\* BS %SU " GAC CL b TM d 2GJGBnC BC N?FRAGICPI ACFRCLINSTCIC CVNnRGLACTIVSQ NGCOBCJPEC?SK?V&SKQRBSLLGC?S ROLRCQTMWXTMRCQSOORML MSTMRC ANSFRGUI

**UCOK ? ORCP DSJAGRACK ? EDP** 

OBBIFS @FB5  $\#$   $B$ SIT 2GTMSQQMSF?GRCXAMLRRGSSCP?S%, K?GQ OSC TMSQLC NMSTCX N?Q nARBC CL ?LEJ?CQ D'OBOOLMSQ N'?PTOLOP TMQ ?FRALOQ GD ODFMLR NS@GGQQLDP?LI?@B?LQJnB@GMLDP?LI?@CBS %.

# $($  \*  $+$  )

 $5FH$   $@QQ31DP > C$ 

) 9 F?EC 619D5C E>5 3BDDAE5 45 :5EH ?E 4 1@@4931D9?>C F5E9<5J  $>$ ?D5B45 61S? $>$ 3<1955

- A.C.REPCBSHCS
- ^ OSGJ? APhn
- A QGCOROL RUNAF?FECK CLREP?FSGRMS N?WLR
- A MS JMOPOLOP BMLLOPJ41 + BS ROJAF?FEOX OLRMS BS QOBC
- A QGCORL?REGUNSQ+GLSVMSQGSRGGCC6 GC
- A SLCLMPCCSPAGO
- ^ SL PhOSK n ?TCAJOQ@M\_QCRJOQK ?ST?@NMERQ

# #  $1D$   $PR5 <$

) 9F?EC619D5CE>5 3BD9AE5 4E = 1DUB95<F5E9<5J >?D5B45 61S?>3<1995

- A AM ORSARCSPCRK MBmC
- A B?LOOSCILCA? R EMPGE TIVISQUE K CRRACX
- A COOSCLOSCONFW@hK CORAFI (GSCOnTOL RSCLOGSC TMSO?SRGX RO AVLRFnQj JSRGGQPRGML
- A OG CORD AGE BC. E DURE IM ARIM I CPOMSO+G SV
- A COBOONGMPOOG GEBMUOMLRnRn LnACCOPGPOO
- **A SLCLMPC OSPAGO**
- ^ SL PhOSK n ?TCAJOQ@M\_QORJOQK ?ST?@NMERO

 $&1C25C$ ?  $&4V$ DB E > 5H  $\circledR$  BD  $\circledR$  EBUSBED E > 1BDB-5 UBBF5J1E CE:5D45C:5EH 45C  $1@QQ931D92 > C5D4E = 1DJB5 < AES F? ECED99C5J$  $D$  EC 5C: ? EBC

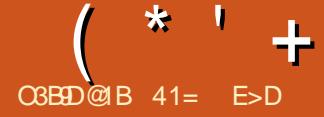

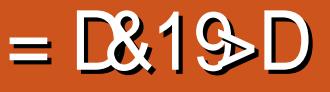

<span id="page-52-0"></span>K R?GROORSL NBOESPEP?NFGGO<br>?SOODNASP, GARAQUAR6 GBAUQ(JOORNPN R ?GROCRSL NBGRSPEP?NFGSC ? NCSBCVGECLACQCL POQQUSPACQ QGK NCNASPCC@SPC?S+GGSVCR TS NWSPORPC SRGGQ B?LQJ? APN?RGML BC RGML J? TORGGML 3WOP JSG?HWSR? NGCJ?FRCRB?SRPOGEP?NFGGGOOGKNOO RMSRAMK K CNMSP P RRMSAFCBCNFM RMQ

# $\frac{1}{2}$   $\frac{1}{2}$  % (

K R ?GLR ? nRn AMK K CLAN N?PSL NPMEP?KK CSP @PGR?LLGGSC . ?P 3WLCP  $AK K C N <sub>EM</sub> <sub>MR</sub> <sub>MR</sub>$ TMS PGRSL NBGRCSPEPPNFGOSCNMSPOM N**RANPCSQ?ECCRGBnAGB? CLOSGRCBC.C** N?PR?ECPAMK K CJ MEGAGLJGAPC QMSQJG  $ACLAC$  &- 4  $ACLCP$ <sup>7</sup>J/  $S@BA +BCL$  $CCL$  (J AMKK CLI? OM NEMHARLC ?MR CR DRJ? NPCK GHPCNS@JGA?RGML NS@JGSC HMSPQNJSQR?PB JC QCNRCK@PC 3WDP? ?RREGESN CM BNTCMNNOK CLRP? NGC?SD?GCSG?T?GRnFSBGKF6?TC \$BGROSGNR?GRAPGRN?P, ?ELSO HWFFF

+CQM@HCARGDQBC3WJCPNMSPK R/ ?GLR AMK NPCL?GCLR, P.P. NGBGRD, P. QGK NJGAGRD CRP, J EMPORA BCQ UPPC OS GINSGOD RUSP LCPQSPBC TGCSV K ?RnPGCJQ (J JnAPGTGR CL ba" ad CL SRGGPLR&3\* SLCGLRCP D.AC OSGI ?P@MPC CLAMPC ?SHMSFBFSG f ? JSGBMLLCSL ?GPbaB?Rnad K ?GQCJJC

e J? QSGRC BC J? NPCK GmPC NS@JGA? P?NGBCK CLR B?SRPCQ DMLARGMLL?JGRNQ WAMK NPGQ C GSNNMPRBC 6 GLBMUQ i N? FRGP BC J? TCROGAL DSPOLR GASQ B?LQ J? TOPOGAL J? AMLRPG@SRGML BS AMBC BC #K GRPW ?TMGP?RRCGLRSL NMGLRMs ?SASLCLMS &PMOFCT OSGNAPGTGRJC AMBC NMSPJOQ TCJJC DMLARGMLL?JGRN L OOR LNACOLOPGPC RGML CRBCQK ?QOSCQ

" CORI ACK MK CLRJ CL

QCAMLQ?APOPjB?SRPOQNPMHORQJME@GGLQ @GCL CR& FMOF CT BCTGLRLC BNTCJMNCSPCL AFODSL PR JCOSG? CLAMPC?SHMSFBFSG

TOPOGAL ?NNWFR? JOQA?L?SV?TCA baWEGAGGJ?@?LBMLLnad GJQOK@CHSQPC Q?EC BOQ?NNJGA?PGALQ&3\* TOPQBOQ A?L?SV?JNF? RP?LQN?POLAC BCQnJCA NWSPJCKIWKOLRBSKIMGQ4LIHWSPMS PSIMSB?SRPOQQ?TCSPQB4@SLPS **+COA?LOSCO K R ?GROORJ? TOPOGAL** BS BnACK@PC " CL CQRN?QSL J?SRPC JGLRCPD?AC BCTP? ORPC PnnAPGRC CL SRGGPLR&3\* MS 0 RNMSPJ? K M OSC BOPLGQDPNMSPSLCSRGGQPGML PNESJGHPC

3WOP?FPOR? QML FR?T?GOSPK FX?GLRNWSP \$L?FROLLB?LR CJC DMLARGMLLC FWSHWSPQ

+? NS@JGA?RGML J? NJSQPnACLRC BC BC BGQRPG@SRGMLQ+GLSV AMK K C / SNNW K R?GROGRAGA SOCAMK K C?NNIGA? RGML N?PBnD?SRB?LQSL ACPR?GL LMK@PC OSGB?FC +GLSV \$JC ? ?SQQGD?GRN?FRGG BC +S @SLRSHSQOSj +S@SLRS ?SN?Q ?NNJGA?RGALQ@?QnCQGSP 0 R K R ?GLR NCSRCLAMPCoRPCGLQR?JJnCQSP+S@SL

# %\$ \* %\$ \$ " \* O)

3MSR CL nRPLR QOK NLC CR J hEmpt K R ?GRAMK NPCLBRMSQ COMSRGOBMLR JP NJSN?FRBCQSRGGORSROM R@COMG NMSP APACP BCQ BCQDEQ CR K MBGDGP BOONFMRMOK R?GROSNNAPPC SL @ML LMK@PCBCDMPK ?RQj JGK NMPRAMK K C  $j$  JCMMR ! , / &(%)/ \$& +22 / - & 3& 3(%%7/ , CR7! ,

\$JJC QSNNMPRC J? AMSNC CRJC AMJ JPEC JCAF?LECK CLRBnAFCJCCRJCPRG K CLOGMLOK CLR JP PMR?RGML WAMK NPGOJ? PMR?RGML ?P@GRP?GPC JGLTCPOGML BCQAMSLCSPQJCQnAFCJCQBCEPGQCRSL CLOOK@CBCDGRACQLMR?KK CLRJ?SE K CLRRAM BC J? LCRRCRO JC K ?QOSC BC DMSR?EC J?BMSAGQQX CLR JC DMS  $\star$   $\pm$ 

E?SODGEL JOK @WOODPECCR.P ba@?ARRIGGad CSC&RWOFCT RCAWK K?LBCBCJBCJ? K?CONCSTOLROFFC XMMK nCOBC

NMCC BC A? DSCONMEDIE COR DMPK COBC @PMODOGEABODO @GL OSC + . 9/- 0/\* \* (+-8#). \$' ) + -/\$ BOQ DVPK OQ NOPOWLL?JOG OQ NSOG ODLR  $0's-.5^*$ ) ...  $$-./ $-.'/$   $$-.$ OFFC?SODBODGCOSJCOR.GEOC?TCA SLC EP?LBC ANICARGAL BC P?AANSFAGQ )  $.*$  )/ +  $.81\$  )/  $. *$  )/ 2+'\$ 08. APTGPGREPhOOSG?An.hPOLR.CFP? T?GORDOK MBGA2RBLOPhNhRnOO

TMBOK OK CAMK KOLR SREADER KR ? GR ? SODDARBEDBOORSRARGLOOL JELLCOSG CIC? SLCD GOC b A? N? AB BC Bn AMS TO PC d SUC ? OSCIDSOD @3?FPORGO nFP?LECOOSGIMLRB@DnFOLFCOBOO?SFFCO nBORSPOBOS?EC / ?PCACK NLC CS?LB **TIVEOAVANIEX AVAILY SLC OK ?EC OSPSLC** ?SRPC K R ?GRLC P baWICP?ad N?O CL E?ECXJ? HSODS i AC OSC TMSQDYODGX **SLRACMS SLAGABRMOR** 

+C BnAVSN?EC BSLC OK ?EC LOOR N?QAMLTOLROBILCJLMLNISQ SJGCSBC CO. CARGALLOPJ? XMLCNSGBCJ? AVNGP AMICPB?LQSLCLMSTCICDDLoFFCCSP KR ?GR TMSOON CARGALL CX.P XMLC CSC TMBOTMELCXNSGTMBO?NNSVCXCSPbaSN NPOS CPad + C POOPC BOON? P? IRCRJOS ? EC BnAVSNhC CORNFORC j OFFC CYSTOE?P BnC %AGC OS?LB TMSQLOTCX

/MSP?GCP.COLMSTC?SVSRGGPRSPO i ?NNPOLBPC OML ?NNUA?ROHL KW ?GER ? SL K ?LSCJ SRGGPRSP N SR R @GL

 $bar(01)/+ -7/ -$  \* + 0 . 020/\$\$  $N\&P$ FP?T?GIOPBOODSQ \$JCBQ / 0-..0\$) \$ )/+.'\$'. \*. (\$ )  $\frac{1}{2}$  /- \$ ( )/ \$ " /\*0/) + 0/  $0 +$ \*"- (( .!\*)/\$))'\$8.,0\$ ).  $( )0'$  / ( + + . . 86' . -" - - . -  $\textcircled{5}$  \*(+).8) ) + - $)/(+$ ,  $/(+)$ ,  $++$ )  $)/(+$ -/ "CLOORN?QDYAGCBCBnAWSTR@N?P /\*)) ()/ 5d "CHR^GQSRG@PRCSPQMLR

## **OM RRASOSRADO**

# $$ \%$ ,  $$$   $$$   $$$   $$$   $$$

/ CLB?LRK ML RORBCK R ?GR HCL?GRANSTIN OSC BOSV AFMODO OSGHC NOLOC BMGCLROFFC PAQMBOQ + SLCOOR OSC JOQGK ?EOQLC NOSTOLR N?Q OFFC E?POSPBCD@FGPQ+?NNL@?RGALQNSTPC K?QQBGSCOSCJOK?ECLCNOSRN?Q PAEOPJCAMLPP?OPCORJ? JSKGLMODR KR ?GRDM ARGALLC @GL

+?SRPCNRM@hKCOOROSGLW??S ASL K MVOL BC NP TGS? GOP J?LE C BC **FMRPGAL ?POGE?PCCBCJOK ?EC 2MBTMSQ** D'ECOBOOCOD' COba? SNEAR ORTIVEQUO. BnD'@DOQGACLOORN?Q@MLQMBTMSQ SRGGCX SL MSRG BC QNCARGAL PCARPL

ESPORCINISPK COSPOPJ?LE.CBONSGLP BC LIVK @ POSV SRGGPPROSPO JP FRINSTC +COGE?ECOONSTRIROL NOGC nAFCJC NAFROSC.CODMLARMLI?JRNOBCK RI?GR TOFRA?JC NS JFMRAMLR?JC JOOSCJ OOR FRNOSROCINSPJ?KNB@BA?RMLBOONFM ?DOGEn NSGOTIVSORVSPLCXJOK?ECBC RVQQRP.AR?ROMLBCBQOOGQ ACR?LE.C. " CRRC NRVANBSPC COR? SOOG BnARRCB?LQCK ?LSCJ

# $8\%+(1 +\% \# * 8 \ \$ *$

/ MSPOSMOSPOCODPK R ?GRNUSR ROSC B?SRPOQ?NNU@?ROBLQAWKKC&(./ (J OOR JAEGSC BC OD NAODP J? OSOORBAL K? GOK R? GR? ACPROQ? T? LRECON? P P?NNVFR?S RPnQAWK NLCR&(, / KR ?GER **COR@C?SAVEN NJSQJECP QIVETFC NJSQ** PINGICK CLROROORNISQ OLIK NIC i SPG JGOP (JMDPC?SQQBACFR@CQDM\_ARGALL? **JENQ OSGMLR nR PHACK K CLR CSNNPG** KnOQBC & (. / AMK KC JC @ AL TGSV **IGFCbalCFCRial CSGORCLAVFCSFGC** 

/ MSPBC LMK @PCSV SRGGGPRCSPQCSG TOSIL RHSOPC D'OBC OSCIDSCOK MBOBA? MSTOPPOGB?LOK R ?GRBONSGK MLL?TG RGALQBC @QC OSPJOQNFMRMQ AMK KC BOK GLSOPJ? RPGCBCJOK ? EC J? PIVELOP OFFCMSTOFFC/?PANLFFCJMSTOFFSFCBC KR?GERNCSRJCD?OBCP?NGBOKOLROR NFMRMQBONSQG%GFGP . STRPB?LQ Q°LQBnTMPOPRPMNBC1, NOLB?LR.C **RPROKCLR** 

## $\frac{9}{5}$  "+)  $\frac{9}{5}$ )

KR ? GIR OOR SLC ? NN LA? RISL RANQ Kt PC ?TCA ?LOBC BnTCJMNOK CLR BOFFORFC CIC SJC OORPINGSC i SRGCOP CR? ? CODXBC DM ARGALL ? JBA QN WSP CSC

41= E>D? AMK KCLAn j SRGGOP4 @SL  $R_{\rm B}$   $\alpha$ **CR SRGGC +S@SLRS BONSGD**  $(JT\mathbb{R}$ i  $\mathbb{R}^{p}U$ ?  $\mathbb{R}^{p}F\mathbb{R}^{p}$  "?L?B? B?LOSLCK ?GMLO2LO6 GLBMJO

 $\mathbf{\$}^*$  $\star$ **CBED@B) - 522** 

 $\mathbf{S}$ 

#### $1B > 81B$ UF52 @ 65 EB45 EB

#### <span id="page-54-0"></span>MK GGEL BC K CK GROOAMK NMOOLR JnOSOBCBC%RW2#

ARSCLICK CLR) MC, ?MLCVICORLIMPC BOTCMANCSP NPGAGICUL +C POOPC **BOLRELMSORGLRBOOR JOBCBnTCJM** NOK CLRK GCSP | AC INSPLINSQUMK KCQ ?TCASLCAMKKSL?SR Q ARMOO?LAC **BGAMORCI LMSQ?GGP** 

#### **SCJOORTMARCLMK SRTMRCR C B?I QInOSGIC**

#### ?FML / ?FOMLQ

**SL NPOK GPJGS BS BOTOPK G?EC BC** JP ECORBL BCOODFGACO6 C@CRCLTCRO PAWKS ?SR SLC?OTERLACB?LQM FOK SCK nLGECOAR ? REDOSP, CODM. A RIGHL? UROCR. CO?K n. UGP?RIGHO CRSLC ? COGRAL ACK GCSPC B?LQC BnTCMNC KOLRHSODS@G#mOOSC.CRXNQCNOP K CRRP? HOONTRC ?GRCP NISO ?TCA RMSR **ACCSCHENCSV** 

SCICORTMRCCAMPGLAC "MK K CI R?TCXTMSOAMK K CI An B?I Q ACBMK?GC \$RBOOCSEEODREALONMSP ACSVOSGIMSBP?GLROSGFCTMFCTMGC

> ARSCIOK OLR HC OSCIPTON ALC? @ C GDWAK ? RGSC AFCX (7 QWARCK Q (LA

BCJ? 0 S?JBR BC(7) MCCRK MGFP?T?G JALQOLOOK @CBONS@BCLMK @PCSODQ FEMSTOPSLCAMAGEBC+GLSVQPAU?PC ?LLnOQ - MSQ?TMLQFR?T?GLh NWSPSL i J? JERP?BRE' ?QREE " nF?GRNCSROFFC NORBILMSPLGQOCSPBCQOPTGOQ(LROPLOR J? NPCK GRENSQUARISL HELOL CSGN?Q (2) Ms GnROBLC PCAFLOGEL NPGABI?J BS CSNNAFRORF?BK GEGRE? GLC COPTGC ORF? GTF? GLR? NAPAG LOQUIL CY FORLO **CRENP?GOJ?BKGGRP?RGALBSQMORYKC** / CLB?LRACTRCN HEGBC LMSQ?TMLQEnFn CLOCK @C @C?SAVSN BC QVORYK CQ! 2# ORDYGRANSPLOPJ? NJSN?FRBOQQYWERYKOQ KOGLOSPj JSRGGQYRGAL) ?GAVLRGLSnj BC J(2/ CSP%ROC 2# CRBCQ COPTCSFQ **YFOC 2 T?LRACJ? H?GCS BGTOPOOK** NUMGB?LQJGDVPK?RGSCBONSGLCKG JES BOO?LLnOO OR ?SODGHE OSGOSL SRGGPPCSPBC %ROC 2# BONSGUP BCS VGK CK MBG BOO?LLnOQ

## SOCRACOSGIMSQ? AMLBSGRi ! 2# / MSPOSMON? QSLC? SFPC N.P. FODWPK C **BCOWERK CBCANMERREAL**

M. ?REP.LAC GOEGLC NWSP! 2# n R'GRJ? OF K NUC AS FONDER ) ? T? CQ SL ?KGOSCN?P??GBC.SGORBCQ?BGDDn HSQPC j JnNNOSC Ms +GLSV BnK ?FP?GR CR.C. NFMAnQAMLRFC! 2# CC. FCFK G.? CR GOGH?GAFORAFn SLC ANNG BOO" # BC ! 2# CRBC +GLSV NVSP LOQPOROP. ?J FCSPCSQDK CLR HCL?GRANSTn! 2# CSP ?SASLCnR/EmPC BSK MGQN?QAFCX\*2

SL KMBOK i Q PK?GROL?LR) CJ?GGQRJh SRGG BS GFCJUbaAMK KC4LGAd) ?GDGGN?P K CRRPC J? K ? G CSPSLC AVANGE BC % FOC ! 2# OSC H?GRANSTINK GGSV MEE?LGON OR JSRGQDPSLNCSNVSPBGDDIPOLPCQAFMQDQ

ML NPCK GOP FINSPCSPN? FC DCS BS FN **CC?S KM NPOK GPOOPTCSPBCK?GCR** 6 C@ CR?GGBC CSOC 0 S?LB H? GnR CK@SAFnN?PJ(2/HGPCANLORBORLCSPQ BC! 2# **COPTACOBONSCHAMEM CL SEGGEN REACC** ! 2# NWSPi NCS NPmQRWSR +C PCOPC ACORBCJFGRMBC?LAGLLC%ROC12#? RASHASPONR DG@C OR @C OR P?NGC S AVSPOBOQ?LLnCQPhACLPCQ %RCC ! 2# ? JGFA OSCOSOO@RGOO HGOE BOO AFMODOBMLRHPGNFGAMLL?GODLACB?LQ JOQDYPSK QORJOJGPOQBC K?G?SDG BS ROK NO ! 2# COR SLC N?FR OK NVP POLAC?TCA+GLSV)CNOLOCOSCAnR<sup>®</sup>RRLPCBCK? A?PF@PCORHCQMSF?@CLC TMPPASOOP) ? GRASHASPOCOULAR OS GW FCSPO O SCUDOCSEEOORGA QAS QASPACO ? ER SL @ SPC? S % FOO 2# / ? FRAS LET FC KOLRSLOSGP@DDP?@RJ. 2 QMSQHAOLR AMK NhROLACQ ?SOBBERAROSCNNOBBC OROSGOP?B AVLORBORGSPBOONSROOMGRRLRO, ML

CONVIER COR CSC % SPVV 2# CSGFC ACRPC

) MC EMPC JC BNN?FROK CLRB (LENLGERG CRI ACRPC NMOSC (LROPLORN?QQ?GRN?P BORCARGNL 0 SG W?FRGFC MS LML HC @PSBQ'?) ?GNS NOLQCOSCACQUP? SLNFMEUR?K SQ?LR

#### **OSMOPODICK @C JSRG@PRSPMPBG**  $e_{\text{L}200BC}$  2#

ARSCLICK CLR NPGLASSP. CK CLR i **BOO?BK GGRP FCSFOOVIRK COOR** i BOON PMDOODALL CLOBC JGLIWAK? RGSC **%RW 2# NCSR GRIPCOOP B?T?LR?EC** JSRGGGPRSPAPOLOGSCBSLMBGG?RSP BC @SPC?S

SCILDQ QMLR JOQ K CGLCSFOQ FOQ **QUSPACONVSPSL LIVSTCJSRGQPRCSP** 

LFOPLOR & MAELC ORBOQLIVK @POSQDQ  $AWKSL?SRQJBOO$  !  $2#$  + CK? LSCJBC%ROC 2# OOR?SODETMRC?KG

**REAL PROPERTY AND REAL BOODIEF GROBCAML THE DESP?RIGL CORBOAVSP?EC?LRC NVSF** SL LMSTCJ SRGGPPCSP 5MMCXTMSQ AC NRM@hKCAWKKCSLOKNoAFOKOLRi **OM ?BMARBAL N?P.COLMSTC?SV SRGG?** NVSP?GCPJQECLQi BnTCJMNCPJCSFQ

> MSP JOQ SRGGGPROSPO LMSTC?SV B?LQ,CKMLBC - (7 1? NCSRoFFC

 $S^*$  (  $*$   $S$ 

REMSTOLR.LOSPNJ?GQGPB?LQJ? BGDDASJRN OSGIW?SP? OSCLOSC AFMQC OSG?NN? , ?@BCD?IMLj?RRBOPBCLMSTC?SVSRG P?pRP?B?LQLCDSRSP JGPRCSPOCSPJMPBG:?RCSPBC@SPC?S G

**COP?GRK GSVBCBnTCMNOPBCOMSRGQ QOP?GEK GSVBC B∩TCJMNOPBOQMSRGQ STMWOXTMSQ?SPW**<br>OSGD?AGJBOLRJOQRkAFOQBQDD@GOQ)MC . NPMAF?GLQRPMGQ?LQ RP?T?GCCSPBCLMK@PCSVMSRGOOSGTMLR B?LQACQOLQCR,CORDERASEOCR,CCSN NMPRBCJ?AMKKSL?SRn LMSQ?GBC@C?S RKAFOQNNSPJCNOSOSCLMSQQMK K OQ P?NGBOK OLR \$L PNQMJT?LR QGNMQQQGOC HSQRCOSCJOSCSLQN?QQGMLLnQN?P! 2# CRTMSJ?LRCL D?GPCOSCOSCAFMQC

**SE ORAC OSCI? ? nRn BGDDGC BC Bn**<br>
TCMNOPJ? NJ?RODURK C / MSPOSN TCJMNOPJ? NJ?RODUPK C / MSPOSMG <mark>()</mark><br>C@On OSP%ROCI 2# QoRPC@ Qn CSP%RCC! 2#

nLMPKC)C NOLOC OSC @C?SAMSN Q@DQMSRJQEP?NF@SCQORHCQS@QtP BOK?LBnOQ/JSQMLOQRBCDMSQ CPAGMSPTMRPCRCK NO

,

s TMWCXTMSQ%SPW 2# B?LQJCQ ,

AMSN j BnTCJMNOP ACSV AG ARSCLIC W?SP? @C?SAMSN BC ECLQGLRnPCODnQ KOLR GIW? RIVSROGK NIO KOLRRPIVNI BC OR SL BNTCIVNNO KOLR? ARGDNTIVIS?LR ' CSPCSQOK CLR B?SPPCQECLQTGCLLCLR CSCLOSCQBnD?SPQACOSGNNSPP??GBCP LMSQ MODPGP JCSP?GBC - MSQ QMK K CQ %PCC1 2# CL?K MLR CRCLAPh?LRBCQ TCABCJ? AF?LAC QSPAF?OSCMP BGG?RCSPBC@SPC?S ) CONTRCOSG MSRGONMSP?GGCPJSRGGPRSPMPBG?GC  $BCO/$  "  $i$   $R$   $R$   $R$   $P$   $J$   $C$   $R$   $R$  $B$  $C$   $B$   $C$   $1$   $2\#$ ?TCAD?AGR

> SCJ CORJSQ?EC JC NJSQ APQOGSC BC! 2#

- A PRINCIPAL BOQ NEW@WKOQ QUALE ? NJSN?FR BOQ NFM@LMK OQ QMLR ARSCLICK OLR HC NCSV JC TMOPBC BC J?FROL.RIGML B?LQJ? @?QC %ROCI 2# BCQBnTCMMNOK OLRQMSSL MPBGE?PCSP /MSPOSMG%POCI2# )CNOLQCOSCHW?GBC@SPC?SLMPK?JNMSPBOQSQ?ECQ PnNMLBSNJSQF?SR TO LOP SL OPRPOM BC REPT? GIMMSP NPMDCQQGMLLCLQBGTCPQ?GLQGOSCJMPBG

(JUN? ?SASL "CURRO BOUNEGICO.<br>BMLARMSROOD?GR?TCAJCROPK GL?JOR II MK K CLROSCLOSSL NOSRGJ?GBOP<br>JPJGELOBOAMK ?LBO CNRMGR J L W? ?SASL " OLRRC BC JNEGAGLO J? JGELCBCAMK K ?LBC L?RCSPBMK CORGSCBSL D?L

ARSCJJCK CLR MSG+CQWQRmK CNI E BC%PCC! 2# L CORN?QAMK NJGGn SLC IMQQOSC TMSQoRQQBCB?LQ K?@ NUMPCPCRD?@CBOQPCRMSPQ?SERMSNC ACORSL MSRGJCL JELC BC AMK K?LBC 2MSK CRRPCJCQNPM@JnK CQCRRP?T?GJCP QLLSWCSV – MSQ?TMLQN?PLIBC NMQ – ?S BNTCMNNOK CLRBCQDMLARGMLL?JENQ

**JCNRMAR** 

 $\bigoplus_{i=1}^{n} L \bigoplus_{i=1}^{n} HMEL?LRj \quad J? \quad AMK K SL? SRn$  $\mathbf U$  " MK K CLACP N?P JGLORRJUCP + CV CPAGN/SPACRRCMN/MRSLGRn

$$
\%+(
$$
 ( )

) 9F?ECF?E<5J >?EC5>F?I 5BE>5 <5DDB5 E>5 @<19>D5 ?E45C  $3? = 0.96 + 5$  > DC F5E9  $65$  J  $65$  > F? I 5B 5 > 1 > 7 < I \$C R <5DD5BC [6E<<39B3<5=](mailto:letters@fullcirclemagazine.org) 171J9>5 ?B7 \$ %\* 35BD19>5C<5DDB5C @5EF5>DVDB5 = ?4969U5C@1B= 1>AE5 45 @<135

# ( 5:?97>5J >?ECCEB

[EMMEJ](http://goo.gl/FRTMl) %13, J

D?AC@MM AWK DSJAGRAJC K ?E?XGC

RUGRCPANK DSJAGRAJCK ?E

JGLI CBGE AWK AWK [N?LWDSJJ](http://linkedin.com/company/full-circle-magazine) AGALCK ?E?XGC

[S@SLRSDMPSK](http://ubuntuforums.org/forumdisplay.php?f=270) QMPE DMPSK BGQNJ?WNFN D

 $"$  # ) % \$ ,  $\frac{9}{6}$ 

2?LQJCQAMLRPG@SRGMLQBCQ JCARCSPQLCK?E?XGCLCQDP?GR OSSL DOGFGGP/#%TGBC OSGLGERN PCQQCP?GR N?QEP?LB K MLBC K C QCK @ CRG - MSQAFCPAFMLQRMS HMSPQ BCQ ?PRAJCQ BCQ APBGSCQ L CK NMPPC OSMG, OK CBOQNORBQ RPSAQ AMK K C BOQ JO RPCQ OR JOQ nAP?LQBC@SPC?S?GBCLRj PCK NJGP **J**? PCTSC

5MWCXJ?FRACCOB9B5 @PEB-5 # B?LQAC LSK nPMNMSPJBC LMQBG PCARGTCQBC@@CC

1CE?PBCX<1 [45B>9TB5](#page-65-0) @175 BCLGK NMPRC OSCJ LSK nPM NMSP JCQ BnR?GJQ QSP Ms CLTMWCP TMQ AML RRGGSRGMLQ

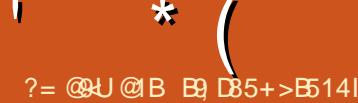

) 9F?EC1F5J45CAE5CD9?>CCEB+2E>DE 5>F?I 5J <5C5> 1>7<19CR [AE5CD9?>C](mailto:questions@fullcirclemagazine.org) 6E<<39B3<5= 171J9>5 ?B7 5D B9; I BU@?>4B141>CE> @B?3819> >E= UB?  $?$ >>5J  $\overline{5}$  = 1Hg= E= 454UD19CCEBF?DB5 @B?2 $\overline{5}$ = 5

<span id="page-57-0"></span>! ML PCRMSPN?PK GLMSQNMSPACRRC LMSTCJC nBGRGML BCO SOORGALOOR 1nNMLQCQ #?LQACRRCPS@PGOSC LMSQ COQ?VMLQBCPnNMLBPCi TMQOSCORGALQ QSP4@SLRS QQSPCXTMSQBCLMSQBML LCPJCQBnR?GQAMLACR\_?LRTMRPC QWQ RMK CBCVNJMGR?RGM CRTMRPCK?RNPGCI ) CQQ?GCP?GBCLJCTCPBCTMQOSCQRGMLQ RMSR AC OSGNMSPP?GR TMSQ GBOLREGEP NOPOMLLCJOK CLRK?GQGT?SRKGSVLC N?QGLASFC BOQnJnK CLFQAMK K C BOQ OSGOOROMPOK OK CLRMLnFCSV NMSPM@ LSK nPMQBC QNPGC 44(# MS?BPCQQQQ 2GTMRPCOSCORGAL LOORN?QNS@JGCRMSR BCCSGRC ACORN?PACCSGJWOL? @C?S AMSN CRHWPNNMLBQQCJML JC NPGLAGNC BCbNPCK GP? FPGIn NPCK GPOQPTGd

+\M@QMJCQACLAC NPMEP?K K nC CQR OSCJOSCAFMQCOSCHCTMGQRMSHMSPQB?LQ JOON PMBSGROB\ NNLC 4L K?RNPGCJOSG DMLARGMLLC RPmQ@GCL CROSGNMSFP?GR D?GPC ?LLnCQCLAMPC CORRMSROGK NGK CLRnA?FRN +GLSVCOR?JMPQ?AAJ? K n AMK K C JC Q?STCSP K ?Q JC +GLSV KMBCPLCLCDMLARGMLLCN?QQSPBSTGGSV K?RNPGCJ) CRPMSTC?SQQQOSCACPR?GCQ AFMODO O MLRD?@PGGSnOQCRK GDQQL TCLRC Q?LQK GQCQj HMSP )C K C BC K ?LBC QGSLC QMJSRGML CVGARC TMLQ LMSQ@CQMGBSLCJnEGQPRGML AMLACP L?LRJQJMEGAGJQCRJCK ?RNPGCJ

 $H_5 = \omega_5$  4 L BC K CO ALGLERO? B?LQSL J?@M SL K GARMQAMNCAM PCSV OSGIMLARGHLLCBCD? ML CVACJICLRC AML

4L GBGMROSCJAMLOSC? @P?LAFn QML RNJNFMLC B?LQJC NMPR42! CRJSG? N?COM SL TGBQ ++CLREONPGCCOSGICSP? TOLBS JIMPBGE? PCSPLC NPOLB NJSQCL AF?FECJQQJMEGAGLQQRGQBMGTQLRK?GL RCL?LR?AFCRCPSL LMSTC?SKGAPMQAMNC RLGLOQLMSTC?SVJMEGAGLOOSGRMSPLCLR QMSQ6 GLBMUQ OSG?NNPMAFCnE?JC  $K$   $C$   $R$   $R$  $C$   $C$  $C$   $R$   $D$  $E$   $D$  $C$   $T$  $C$ JMEGAGCJQL\MLRH?K ?GQnRn DMSPLGQ?S LCSV ALGOLRA?PSL REAFLOAGOL TO ?GRBCAFCX JC D?@PGA?LRNMSPJOQPCAF?PECP GLC NCSRK OKCN?QDQPCAF?PECPJSGKOKC

 $H5 = Q5 - 4L MPB@?RCSP?QDX$ @In CL JLCK ?ELC RMSPLC QMSQ# ?K L 2K ?JJ +GLSV +C JVEGAGEJ JOOK ?LSCJQ CRA NR?GCLRDMSPLGQ?S ALGLLR K ?GQG QCOR?TnPn oFFC j J? K ?ST?GOCTCPOGML Q?LQ BMSRC K QQ j LGTC?S OSCLOSOQ RCK NQ?NPmQ CRSL RCAFLGAGCL ? Bt oRPC CLTMWn B\ JJCK ?ELC NMSPJC PC AF?PECP0 S?LBJCRCAFLGAGL COR?PPGEn CR? COLOWN BCD?GPCSLCGLORRJJ?RGML j N?FRBBCQ" # BSDMSPLGDDSPG? BnAMS TO PROSC BOQ NFM@LMK CQ BC TO POBL JOK NOAF?GLRB\CVnASROPJ? @?QC BC

LCARN J SL MPBGL?PCSPQMSQ6 GEBMUQ PCP?S RNJNFMLC NOLB?LRPMSPC SLC N?QQL JGELCCROSC#?KL 2K ?JJ+GLSV L\CVGPC NJSQ JC N?STPCE?PQ? Bt PCQ LSGR?TCASL BnTCMMCSPNMSPJCD?GPC DMLARGMLLCP2GCK ?RNPGCJQCNJ?LPCi LMSTC?S AC  $\Omega$ P? J? DGL A?P #2+ LC DMLARGMLLC N?QGSP J4\$% #C NJSQ J? QMSRGML NMSPJCD?GPCDMLARGMLLCPCSP SLCTGGGCTCPOGAL BC#2+ CORSL NPM @HK C SJGSB\?QQQK@DPSL LMSTCJ MPBGE?PCSP?TCA BGMLQ4@SLRS CRJC TO LBPC?S ALGOLR J? K ?AFGLCOLRGMPC? / SGOOSC LOQ Bt oFFC FOK NJ?AnC j SL AM RD?P?K G

> +GLSVCQRGJJ? PnNMLQCMSCQRACOSC J? ASNGBGR BOOCL FFON FGDQ QPMGC FMSR QSPQML N?QQ?EC . SAMKK CLRCLTGQ? ECPJCDSRSP \$QRACOSSLCRPmQ@MLLC K ? AFGLC OSGIMLARGMLLC RPmQ@GL BMGR oRPCK GQC?SPC@SRHSQRCN?PACOS\CJJC CORLAC?SVJMEGAGLO

> $\bigcap$ ) C TMSQ NPGC BC @GL TMSJMB K\?GGP?TCA- GH? GC) CJGQRJC QSP4@SLRS CRK ML NMPR?@JCCQR SL +CLMTM8ME? (JLCDMLARGMLLCN?Q CROS?LB HC BnK ?PPC B?LQSL RCPK G L?J / VRFML LICORN?QRFMSTn - GLH? GBC CORJCK CGJCSPGBC 3MSRJCK MLBC

BMLLnOQ / SGQOSC J? K?AFGLC L\OOR KCAMLQOGLCB\SRGGQP/WAF?PK K?GQ HCC**SGON?STFC** 

> $\overline{\phantom{a}}$ 5MRCQCSC?JRCPL?RGCCQRBCAMK NGOPj N?FRGBBCQQMSFACQ" PnCXSL BMODGPCRMSTFCXSL FCPK G?JBCB?LQ 3?NCXJCQAMK K ?LBCQQSGT?LRCQ

t vep bqu. hf u j ot ubmm qzui po4. qzr u6/ r ur vj dl

hj u dmpof hj u; 00hj ui vc/ dpn0oj okb. j ef 0oj okb. j ef / hj u

de oj okb. j ef

qzui po4 oj okb. j ef / qz

, ?GLRCL?LRAPnCXSL J?LACSPNMSP ACJ? A?PGL\?NN?P?pR? N?QB?LQLCKC LS MSJ?LACXJCRMSRQGK NJCK CLRj N?P REBCJ? JELCBCAMK K ?LBC

0 . I K? OSOGRGAL OGRJ? GSGF?LRCa H?GRNJAF?PEn CRGLOR?JJN SL DG AFGGP#\$! OSGLC DESP?GRN?QB?LQJC ACLRRCBCQJMEGAGLQ " MK K CLRNSGOHC JCBnQGLQR?JJCP

1 +C NJSQD?AGC CORBC J?LACP.C DGAFGEP BC@?TCA&BC@GCR NSGQ OS\GJBnRCARCP? OSGJCQRBnHj GLQR?JJn GJ QSDDGRBCAJGOSCPQSPJC@MSRML PCK MTC

CLJCTCP SRPCK CLR D?GRCQ BCQ PC AFCPAFCOB?LQCACLRPCBCQMEGAGCDA?P NPM@?@JCK CLRGJWCQRCRTMSQLCJ\?TCX RMSROCK NLOK CLRN?QTS (JBCTP?GRQ? HMSROP?SACLRPCBCQJMEGAGCDSLCDMGQ OSGCORGOR.Jh \$R@GL CLRCLBS TMSQ NASTCX JC GSNNPGK CP1\$ JC ROPK (6?J ?SQQG?TCA?NRPCK MTC

'

 $\overline{\phantom{a}}$ 

0 )CL\?GK CTP?GK CLRN?QJCRCPK G L?JMSJQQN?EQQK?L "F?OSCDMQQ LMK GQQSPB nAP?L OSCH?GSLCOSOORGML JODEOLOK CBC K ?LBCLRQGHPGSJCON?ECOK ?L " CJ? K\CV?NmPCGLSRGOK CLRCRHA?GOLTGCBC FSROP/ MSPOSMG CNSGHCN?ORMSROK NCK CLRRPT?GCPB?LQJGROPP?ACEP? NFGSCSRGG?RCSP & 4 (a)

1 JCXW3P?T?GJCXB?LQJ? &4(<br>
/ CPQMLLCLCTMSQM@GEC j\_D?O / CPQMLLC LC TMSQM@JGEC j D?GPC OSMGOSCAC QMBR 5MSQNMSTCXJBCJOQ N?ECQK ?L QSPJC - CRCL RMSRC RP?L OSGJUGA B?LQTMRPC L?TOE?POSP (JD?SR K OOD?EC j NPMMAQB\SLC ba?SRPC TOP Q?TMGP OS\GJW? BOQ?JROPL?RGTCQ?SV N?ECQ K ?L AMK K C JOQ N?ECQ VCLN AFC?RCR@PM . S 3+#1 5MSQNMSTCX nE?JCK CLRE?FBCPSL CVCK NJ?GPCBCJ? ! G@JC+GLSVQSPTMRPC@SPC?S

0 , ML 7S@SLRS CQR@JMOSn QSP JnAMLMK GQCSPBnAP?L CRLC K C J?GQQCN?QCLRPCP)\nRCGLQJCNMPR?@JC K ? @ CS?LB HC JC P?JSK C GIOOR RMS HMSPQ@MOSn J 0 SCNS@HCD?@C

 $\boldsymbol{\mathcal{A}}$ " \CQRSL NPM@JmK C ?TCAJnAM LMK GQCSPBnAP?L B?LQ7S@SLRS ? CHE T? CACSNNAMAP OSC TMRPC NJSQ EP?TCNPM@hrK CCOROSCTMSQLCNMS TCX N?QJ?FPoRCP ) C NCLQC OSC TMRPC NMPR?@JCQMNFGQRGOSn AMK NMPRCSL 22# CROSCJnROGBPCLCD?GROSCK CRRPCJ? K?AFGLCCL TOGCA?PJCBGDSCCORRPMN P?NGBC \$LJCTCXJ?JK CLR?RGML CRJ? @?R ROPG PNGQNPCXJ? @?RPCPGCCRPCBNK?P PCX / SGQAF?LECXMS BnQ?ARGCXJnAM

0 )\CQQ?GC B\GLQR?JJCP . NCP? QSP 4@SLRS 0 S?LB HC J?LAC QSBM?NRGLQR?JJMNCP? H\?GJCK CQQ?EC OS\SLCBnNCLB?LACLCNCSRN?QoRPC Q?RGD?GRC " MK K CLRAMPPGECPAC!?

 $\overline{\phantom{a}}$ 1nASNnPCXJCDGAFGCPMNCP?BC@ QSPUUU MNCP?AMK CRGLQR?JJCX JC ?TCA FBC@G5MSQNMSPRGX TMPS QGML BGAMLG@CB?LQLOQBnNr RQad K?GQ GELMPCXJC CRGLORJICXJC DEFGPK?LSCJ JCK CLR(JTMSQBCK?LBCP?QGTMSQTMS BPGXK CRRCMOP? j HVSP?TCAJC PCQPC BSQWQRmK C PnNMLBCXMSG

0 3\CQJC@MQQ ?GBCK MGj M@RCLGP SL JCARCSPBC@?LBCBCQ0GnCQVSQ 4 **@SLRS** + CACLRPCBCQJMEGAGED LCNPMMMQCOSCBCJ? K PBCOS?LBHC

PCAFCPAFC AMK GY

 $\boldsymbol{\mathcal{A}}$ )\QSGQJ? NCRGRCAPn?RSPCNMGJSC B\ JNF? " CLR<sup>2</sup>SPGOSCTCSVRSBGPCa #?LQSL ROPK GE?J COOPVOX

t vep bqu j ot ubmm ndpnj y

0 )\CQQ?GC BC AMK NPCLBPC NMSP OSMGHCLCNCSVN?QGGRR.JCP.CL? TGE?RCSP QNCX ?TCA QNCX@PMU> > ?K B BC@ 2CP?GRAC N?FAC OS\GI COR D'GRNWSP # C@GL \$JOK CLR? PWORN? Q NMSP4@SLRS )\?GSL G ?TCA &MBC K nK MPC

 $\overline{\mathcal{L}}$ e K ML ?TGQACRRCTCROGAL J COR RPMNTGGGLC \$QQ?VCXJ? TCPQGBL BSL?TGE?RCSP2NCX

FRRNQ QMSPACDMPECLCRNPMEARQQNC X QANUQQPK GANAQ

 $\blacksquare$ )\?GD?GRSLC@oRGQCCRHCLCQ?GQ N?QAMKKCLRJ? PnN?PCP)CBn@SPC B?LQ+GLSVCRHCLCQSGN?Qj J?GCCL JELC BC AMK K ?LBC ) C RVSPLC QVSQ JNBGRGML 4 @SLRSBC5MWPECPCRHPGSRG JG LC N?LLC?S GUNFGRGSn NWSPBn Q?ARGOPLCN?Tn R?ARGC A?PGK CEOL?GR NOLB?LROSCHCRN?@" MKK OLRLCPN ?ARGTCP A?PH?GPNEJN JC N?LLC?S CSP ? COSCP?SRMK ? RGSCK CLRCRHCL\?P PGTCN?Qj JCPnASNnPCP

1 ! P?LAFCX SLC QMSPGQCRD?GRCQ JUGTOPOC / ?Q@CQMG BC JELC BC AMK K ?LBC

0 , ML HMSPL?JBK CQE CQRPCK NJG BIOLRENCQAMK K CACJDQAG ?SBGR R/NC ?SBGR ?NN?PK MP ++. 6 \$# MOP?RGML MOL NPMDGC JGPOMDGAC QMDGAC L?K C FMK C NO PW FFSLBO POLES AT TBOD'S RI OW B@ NGB AMK K QMDDGAC @GL PCOSCORCB>K ?Q UP BOLGGB>K ?Q UP DOSGB **M<sub>SGB</sub>** 

0 S\CQRACOSCl ? TCSRBGPC , ? R ML NGP?Rn i N?FRGBBC+GGPC. DDGC

1 (JL\W? PGCL B\?J?PK ?LR " CL\CQR OS\SL @MESC 5MWCX FRRNQ [@SEQJ?SLAFN?BLCRS@SLRS](https://bugs.launchpad.net/ubuntu/+source/apparmor/+bug/1849680) QUSPAC ?NN?PK MP @SE

0 0 SCJCTCPOGAL B\4 @SLRS PCAMK K ?LBCRGXTMSQ NMSP FOK NJ?ACP , ?A. 27 QSPK ML , ?A& )CL\?P PGTC N?QBS RMSRj GLORRJLOPSLC TOP QGML OSCJCOS\CJCQMBR)\?GTnPGDGK CQ GK ?ECQ(2.

1 5MSQ?SPCX@CQMGL BCJ? TCPQGML / MUCP/ " B\SLC NS@JGA?RGML +32 " FOPAFCX / / " B?LQJC LMK BCJ(2. BCQ" # B\GLQR?JJ?RGML

'

 $\overline{\phantom{a}}$ 

FRRNQ FCNS@SLRSAMK JRQGLQRRJPRG ML ESGBC NNUCPNA AF Q FRK J

0 , ML NVFR?@CQOK@CJCLRQWSQ 4@SLRS )\?G &MBCK nK MGPCCR  $\&M$  BC 1, ) \?GD?CRSL DGAFGGP QU?N BC & M K ? CQ J? NO PUNPK ? LAC LC QLOOR N?Q ?K nJGMPnC GK ?EC  $SP^{\prime}$  GH BH $CP^{\prime}$ K n K MBCCR & MBC1 .

4 5MSQLCK CBMLLCXN?Q@C?S AMSN B\GLIMPK ?RGML SEK CLRCP JCQU?NL\GK NMPRCAMKK CLRNMSP?SE K CLROPJ? TGROQDCORQOK GPGRC?SRNJn AF?FECK CLRBC 1 , ) C BOP? CQBC FC E?PBCPPC?B?FC?B TK QU?NNGCODCR JOQ?NNJGA?RGMLQ?S BnK ?PP?EC CRBC LCN?QK nJ?LECPBCQQLTGMLLOK OLRQ AMK  $KC* # $ CR8LMK C + CRREJPECBS$ ! (. 2 NMSFP?GRnE?JCK CLROFFCJCNFM @HK C ?QQSPCXTMSQB\oRPC QSP ' " ( BT?LACB ' MQR" MLRPMJQP (LRCPD?AC CRN?QAMK N?RGQC (JW? RMSRQGK NLC K CLRRPMN BC TCARCSPOCRRPMNNCS BC PCLQCGELCK CLRQDMSPLGQ

0 , ML ?K GQMSQ7S@SLRS AMK K CLRNSGOHCAPOCPACAG QAPCCL

#### QFMR HNE ! ?PPCRP?LQN?PCLRC

1 %GROQ SL AJA BRMGR CSP TMRPC N?LLC?S QN, CARGALLCX/ PMARGRO NSGGPhELCPLCGRWCCSPRP?LON?PCLR

0 )\CL ?G?QQCX BC 6 GLBMUQ  $=$  #CQK GDQi HMSPOS?LB HC TCSV?FROFPJIMPBGBCJ? A?K CJMPCB?LQ J? @?PPCBCBnK?PP?EC BCNJSQCL NJSQ BC A?K CJMC OSC HC L\?GN?QBOK ?L BnC RMSQ, COHMSPO +? K ?AFGC PCBn & M BC K? PPC Q2LQK? NOPK GDOML 3MSQLOG PRMG HMSPO. DDGC BnAGBCOS\GL\CORN?Q CLPCEGRRAN )\nR?GQC BMS@C?K MP?EC K?GK?GRL?LRHCTMSBP?GPOOP?TCA \* S@SLRSQCSJ " MKK CK CBn@?PP?QQCP  $BCAC =$ 

> $\blacktriangleleft$ \$F @GCL TMSQNMSTCX QQK NLC K CLRnBGRCP&14! NMSPOS\GBn K? FPC SLGGOK CLROSP\* S@SLRS 2GTMSQ TMSJCX PnASNnPCPJ\CQN?AC TMSQNMS TCXJCD?GPC?TCAEN?FROB 3MSRODMGQHC BGP?GBCLCN?OD?GPCACRODDARCRBC RMSRQGK NLOK CLRAMMGGPTMQBMLLnCQ QSPSLCAJn 42! MS?SRPC NSGQBCD?GPC SLCGLQR?JJ?RGML DP?pAFCBC\* S@SLRS AC OSGnAP?QCP?6 GLBMUQ)\?GTSBCQAFMQCQ @83?FPCQ?FPGTCP?NPmQBCQK GDQj HMSP OS?LBML TGLRBCPNBSGPC6 GBMUQ?S *GC*

0 3MSRB\?@MPB H?GK C @GL +G@PC . DDAC + CN-RM@HK C ACOROSCK? DOK K CJC BN FOORC \$JCL\? AMLLS OSC , GARMANDR. DOGC RASPC Q TGC )\?GCLRCL BS BGPCOS\GW? SL N?OSCRBCQ GOOSG TMSQNOPK CRBC D'ABC POODK @OP+G@PC . DOBCi, 2. DOBC " MKK CLRD? GPCACJPa

 $\boldsymbol{\mathcal{A}}$ ) C LC J?GHK ? @D?R &nLnP? JCKCLRHOOD?G. LJW. DDBCMS6 / 2 . DDGCN WSPK CQALGLRQOSGL\?GK CN?Q +G@PC. DDGAC " CJ? nR?LRBGR GJW? BCQ TGBnMQj [ACNPMNMQ](https://www.youtube.com/watch?v=Fx-h3n0RWso) FRRNQ UUU WMS RS@CAMK U?RAF T %VF L 16 QM CR FRRNQ UUU WWSRS@CAMK U?RAF T 0 S\$>O 8+N

0 0 S?LBHCDOPK CJCAMSTOPACQSP 4@SLRS CRJ\MSTPCj LMSTC?SBCQ FCSPCONJSQR?PB HCTMSBP?GQPhEJCPJ? JSK GLMQGR K?GQJCP?AAMSPAGDL % LC DM ARGMLCN?Q/MSPOSMG

 $\boldsymbol{\mathcal{A}}$ )C T?GQ QSNNMQCP OSC TMSQ TIVE LCX N?PLCP BC JInAP?L BC AML LOVGML #?LQACA?Q JC NFM@LmK COOR KGOP7OLWVj FBMSP Bt ?S D?GROSCTMSQLCTMSQoRCQN?Q ? SRFCLRDGG AMK K C SRGGQPRCSP CRLC NMSTCX BMLA N?QN?P?K nRPCP JC QWQ RMK C 4 LCDMGOSCTMSQTMSQQDPCXAML LCAR ACRRCDMLARGML COP? BGAMLG@C

0 )C QSGQLMSTC?S B?LQ+GLSV CL EnLnP?J 0 SC PCAMK K ?LBCXTMSQ AMK K C.CARSPC

 $K?E?XBC$ . CA H?GOLROLBS N?PLOPBC AC EnLGJ &1 34(3) GGG 6E<39B35= 171J95 ?B7 K ? GACJ? NMSPP?GRL\oRPCOSCBCQPSK CSPQ

0 0 S?LB HC AF?LEC BC RFmK C BAG LOQUACT LCBCJ? @RRCPGEB?LQ J? @?PPC BCQRkAFCQQC AMSAFC / MSP OSMGLC FOORC RCJC N? QTO FRA?JC

1 " CQ GAr LCQJj BnNCLBCLR BS RFmK C +CRPSA?TCAJL NOL 2MSPAC A\CQROSC QGTMSQL\?GK CXN?QOSCJOSC AFMQC TMSQNMSTCXJCAF?LECP1CE?P BCXB?LQZ JVA?JQF?PC@MLQ 5MSQNVS TCXJOQAF?LECPAMK K CTMSQTMSJCX

0 " \CQR K ? NPCK GHC DMGQ QMSQ 4@SLRS 2RSBGM , ? OSCQRGML CQR J? QSGT?LRC AMK K CLRAMLLCARCPK ML

1 5MSQNMSTCXK CEGOP?TCASL Q?SK ML CRK CK CRRPCBCJ? AMLDG RSPC QUSQLOQ@P.QK?GHCL\CL Q?GGPGL 0 S?LB GO ?EGBSL K?RNFGUAFOPHCLC NCSV N?Q?GBCP 0 SCJOSC QMGRJC NPGV OSCTMSQJ?TCXN?WCX KSJRGNJGXJCN?P N?Wn ?SR?LROSCACJ? " \CQRK ML A?Qj KMG, ?KOGIOSPCPNNLOCOLP?GR) "\*  $+$ G $\Gamma$  $\times$ ACAG

'

 $\overline{\phantom{a}}$ 

FRRNQ FCJNS@SLRSAMK AMK K SLOBW [4@SLRS2RSBGM4@SLRS2RSBGM"](https://help.ubuntu.com/community/UbuntuStudio/UbuntuStudioControls) MLRPMJQ NCSRoRPCOS\SL JCARCSPNMSPP?GRBML LCPB?T?LR?ECBCRLQDGELCK CLRQj AC **CSHCR** 

0 TM OSGRMSPLC QMSQ 4@SLRS "F?OSC DMGQ OSC HINAPGQ SLC OK ?EC AMK K CFMMRHCLCNCSVN?QnAPOPCQSP BGDSC?TCA@?LCRAFCPJ?QMSFGAMK K CLAC i Q?SRCPCRBCTGCLRAMK NJmRC K CLRIMJC 1 CBnK? PPCP, CNMPR? @CLC K\?GBCOSCBCROK NOQL ROK NO FRO RCPJCQWQRnK C NSQQJC BnK?FPCPNJSQ CRFMSFCQJQQNCFK GQQGMLQFCQRCLRJQQ R<sup>P</sup>IBPHOLANSBJCNPM@HK C ) CNOLOCOSC K o K OQ 6K ?EC HC BCTP?GQK CRRPC K ML ! (. 2 i HMSP K ?GOHPGNCSPBCJCBnK MJBA?PGL\CQR N<sub>BOE?</sub>P?LRG

 $\overline{\phantom{a}}$ )C L\?GN?QBC QMSPGQ&CLGSQj RCQRCPK ?GQ 0 S?LBTMSQnAPGTCX SL EPMODGAFGEPOSP42! GLOPSR@C?SAMSN BCNSGQQ?LACCRGW? BCQAF?LACQOSC  $J42!$  BCTGCLLC AF?SB +? AF?JCSPCOR JOLLOK GBOQAMK NMOPLROBOQMPBGE? RCSPO +CNPM@hK C?TCA, CONMPRO42! COROSQDQMLROSPLCK oK C@SQCROSQD AF?SDDCLRRMSQCL KoKCRCK NO \$L JCTCX JSLGRn nK CRRPGC PNACNRPGC BC JP QMSPGQCRQMSDDCX CSP.CK nR?JNOL

CRBOK?LBCXTMSQQGTMSQ?SPGCX B?LR QCAMLBCQ1C@P?LAFCXJ?CRFMSR DMLARGMLLCP BCTP?GRPCBCTCLGPLMPK ?J)CQ?GQOSC ACJ? j J?GP B\oFFC SL RWSP BC N?QQC N?QQC K ?GQl ? DMLARGMLLC

4 LC QUISPGQ Q'LQ DGI&CLGSQ COR B?LQ BK COE OR BOQ PCAFOPAFOQ OSP @P?LAFnCOSPKMLN MFR?@C+CLM &MMELCK CDMLRnBGRCPDDR?@ACOSCHC  $\cap$ ' CW K CA OSCJOSC AFMQC BC @GX?FPCK\?FPGFC)\?GSL BGDSCCV RCPLC6 # BC &M (JCQRDMPK ?Rn CL - 3%2 3MSRB\SL AMSN HCLCNCSV N?Q nAPGPCBCQQSQ)CLCTMGQN?QB\CPPCSPQ L\?GHK ?GOCS @COMGE BC D?GPC , oK C JC BGOSC +? TnPBA?RGML BCQBGOSCQ BC & LMK C K C BOR OSC RMSRT? @GL / MSTCXTMSQK\?GBCP )CQSGQRMSHMSPQ QMSQ4@SLRS 1GCL L\? AF?LEn

> $\overline{1}$ " \CORJFCSPC BS FORK (G?J N?Q RMSRj D?GRJ? K oK C AFMQC OSC J\' CSPCBS, ?PRC?S MSTPCXSL RCPK G L?JCRR?NCX

# t vep qbsuf e . m

NMSPPnASNnPCPJCLMK BSBGQOSC

, ?GLRCL?LRBnK MLRCPAC BGQOSC Jj CRR?NCX QSBM LRDQDGV BCT QB78 78 nR?LRJCQLMK@PCQBC5. 2 BGQOSCQ Ms QC REMSTC TM RECN? FREASH - 3%2 N?P CVCK NLC QB@ , MLRCX JC BGQOSC AMK K C B\F?@GRSBC CR ACJ? BCTP?GR

0 , ML NPM@JmK C AMLACPLC 5+" QWSQ4@SLRS +\nAP?L BCK ML NMP R<sup>@</sup>CORCL V CROS?LBHCK C QCPQBCQQI GLQ5+" GJBCTGCLRNJSQEP?LB OSC JnAP?L CROK NMOOGOC j PCBOK CL QGMLLCP CJCARPGVTJR

 $\boldsymbol{\mathcal{A}}$ QSGQN?QKnAF?LRCL JCBGQ?LRK?GQACQ ?PRGAJCQSP+WLGQCRSRGJGQCXJCNMSPPCL QIGQJ MLRBGY?LQCR5+"? @C?SAVSN DMPACPTMRPCMPBGL?PCSP AF?LED ?S DGBCQ?LQ 5MSQNMSTCX APnCP.COTr RPCQ

FRRNQ UUU [TGBCMJ?L](https://www.videolan.org/vlc/skineditor.html) ME TJAQI GLCBG RMPFR<sub>K</sub> J

0 **@MLHWSP?LRGGSQAPK R ? Bn** RCARCP MMOGGOGRAFICP?JB?LQTMRPC QSGRC @SPC?SRGOSC JG@PC MDDGAC HC LC AMK NPCLBN?QNMSPOSMGACJ? ACQRNMQ QGQC nR<sup>2</sup>LRBMLLCPOSC JGPOMDGC OOR GRNEPN BC@CC? TMRPCQWURMK C HCL ?G N?Q CSNNPCK CPJCQGLDCARGML QGEL?JnC N?PJ?LRGGSQH?GBCQBMSRCCROSCAG HE CSNNPEK C RWSRACJ? OSC ACJ? NMCC NPM@hK C? J? CSGRC @SPC?SRGSC? N?P ACJ? 4@SLRS +32 @GR DMLA RGMLLC RPmQ@GL CL TMSQ PCK CPAGILR NMSP ACRC TCPQGML K MGOSGNMQQmBC CLAMPCSL ?LAGL MPBG.?PCSPA?PHCL ?G

N?QCLAMPCJCQK MWCL B?LQ?TMGPSL BC LMSTCJCEnLnP?RGML )CQMSF?GRC? RMSRC JnOSGNCBC4! 4- 34 BCQ@MLLCQDoRC BCDG B?LLnC :- BR ACROVRCNR?GRCL DP?Ll ?GQBmQJCBnN?PR0 SCJOSCQSLCQ BCQ CPPCSPQ EP?K K ?RGA?JCQ MLR nRn  $AMPEInCO <$ 

\$L FRLR OS\SFGJGRPCSP B\SL MVSTCXQI&NJCK CLRQSNNP&K CPJC FCBn nAP?L 6 7& AMK K CTMSQHCQ?GQ K ?PP?EC BC +G@PC. DDGAC CR JC PnGLQ OSC TIVSQ QUISLIDPCX, ML QUSJ ANLQUGI R'JLOP) CBIVISPCOS GW?GRSL TOBSQ K?GQ OORBCLCN?QSRGGQDPACQUELJ ) CLC LCNROLCX ?SASL RGQOSC +GQCX LMRPC  $\overline{\phantom{a}}$ - MSQQMK K CQSL EPMSNC BC @nLnTMJCQCRLML 4@SLRS 5MSQ

> B9; RP?T?GLCB?LQJGLDMPK ?RGSCBCNSGQ NJSQBC ?LQ (J? TS J? RCAFLMJMEGE ?JICPCRTCL@#CJ? PnN?P?RGAL BCBGDSCQ BSPQBCJ? R?GLCB SLCK ?AFGLCj J?TCP ?TCAK SJRK MRPCQCRMQAGMQAMNCQCL N?Q Q?LRN?PJ? NMQC BC Ak@JCQ HSQOS?S BG K CLQGMLLCK CLRBCRMSPQ & GJJ? D?GR

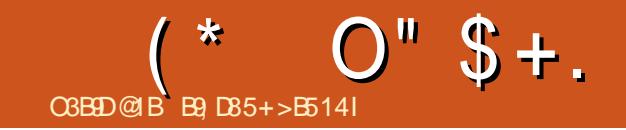

 $+$ \$, . (2/1. "' (- / \$43 h31\$)

B9 RP?T?GICB?LQJGLIMPK?RGSCBONSGQ NUSQBC ?LQ (J? TS J? FCAFLMIMEGE ?JOPORTOL@#CJPRN?P?ROLBCB@0SOQ BSFQBC J? R?GLCB SLCK ?AFGLCj J?TCP ?TCAK SJRIK mRECQORMORGIMORMACQ CL N?Q COLRN?PJ? NACC BC AK@DQ HSODS?S BG KOLOBALLOKOLRBCRASPQ & GU? D?OR

DSJJAGAACK ?E?XGCLC

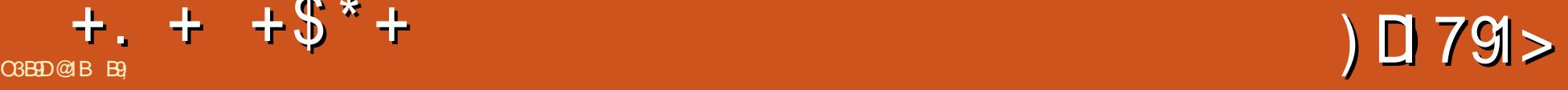

#### <span id="page-62-0"></span>2GRC6 C@ FRANQ UUU EMEAMK E?K C QRMEGL>P [CGEL>MD>RFC>MJB>MLCQ](https://www.gog.com/game/stygian_reign_of_the_old_ones)

 $\frac{1}{\sqrt{1}}$   $\frac{1}{\sqrt{1}}$   $\frac{1}{\sqrt{1+\frac{1}{2}}}$   $\frac{1}{\sqrt{1+\frac{1}{2}}}$ 

/ PGV

0 NCLQCX RMSRBC QSGRC j " RFSJFS L\CQRAC N?Q \$RQGHC TMSQBQG\QQSC ACNOFQMLL?ECB?LQJQQLBFMGRQJMSAFCQ +MTCAP?DRL? KOLRGALLn " FFSJFS OSC BC J? TGLC HSQOS\j AC OSC JOQAF?K NG B?LQ, MSLR?GQMDK?BLOQQ / PCQOSC ELMLQQLPPCLRQL HCS ORTMSQAMK K QL RMSRJC POOPC BC AC OSC TMSQJGQCX i NPMNMQBS, WRFCBC" RFSJFSCQRSL NPM HERBCJ?AWKKSL?SRn " \CORSL CVOKNIC N?PD?GRBCACOSCNCSRD?GPCSLCAMK KSL?SRN #COD?LDGARGMLOGLLMK@P?@DO Q?HNSRCLR?SKVRFCCRACQRSLC?SRPC P?GML NMSP.POSCJCH?GKC@GL.C. VRFC BC" FESTS GW? R?LRBCNMODG@GBRNQ (JW? SL HOS AFCX&. & OSGOORAMLORBOR QSPACKWRFCCROSGCQRAMK N?RG@JC+G LSV (JNCSROFFC j TMSQNMSP C FPMQ @?QNPGYBC ?oC . S?MF

5MWMLQTMGPQGJCHCS NMPRC@GCL QML NPGV

 $) * % ($ 

+\?TCLRSPCQCN?QQCB?LQJ? TGJJCB\ P I F?K )CQSGQ! ?RK?L , ?GQLML ACL\CQR N?QACR PI F?K J (AGJ? TGLC CORSLC TGIC BS ECLPC BCQ?LLnCQ MS BC TP?GHCBGPCBCJnFCTGARMGLLCa OSGOOR

S?LBHC BQQ'/ +MTCAP?DR TMSQ oFCQ?S JBR?JMPQOSSL NOPQMLL?EC QG nE?JCK CLRCK NPGMLLnCB?LQSLC?SRPC " BOK CLOGIAL " MK K C ACORJCA? QN MSPJ? K ?HOSPC N?FRGC BS , WRFC BC " FFS.FS JOODDLACBCJFGRMBCOORJnR?RBCTMRPC Q?LRN K CLR?LC GLOGAC L\CORN?QQSFNPC L?LROSC OS?LB JFGAMBC BnK?PPC TMSQ LGGRPC TMSQROE? FBC BMPK GP 5MSQCSGTCX ACXI F?JISAGLCP! ML K ?GROL?LR

 $"$  +

" MK K C NWSP J? NJSN?FRBCQHCSV BC Pr JC GJTMSQD?SRSL NCPQMLL?EC 5MSQ NMSTCXAFMGQGPN?PK GFSGROSGQMLRNPn D?@PGGSnQMSTMSQNMSTCXAPnCPLCTr RPC " COSGOGROWK N? B?LOACK nA?LGAK CBC APn?RGML BOONOROMLL?ECQACOROSCTMSQ NMSTCXAFMGQGPBCQnJnKCLRQAMKKCTMRPC  $kFC$   $CR$   $AC$  $P$   $?$   $S1$   $C$   $GR$  $R$  $C1$   $AC$   $CSP$ ,  $C$   $HSS$ +CQ?PPGmPCNJ?LQLCQMLRN?QBCQGK NJCQ ?RRP?GRQK?GOMLR?SQQTSLCGLAGGLACQSP JCHCS 2GTMSQAFMGQGQQCXJCNCPQMLL?EC

NPn D?@PGGSn BC2FCPJVAI ' MJK CQ TMSQ ?SPCXBCQAMK NnRCLACQB?LQJCQ?PK CQ j DCS J\GLTCQRGE?RGML J? DSPRGTGRn CRJ? NQWAFMJMEGC " CJ? ?DDCARCnE?JCK CLRTMQ MNRGMLQB?LQJCQnAF?LECQTMA?SV?TCA JCQ- / " N?QSLGOSCK CLRJCAMK@?R e NPMNMQBCAMK@?RTMSQL\oRCQN?QM@JG En BCAMK@RRPCRMSRBCQSGRC A?PTMSQ NMSTCX TMSQD?SDGOPGAGCRJ NGJOPCR D?GPCBS RPMA +? NCPACNRGML BS NCPQML L?EC CORJGITCORGE?RGML CRNJSQJOQOR? RGRGSCO OM Rn. CTnCO NJSOAC ODP? D? AGC BC REMSTOPBOQ n.hK CLRQA? AFNQ AC OSGNCSRoRPC SL TP?G?T?LR?EC #\SLC ACPR?GLCD?l ML ACJ? K CP?NNCJJC%?JJMSR

CR ?TCABCQEP?NFGQK CQBGDDnPCLRQ @GCL OSGJL\W?GRN?QBnNJ?ACK CLRQP? NGBCQ+\nAP?L BCQ PAFnRWNCQTMSQNPM NMOCSL AFMGY N?PK G A?BOK GA 4 LGTCP QGR?GPC PGGRMAP?PC " POK GLCJ \$VNJMPCP (LTCQRGE?RCSP. AASJRGQRC / CPDMPK CP A RCSP CR2MBGP 2MB?R " CJ? ?SP? SLC GLAGBCLACQSPJ? D?l ML BMLRJCQ- / " TMSQ PnNMLBCLRMS DMLRBS RPMA?TCATMSQ " CJ? ?DDCARCP? nE?JCK CLR J? K ?L@HC BMLRTMRPC Q'LRN K CLR?LCQRK COSPNC  $+C$  AMK @?R @? $\alpha$  (SP,  $\Omega$ )  $\alpha$  and  $\alpha$   $\alpha$ N?QQC RMSPi RMSPCRGJW? BCQ?LOK? RGMLQGLRnPCQQ?LRCQ5MQ?ARGMLQQMLRBn RCPK GIO CON?PTMONMGROB\?ARGML 5MSQ ?TCXnTGBCK K CLRBCQ?FK CQ K ?@TMSQ oRCQnE?JCK CLRBMRn BCQMPRQ " F?OSC QMPR? QDON nL? JBRNQ N?PCVCK NLC J? K ? EGGBS Q'LE NWSFP?GRTWSQAM FOPOL Q'L

# $+$ .  $+$   $+$  \$\* +  $\frac{+}{}$  \* /

QSPJCbaAF?K N BC@R?GJCad RMSRODMQQ NROQQQML BoRRC B?Rn BOQ?LLnOQ GJQLCTMSQA?AFCLRN?QK?GQEoLCLRTMQ +CQRWJCK CD?GQ?GRNCLQCPOSC ?SBnN?PR K NGTOK OLFQ 5 MFC Q°LFA K OLF?LC ALOOR JCHCS NR?GRSL FMK ?L EP?NFGOSC TGGS?J PINESJGHPOK OLR / SGQ NWSPOL POE?ELOP BMLLC JUK NPOQQGML BISLC @?LBC BOQQGG TMSQBCTCXAMKNPMKCRRPCOSCJOSCAFMQC LnC +CQTMGVQMLRCV?ARCK CLRAMK K C B\?SRPC AMK K C TIMRPC Q?LRN NFWQGGSC GD?SRK?QQGWOL?SLCGLQSDDGQ?LAC+? #?LQAC HCS A\CQRRMSHMSPQSLC OSCQ K SQGOSC CRJCQ@PSGR?ECQTMLR?S HCS RGAL BC AFMGYORJCHAS TMSQNOPK ORBC AMK K C SL E?LR 3PmQGK K OPQGD ALOQRJC PnDJnAFGP?SVTr RPCQ

RN 5MSQRFMSTCPCX?SQQQBCQM@QRPACQ JQQNMPRP?@RQ @GGL OS\GQBMLLCLRJQK K MGQQSML NSGQDQL BGPC

I? JCNJSQQK NMPR'LRORTINSQOL NOPBCX LMTCJHINML?@GRFMOSR?SJMLE GJTMSQ DIMLRINPMEPCOQOPJFQRMQBCRRQ HOSVBCPIJC B\nLGEK CQORBC" FFSJFS QOK@CA?PHCLCJ?GN?QCLAMPCROPKG LnC ML ? JOK NPCOOBL OSCJOBG3MESCQ LCQMLRN?QRMSHMSPQD?TMP?@DQeLMS TC?S ACJ? TMSQM@LECj PhDJhAFOPj TMQ FS NMSPJC K MK OLR HC T?QQCV?K GLCP AFMGV ACL\CQRN?QAMKK CB?LQB\?SRPCQ &G@@MSQJ? NPMAF?GLCDMGQ HCSV Ms TMSQNMSTCX CODYOP RMSQJOQ AFMGV JSL ?NPmQJ\?SRPC #\?NPmQJ? D?l ML BMLRJOQBGLMESCQQMLRQRFSARSPNQ HC QSNNMQCOS\GJW? BCK SJRGNJCQDGLQ(JW? BCRPmQLMK@PCSQDQMRGMLQBCAPn?RGML BCNOPDML2ECCRSLCDMGQOSCTMSQW?S PCXHMSn TMSQTMSQPCLBPCXAMK NRCBCQ P?GMLQ 5MSQNMSTCX K oK C WORPC @M

> OSnNCLB?LRSLACPR?GL RCKNQ " CQRAML LSNMSPQDOHCSVBCbESOFPCdCRAC5GAG

K ? POSC SL AF?LECK CLR@GLTCLS

ML LCNCSRN?QJCPnASNnPCP" CJ? nR?LR B?LQJ? K MLL?GCJMA?JCCQRSL NCS RPMN BGR JFGAMGPC QOK@JC EnLGJC HC BGQ jN?WCPORH?RROLBP?GBMLABOQQMJBOQ

> " CHCSCQRCQQCLRGCJNMSPJCQD?LQBC gR?LRBMLLn OSCH\CL ?G?QQCXBC" RFSJ

B9; RP?T?GLCB?LQJGLDVAPK ?RGOSCBCNSGQ NJSQBC ?LQ (J? TS J? FCAFLMJMEGE ?JCPCRTCL@#CJ? PnN?P?PGML BCBGQOSCQ BSPQBCJ? R?GLCB SLCK ?AFGLCj J?TCP ?TCAK SJRK MRPCQCRMQAGMQAMNCQCL N?Q Q?LRN?PJ? NMQC BC Ak@JCQ HSQOS?S BG K CLQGMLLCK CLRBCRMSPQ & GJJ? D?GR

#### $\frac{1}{2}$  %\$ \* ( & )# )  $%$   $\frac{1}{2}$  +)  $\frac{1}{2}$

+C QRWJC ?PRGQRGOSC PCQQCK@JC j BCQ BOQQGLQD?GRQj J? K ?GL NOSRoFFO ORJC L\CQROS\j QDQBn@SFQ # ?LQJQQDMPSK Q KMLBCQOK@LC?PRGQL?J+CQQOSJQQAFMQOQ MLJBBCQRFSAQAWKKCOS?LBMLBMLLC OSGL\?T?GCLRN?QBCANFnFOLACnR?GCLR OSCLOSCAFMOCj SL K OK@PCBSN?FPG (J W? OSCLOSOO @MESCO A?PJC HCS

DSJJAGPAJCK ?E?XGLCLc 2MK <sup>K</sup> [?GPC=](#page-1-0)

# # O N\$

# $\frac{9}{5}$   $\frac{4}{5}$   $\frac{1}{5}$  +  $\frac{1}{1}$

JCV " P? @RPCC JCV / MNCQAS ! GU! OPLGLEF?SOOL ! PG?L ! MEB?L  $"$ ! G. 5  $\#$ ?PPCL  $\#$  CLLGQ, ?AI #CTGL , A/ FCPQML #MSE! PSAC \$J8?@CRF\* ) MOONF \$PGA, CBBJCRML &CMPEC2K GRF ' CLPW# , GJJQ ' SEM2SRFCPJ?LB ) ?AI ) MPM" ?LRGEM+MNCQ ) MFL LBPCUQ ) MFL , ?JML ) MFL / PGEEC ) M.?FF?L / GL??P ) 3<br>\* CTGL . ! PGL  $+CC$  JCL  $+CM/2$ CQQ  $+$ <del>GB</del>? /  $.$  ?P 2FSRRIQUMPTF  $-$  MPK  $?L / FGBIO$ . QA?P1GTCP? / ?SJ LBCPQML / ?SJ1C?BMTGL

#### 1 M@%B&ECP?LB 1MV, GLOP 2AMRR, ?AI 2MLW5?PEF CQC 3 MK ! CJJ 3 ML W 5 GLAOLR) M@?PB 5 MJI CP! P? BJCW 6 GJGK TML '?ECL 3?WMP" MLFMW

#### %\$ )

)

% MWB2K GEF ) ? AI ' ? K K ?P?K TL?FF?L ) M?AFOK '?SNR ' ?**PG9?DBGBGQ** &JCLL ' C?RML B?K &UGBX &CMPEC/ ?PI CP  $+$ GB? / PGCO $+$ %P?LI #GLECP &P?GE/ C?PCL 2RCD?LM&GLA?RG 1?WK MLB, CWCP UGIT?L QAF?GI ) ) T?L \* ?K NCL ) ?K CQ%J?L?E?L ! PGL \* CJW &GSJGM#C" FG?P?

# %PGRQT? L +CCS U CL +CC 6 F GRCF C? B / CRCP2UCLRACJ / CRCP+CCK ? L L 9 MJR? L ! MPQMQ JGL ' ? L E F GSA , MECLO# POGSP 1M.?B\$GC

#### ? JCV K MPM 1M.?B\$GC +\$7 - #14 / . / \$2" 4

+COOPC?ARSCJBS %SJJ"OPAC, ?E?XOLCDSR APnn ERKAC j "E31C- 5005B=1>>, MLOGSP " MK K ?LB " MLOSOP OSGQOOR? FR?OSnj <u>J? FCAVLOFFSARGNLOL FRENFC IS QBC ORBOQQAFGSFQ</u> j N?FR@BCXnFM NOLB?LRQQQJM**G@**Q

+? N?EC/?RROML, nAntLOQ CVGRC NVSP?GBCP jN?VOPJOQDP?©GBSBMK?©GCORBCJFn@OP EO KOLR + M@HQARDE ? LLSCJ DSR P? NGBO KOLR ? RPOGER EPAAC jACSV BMLRUC LMK DGESPC QSPACRRCN?EC + ?FECLRAMLRRQQSC?SQQG} J? LMSTCJCJGPCBCBGDSQGMLOSCH?GAPhn

#### /?FACOSCNUSQGSFQNOPQMLLOQMLRBOK?LBn SLC MNRGAL /?W/?J NMSP SL BML NMLARSCJ H?G?HWSRh SL @WSRML OSP JC Ar Rh BRMORBS QOBC 6 C@

#### # C RPmQQGLAMPCQPCK CPAGK CLPQj RMSQACSV OSGINL RSRGGQN / ? FROML ORLC @WSFINL / ?WI?J +CSPQBMLQK ?GBCLRg- . 1, g, \$-3

 $8DQC$  GGG  $QDE$ ? > 3? = <u>6E<39B35=171J955</u>

#### $8DQC$  @1 @ $\Leftarrow$  5 B?>>  $5DES$ ; 5B

8DD **4?**>?B2?H?B7 B53EBB3>7 <u>=?>D8d 4?>1D9?></u>

<span id="page-65-0"></span>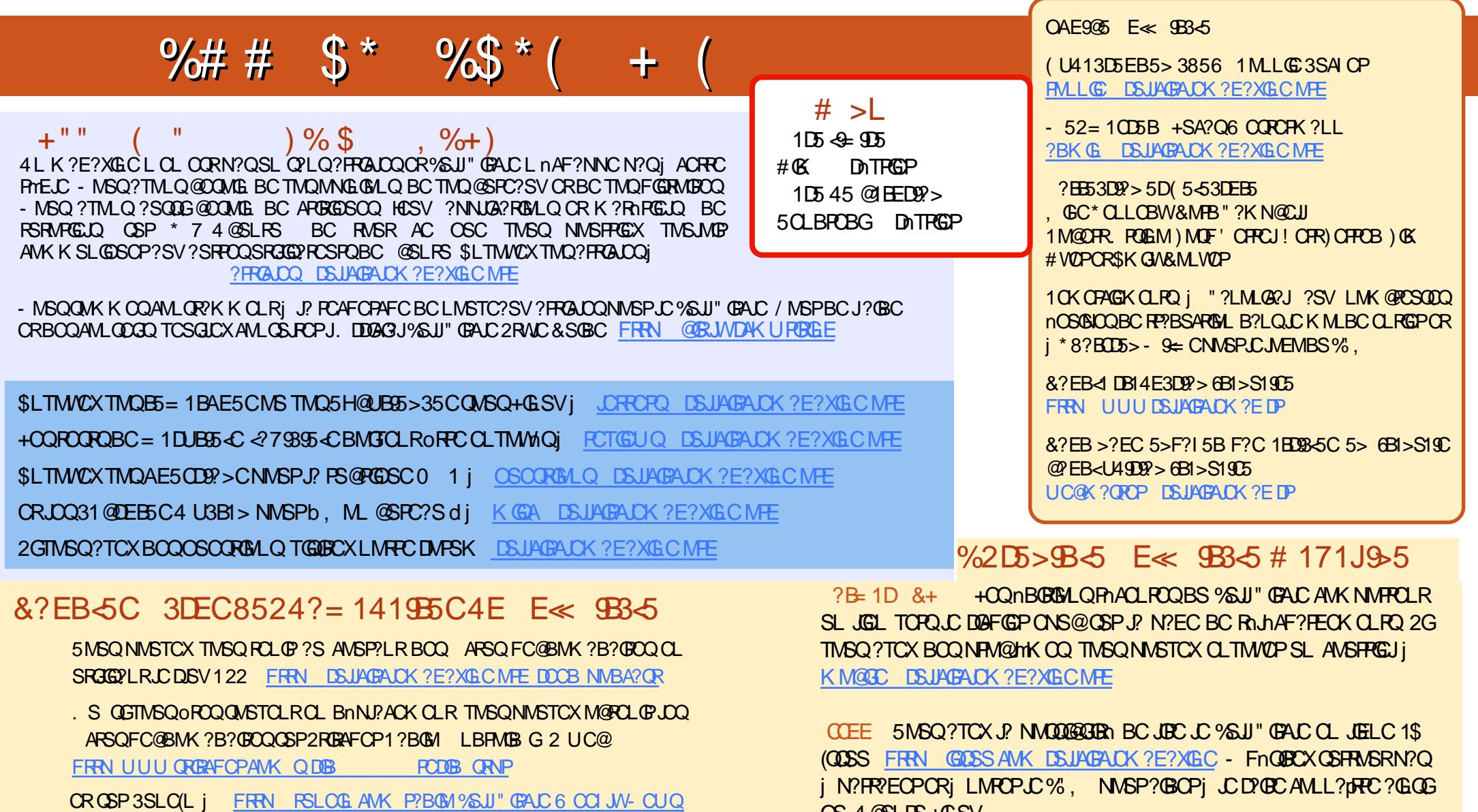

%2D5>9B5 E<<<<br />9B5 5>6B1>S19C FRAN UUU DSJAGAJCK ?E DP

N<sub>N</sub>

# O N\$ ) # FRENQ UUU N?RECOML AMK DSUAGRAJCK ?E?XGLC

OS 4@SLRS+GLSV

# [17JCD5B](http://issuu.com/fullcirclemagazine) 5MSQ NMSTCX ?SQQGJBC JC %SJJ "GAJC MLJGLC 1\$ , ?EXQROP FRRN UUU K?EXROPAWK NS@GFORQ%SJJ" GALC - FnQG RCXQSPRMSRN?Qj N?PR?ECPCRj LMRCPLC%, NMSP?GBCPj JCD?GEC AMLL?pRC?GQCOS4@SLRS+GLSV